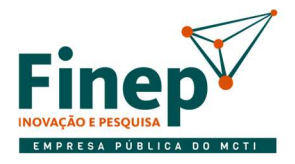

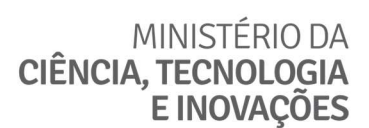

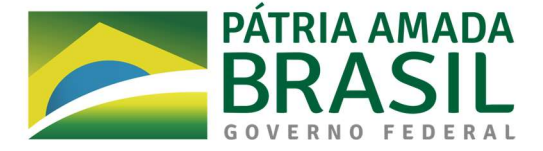

# ESTUDOS PRELIMINARES

UNIDADE DEMANDANTE: Departamento de Soluções e Governança de Tecnologia de Informação (DSGO)

UNIDADE REQUISITANTE: Departamento de Infraestrutura e Serviços de Tecnologia de Informação (DITI); e Departamento de Sistemas e Tecnologia da Informação (DSTI).

## PARTE I – ANÁLISE DE VIABILIDADE DA DEMANDA

### 1. DO OBJETO DEMANDADO

1.1. Serviços técnicos especializados em Tecnologia da Informação para operação de infraestrutura e atendimento remoto e presencial ao usuário de TI através de Central de Serviços (Service Desk).

### 2. DA NECESSIDADE DA CONTRATAÇÃO

- 2.1. Atribuições Regimentais
	- 2.1.1. Conforme definido no Art. 43 do regimento interno da Finep<sup>1</sup>, é competência da ATI, dentre outras:

"I - gerenciar recursos associados às soluções de tecnologia da informação para garantir o adequado suporte às diretrizes estratégicas da Empresa, que incluem processos, normativos, sistemas e infraestrutura de Tecnologia da Informação; (...)"

2.1.1.1. Dentre as unidades subordinadas, o DITI tem como competências, dentre outras:

"(...)

 II - projetar, construir, adquirir, implementar, manter, suportar e promover a atualização contínua dos processos e recursos associados à infraestrutura de Tecnologia da Informação, de forma a garantir o suporte adequado às diretrizes estratégicas da Empresa;

III - garantir a conectividade dos dispositivos homologados à infraestrutura de rede, bem como a disponibilidade, a integridade, a segurança e a qualidade de acesso aos dados armazenados nos servidores corporativos e à Internet;

IV - prover suporte adequado de hardware e software básico aos usuários homologados;

(...)

VII - propor e executar medidas de controle interno direcionados à prevenção e tratamento de riscos relativos à infraestrutura de tecnologia da informação. "

2.1.1.2. Já o DSTI tem como competência, dentre outras:

"II - projetar, construir, adquirir, desenvolver, implantar, manter, suportar e promover a atualização contínua dos processos e recursos dos sistemas informatizados;"

### 2.2. Necessidade

-

2.2.1. O atendimento a usuários ocorre atualmente através de dois pontos de contato: o suporte a sistemas e o suporte a infraestrutura, ambos atuando como primeiro nível de atendimento (N1) utilizando a ferramenta de gestão de chamados OTRS para registrar e realizada a gestão dos chamados de suporte.

<sup>1</sup> Disponível em http://www.finep.gov.br/a-finep-externo/governanca/governanca.

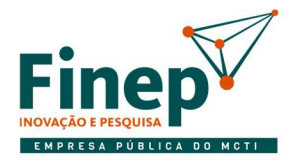

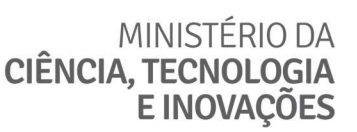

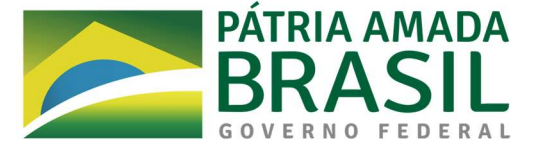

- 2.2.1.1. O suporte a sistemas recebe demandas relacionadas aos sistemas utilizado pela empresa e pelos clientes, tais como intranet, site, ERP, Finep Crédito, Finep Inovação e demais sistemas desenvolvidos pelo DSTI.
- 2.2.1.2. O suporte a infraestrutura recebe demandas relacionadas a estações de trabalho e demais recursos de infraestrutura; rede e conectividade, como VPN; bem como softwares básicos, como Windows, pacote office e ferramenta de videoconferência.
- 2.2.2. Ambos os suportes atuam nos chamados onde há base de conhecimento disponível e possuem alçada para realizar os procedimentos, encaminhando o chamado às equipes de segundo nível (N2) para atendimento caso não consigam atuar.
- 2.2.2.1. Nas demandas de sistemas, o chamado é encaminhado atualmente ao DSTI, que concentra as iniciativas de projetos e manutenção de sistemas, contando com apoio de outros fornecedores especializados, que atuam como terceiro nível de atendimento (N3) quando necessário.
- 2.2.2.2. Nas demandas de infraestrutura e software básico, o chamado é encaminhado atualmente ao DITI, que concentra as iniciativas de projetos e manutenção de infraestrutura, contando com outros fornecedores especializados, que atuam como terceiro nível de atendimento (N3) quando necessário.
- 2.2.3. Conforme descrito no Documento de Oficialização da Demanda DOD que compõe a presente instrução processual, "o serviço de atendimento aos usuários da FINEP sofreu várias perdas de funcionários nos últimos anos, o que gerou sobrecarga aos técnicos remanescentes, degradando os indicadores de desempenho da ATI e piorando a experiência de atendimento aos clientes".
- 2.2.4. Embora o foco inicial da demanda consistisse em contratação para apoio dos serviços de atendimento ao usuário de TI para sistemas e infraestrutura, com a inclusão da demanda nas iniciativas da Estratégia de Longo Prazo e Plano de Negócios (ELPPN) da Finep, o escopo foi ampliado, tendo como requisito geral apoio nas atividades de:
- 2.2.4.1. Gerenciamento de Serviços de TIC;
- 2.2.4.2. Monitoramento e Segurança de TIC, visando a identificação e contenção de desastre em caso de incidente;
- 2.2.4.3. Operação de infraestrutura para os itens onde a delegação não apresente risco a dados pessoais ou ao negócio da Finep;
- 2.2.4.4. Suporte Técnico aos usuários de TIC.
- 2.2.5. A demanda, portanto, atende à ELPPN através:
- 2.2.5.1. Das Diretrizes Estratégicas 3 "Implementar a transformação digital na Finep visando a melhoria das atividades de fomento a C, T&I" e 4 - "Atuar no aperfeicoamento organizacional da Finep, alinhando estrutura, processos, instrumentos e pessoas à estratégia da empresa, racionalizando custos, reafirmando os pilares fundamentais de transparência, conformidade e integridade na gestão de recursos";

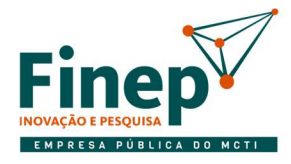

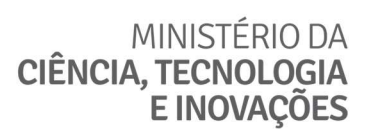

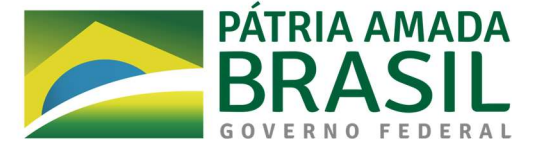

- 2.2.5.2. Do Objetivo Estratégico 3 "Aprimorar a eficiência organizacional";
- 2.2.5.3. Da Iniciativa Estratégica 2 "Implementar estrutura de serviços indiretos".
- 2.2.6. O serviço mostra-se necessário na medida que busca atender as atribuições previstas para as unidades da ATI face à redução de pessoal, ao passo que atende à diretriz e objetivo estratégico da ELPPN da Finep, racionalizando custos operacionais e permitindo que os quadros da Finep possam atender às demandas estratégicas.
- 2.2.7. Adicionalmente, está alinhada ao está Plano Diretor de Tecnologia da Informação PDTI 2022-2024 na diretriz PD1 (deve-se maximizar a terceirização de tarefas operacionais, para dedicar o quadro permanente à gestão e à governança da TI organizacional, limitado à maturidade do mercado, interesse público e segurança institucional).
- 2.2.8. A contratação está prevista no plano de aquisições da Finep para 2022, aprovado pela RES/DIR/0169 de 22/07/2021, conta COSIIF 8173900003- OUTROS SERVIÇOS TI – PJ.

### DA CLASSIFICAÇÃO DA MODALIDADE DE LICITAÇÃO

3.1. Sugerimos a contratação por meio de pregão eletrônico por menor preço global, dado que o objeto se enquadra como serviço comum, que possui padrões de desempenho e qualidade objetivamente definidos por meio de especificações reconhecidas e usuais do mercado.

#### DA ESTIMATIVA DAS QUANTIDADES

- 4.1. Atualmente a Área de Tecnologia da Informação da Finep oferece os serviços de TI para empregados, estagiários de nível superior, menores aprendizes e funcionários de fornecedores para os diversos serviços contratados pela Finep – incluindo suporte a softwares, agência de viagens, arquivo e protocolo, medicina do trabalho, dentre outros.
	- 4.1.1. A maior parte do contingente atua no escritório do Rio de Janeiro, mas a Finep também conta com escritório em São Paulo e representações regionais em Brasília / DF, Fortaleza/CE, Belém/PA e Florianópolis/SC.
	- 4.1.2. Em função da dinâmica de teletrabalho nos escritórios da Finep, bem como da atuação remota de profissionais dos fornecedores, grande parte dos serviços de TI prestados não exige atuação presencial, sendo realizado atualmente apenas para questões envolvendo estações de trabalho, recursos de infraestrutura e apoio em eventos ou reuniões para diretores ou conselhos.
- 4.2. O ANEXO A apresenta o inventário de ativos de TI, contendo informações sobre quantidade de usuários, servidores, estações de trabalho e softwares que integram o ambiente computacional da Finep.
- 4.3. levantamento de pessoal para os quais a ATI oferece seus serviços atualmente, distribuídos por localização.
- 4.4. Para identificação dos serviços a serem transferidos ao fornecedor, foi elaborado Catálogo de Serviços da ATI, com indicação de quais serviços serão atendidos pelo fornecedor e quais continuariam a ser atendidos pela equipe interna de TI da Finep, que é apresentado no ANEXO B.

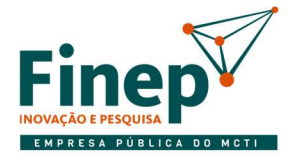

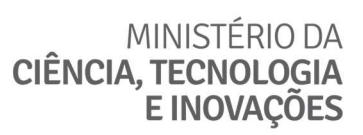

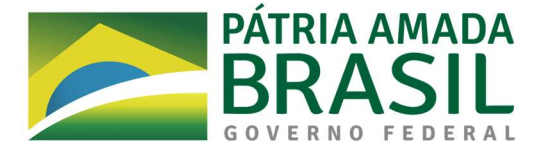

- 4.5. Considerando que a Finep nunca realizou contratação similar, delegação a fornecedor de suporte e operação de infraestrutura não foi considerada para:
	- 4.5.1. Serviços relacionados a desenvolvimento de sistemas, visto que demandam outra forma de contratação de fornecedores, considerando o disposto na PORTARIA SGD/ME Nº 6.432, DE 15 DE JUNHO DE 2021;
	- 4.5.2. Serviços onde há risco na transferência em função de armazenamento ou tratamento de dados pessoais ou sensíveis, ou ainda dados operacionais da Finep e de seus clientes;
	- 4.5.3. Serviços de gestão e administração de bancos de dados;
	- 4.5.4. Serviços que demandam atendimento presencial nas regionais, face à baixa demanda e complexidade para fiscalização;
	- 4.5.5. Serviços de infraestrutura onde a transferência poderia representar risco à operação da Finep.
- 4.6. Em face da natureza dos serviços de suporte de TI, não é possível afirmar qual será a quantidade exata de atendimentos técnicos que se farão necessários no decorrer dos meses de contratação. Deste modo, para que os licitantes possam quantificar melhor a demanda e dimensionar adequadamente sua proposta de preços, foi realizado o levantamento do histórico de chamados e o inventário do Ambiente Tecnológico da Finep, contendo informações sobre a infraestrutura e sistemas com atendimento básico através da central de serviço, que serão abordados adiante.

## DO LEVANTAMENTO DE MERCADO E JUSTIFICATIVA DA ESCOLHA DO TIPO DE SOLUÇÃO A CONTRATAR

- 5.1. Para atendimento da necessidade, a utilização de equipe interna não se mostra aderente, visto que a redução histórica da equipe é justamente o motivador do presente estudo.
- 5.2. O mercado já dispõe de fornecedores que oferecem os serviços há pelo menos duas décadas, com diversas empresas atuando, inclusive para entes públicos, de modo que sua utilização é viável.
- 5.3. Outros entes públicos já realizaram processos similares recentes utilizando as seguintes modelos de remuneração:
	- 5.3.1. Solução 1 Por posto de trabalho;
	- 5.3.2. Solução 2 Por unidade de serviço técnico (UST);
	- 5.3.3. Solução 3 Por chamado técnico;
	- 5.3.4. Solução 4 Por custo fixo mensal vinculado a escopo definido e mensuração de resultados;
	- 5.3.5. Solução 5 Por usuário suportado em função de escopo definido e mensuração de resultados.
- 5.4. Entretanto, os Acórdãos nº 2.037/2019 TCU Plenário e nº 1.508/2020 TCU Plenário revelaram deficiências diversas em contratações de serviços de tecnologia da informação e comunicação na métrica Unidade de Serviço Técnico (UST) e por chamado técnico, realizadas no âmbito do Sistema de Administração dos Recursos de Tecnologia da Informação (SISP).

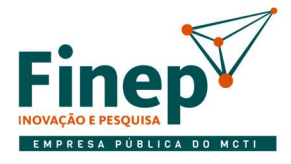

## MINISTÉRIO DA CIÊNCIA, TECNOLOGIA **E INOVAÇÕES**

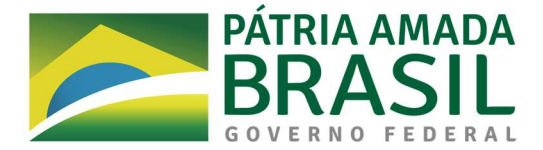

- 5.5. Em função dos apontamentos e recomendações do TCU, a Secretaria de Governo Digital do Ministério da Economia editou a Portaria SGD/ME nº 6.432, de 15 de junho de 2021, que institui o Modelo de Contratação de Serviços de Operação de Infraestrutura e Atendimento a Usuários de Tecnologia da Informação de Comunicação, no âmbito do SISP.
	- 5.5.1. O modelo prevê a adoção obrigatória de modelo de pagamento fixo mensal, vinculado exclusivamente ao atendimento de níveis mínimos de serviços previamente estabelecidos, não se configurando como de dedicação exclusiva de mão de obra, contratação por homem/hora e tampouco por postos de trabalho.
	- 5.5.1.1. A portaria até permite a utilização de outros modelos, mas demanda solicitação prévia ao SISP com a devida justificativa e aprovação da secretaria de governo digital (SDG).
- 5.6. Embora a Finep não integre o SISP, a ATI se comprometeu a seguir, sempre que aplicável, suas diretrizes, especialmente porque decorrem de recomendações ou determinações dos órgãos de controle, que invariavelmente serão observados caso a Finep venha a ser auditada.
- 5.7. A remuneração da contratada se dará em função do número total de usuários de soluções de TIC da FINEP, não se vinculando ao quantitativo de solicitações, chamados, incidentes, requisições, ao número de postos de trabalho, à mera alocação de mão-de-obra ou a qualquer outro parâmetro.
- 5.8. Sobre o modelo de remuneração por usuário suportado, que não foi objetivamente mencionado na portaria, em linhas gerais tende a equiparar-se ao de custo fixo mensal pois em um cenário de quadro máximo autorizado tenda a manter remuneração fixa mensal.
	- 5.8.1. Entretanto, a Finep tem tido realizado processos periódicos de redução de pessoal em função dos Processos de Demissão Assistida (PDA), o que pode implicar numa redução significativa das receitas para a contratada, o que pode levar a desequilíbrio econômico do contrato, pois é necessário que o fornecedor disponha de um quantitativo mínimo de equipe para conseguir manter a operação.
- 5.9. Diante do apresentado, o modelo de pagamento fixo mensal, vinculado exclusivamente ao atendimento de níveis mínimos de serviços previamente estabelecidos é o que melhor atende às necessidades da Finep, reduz os riscos de execução contratual e se mostra mais aderente às recomendações dos órgãos de controle.

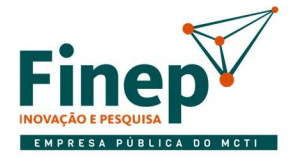

-

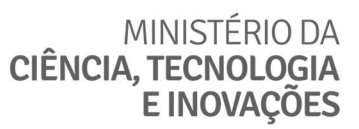

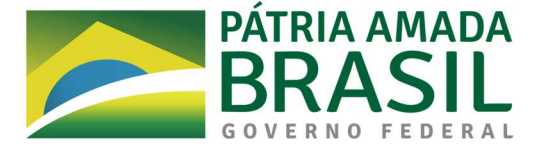

### 6. DA ESTIMATIVA DE PREÇOS

- 6.1. Na metodologia apresentada na portaria<sup>2</sup>, o dimensionamento do objeto da contratação e da demanda esperada do serviço se dá em função do histórico de consumo e dos serviços que serão efetivamente delegados ao fornecedor; do levantamento dos perfis profissionais necessários para atendê-los, preferencialmente adotando os perfis previamente identificados pela SGD no estudo que fundamentou a metodologia proposta; da quantificação dos perfis necessários para atendimento aos serviços; e da estimativa de valor considerando o valor médio de remuneração dos perfis, com aplicação de fator-k padronizado.
	- 6.1.1. O histórico de consumo dos serviços previstos para atendimento pelo fornecedor é apresentado no ANEXO C, considerando o período dos últimos 18 meses; e complementado no ANEXO E, com o comparativo das filas atendidas pela equipe interna de TI.
	- 6.1.1.1. O registro mais efetivo do histórico de atendimento da Finep contempla os atendimentos aos usuários (suporte a sistemas e suporte a infraestrutura), que correspondem ao primeiro e segundo níveis de atendimento propostos para a contratação (N1 e N2, respectivamente). Entretanto, atualmente não existe essa distinção, que foi realizada pela equipe de planejamento da contratação conforme apresentado no catálogo de serviços apresentado no ANEXO B e no ANEXO E.
	- 6.1.1.2. Importante destacar que os serviços de operação de infraestrutura atualmente atendidos pela equipe mais especializada do DITI não possuem histórico plenamente registrado na ferramenta de chamados atualmente utilizada, visto que atuavam a partir de demandas da própria unidade, sem o conceito de prestação efetiva de serviços.
	- 6.1.1.3. Do mesmo modo, as atividades de gestão de serviços não contavam com registro, visto que começaram a ser realizadas efetivamente pela equipe do DSGO recentemente.
	- 6.1.1.4. Além disso, as atividades de monitoramento e segurança apesar de parcialmente executadas pela equipe interna de TI da Finep e contarem com filas de atendimento na ferramenta de chamados, também não costumam ser registrados. Entretanto, não há histórico de grandes incidentes que tenham demandado atuação da equipe.
	- 6.1.2. Em função dos serviços a serem prestados pelo fornecedor, foi realizado agrupamento conforme perfis necessários, resultando em subitens do objeto principal, apresentadas a seguir:

<sup>2</sup> Optou-se por não replicar o conteúdo da portaria neste documento, visto que o conteúdo da SGD é bastante claro. Nesse sentido, recomenda-se a leitura diretamente em https://www.in.gov.br/en/web/dou/-/portariasgd/me-n-6.432-de-15-de-junho-de-2021-326240550

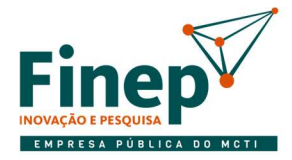

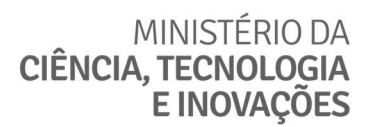

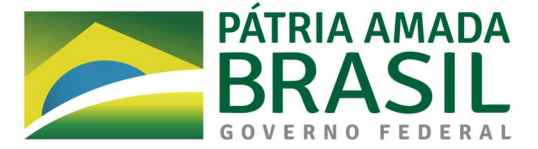

ITEM A: Serviços de Tecnologia da Informação para operação de infraestrutura e atendimento remoto e presencial ao usuário de TI através de Central de Serviços (Service Desk), sem dedicação exclusiva de mão de obra

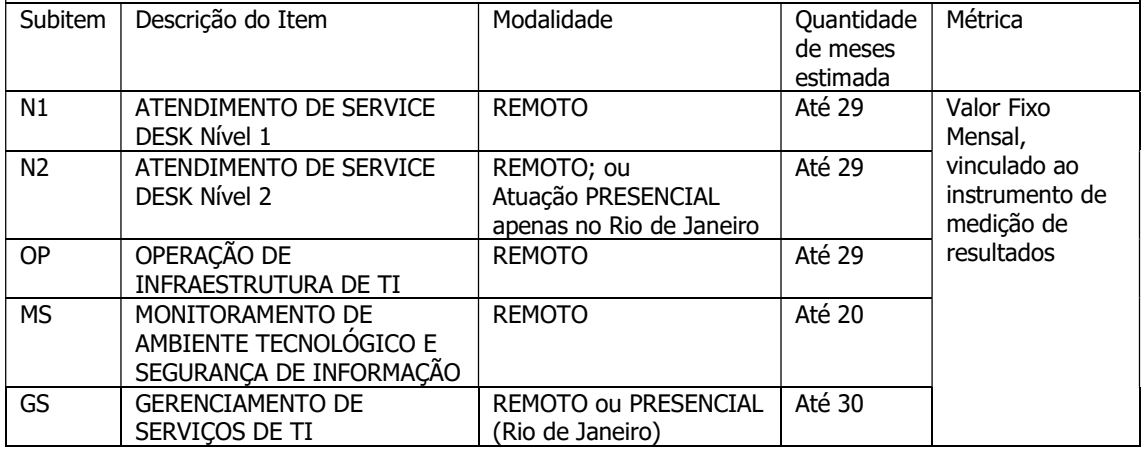

- 6.1.2.1. A modalidade de execução (remoto ou presencial) privilegiou a execução remota do serviço sempre que possível.
- 6.1.2.1.1. Para o subitem N2, como é necessário o fornecimento e recolhimento de equipamentos, parte das atividades deve ser presencial.
- 6.1.2.1.2. Para o subitem GS, pode ser mais assertivo para criação de roteiros de atendimento e documentação a realização de reuniões presenciais com acompanhamento das atividades, razão pela qual também pode ser necessária atuação presencial parcial.
- 6.1.3. Sobre os prazos, as justificativas encontram-se na seção 12.
- 6.1.4. A identificação dos perfis profissionais para atendimento aos serviços, com base nos serviços identificados e por analogia com as competências dos profissionais da Finep que atualmente as executam é apresentada no Anexo C;
- 6.1.4.1. Para os perfis, foi proposta formação desejável, com base na qualificação da equipe interna e comparação com outros editais utilizados como referência, como o da ANAC<sup>3</sup>, do CTI<sup>4</sup> e do BNDES<sup>5</sup>.

-

<sup>&</sup>lt;sup>3</sup> Pregão 15/2021. Disponível em https://www.gov.br/anac/pt-br/acesso-a-informacao/licitacoes-econtratos/licitacoes-2021/pregao-15-2021

<sup>4</sup> Edital 19/2021/SEI-CTI. Disponível em

https://www1.cti.gov.br/sites/default/files//sei\_01241.000469\_2021\_10\_servicos\_tic.pdf 5 PREGÃO ELETRÔNICO Nº 08/2020 – BNDES. Disponível em

https://www.bndes.gov.br/wps/portal/site/home/transparencia/licitacoes-contratos/licitacoes/pregoeseletronicos/pregoes-eletronicos-2020

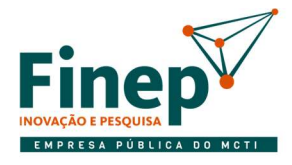

## MINISTÉRIO DA **CIÊNCIA, TECNOLOGIA E INOVACÕES**

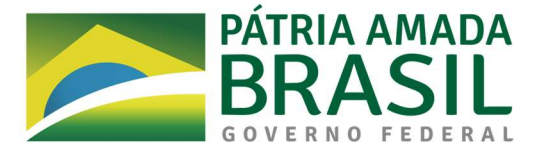

- 6.2. A portaria já propõe alguns indicadores para definição de níveis mínimos de serviços, mas optou-se por incluir indicadores adicionais de modo a proporcionar a melhoria contínua do processo, especialmente porque a Finep não possui histórico de contratação desta natureza. Entretanto, manteve-se o foco na simplicidade, monitorando o que é relevante para melhoria contínua da operação e buscando a automação da obtenção das informações necessárias para apuração, reduzindo o esforço de fiscalização.
	- 6.2.1. Os níveis de serviço, apresentados no Anexo D, foram elaborados a partir dos níveis atualmente praticados pela ATI<sup>6</sup>. Entretanto, como parte desse tempo ser utilizado pela equipe interna de TI, os prazos a serem atendidos pelo fornecedor são mais rígidos.
	- 6.2.1.1. Sobre os prazos de atendimento, considerando que a Finep opera atualmente das 7 às 20 horas nos dias úteis, os prazos de atendimento dos serviços consideram este horário, exceto o das demandas de monitoramento e segurança, que em função da necessidade de resposta imediata em caso de incidentes, foi previsto para operar 24 horas por dia, nos 7 dias da semana.
	- 6.2.2. Os indicadores de desempenho a serem utilizados são apresentados no ANEXO F.
	- 6.2.2.1. Tais indicadores, além dos previstos na portaria, consideram outros relevantes para centrais de serviço, identificados em outros editais de referência, já citados acima.
- 6.3. Com base nas informações, foram propostos a quantificação de profissionais por cada subitem e o preço total estimado, que constam no Mapa de Pesquisa de Preços, cujo preço estimado é de R\$ 5.965.398,01

### DESCRIÇÃO DA SOLUÇÃO COMO UM TODO

-

7.1. Os requisitos de cada um dos subitens, bem como requisitos de ferramentas e apoio, de execução e outros relacionados encontra-se no ANEXO G.

## DAS JUSTIFICATIVAS PARA O PARCELAMENTO OU NÃO DA SOLUÇÃO QUANDO NECESSÁRIA PARA A INDIVIDUALIZAÇÃO DO OBJETO

- 8.1. A contratação separada por grupos/itens não é recomendada, visto que o suporte demanda alto grau de interação entre os níveis de atendimento e com a equipe de TI da Finep, onde o fluxo de atividades entre esses níveis de serviço deve ser fluído e contínuo.
	- 8.1.1. Com a adoção de um processo metodológico único para a prestação dos serviços contratados, buscam-se ganhos de ordem técnica que envolvem as atividades interconectadas.
- 8.2. Além disso, a contratação de um único fornecedor proporciona economia de escala e diminui o custo administrativo da gestão e fiscalização contratual na medida em que reduz o esforço em processos de prorrogação contratual e evita conflitos decorrentes de resultados com baixa qualidade que tenham como justificativa alegada o impacto dos serviços dos demais fornecedores do contrato.

### 9. DO DEMONSTRATIVO DOS RESULTADOS PRETENDIDOS COM A CONTRATAÇÃO

<sup>6</sup> Disponível em http://intranet.ad.finep.gov.br/arquivos/qualidade/SLA\_v1\_VE.pdf

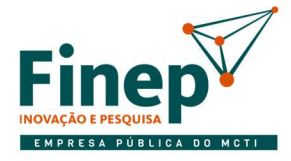

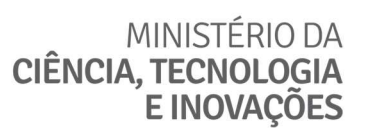

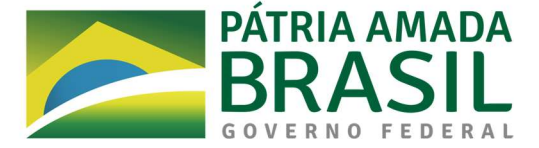

- 9.1. Com esta contratação pretende-se a melhoria da experiência do usuário durante a utilização do serviço de suporte, bem como a melhoria dos serviços de TI a partir da incorporação das melhores práticas de gerenciamento de serviços preconizadas pela ITIL (Information Technology Infrastructure Library).
- 9.2. Adicionalmente, esta contratação vai permitir que os quadros técnicos de funcionários efetivos que atualmente estão desempenhando atividades repetitivas relacionadas ao suporte de usuários possam apoiar nas atividades com maior valor estratégico, racionalizado o uso dos recursos.

### 10. DAS PROVIDÊNCIAS PARA ADEOUAÇÃO DO AMBIENTE DA FINEP

10.1. Ver seção 18.

### 11. DAS CONTRATAÇÕES CORRELATAS E/OU INTERDEPENDENTES

- 11.1. As seguintes contratações correlatas encontram-se em planejamento ou seleção do fornecedor:
	- 11.1.1. Aquisição de notebooks que se destinarão à renovação das estações de trabalho dos usuários, que demandarão atualização da base de dados de gestão de configuração e eventual intermediação do fornecedor que prestar os serviços do presente estudo com o fornecedor dos notebooks e eventualmente com o suporte do fabricante;
	- 11.1.2. Licenciamento e implantação de ferramentas de trabalho colaborativo (Digital Workplace), o que demandará maior atuação da central de serviços no suporte ao usuário, bem como da articulação do fornecedor que prestar os serviços do presente estudo com o fabricante da ferramenta de trabalho colaborativo.
- 11.2. A seguinte contratação ainda não iniciada é correlata à presente contratação:
	- 11.2.1. Licenciamento de Ferramenta de Gestão de Serviços de TI (ITSM) para substituir a atualmente em uso na Finep (OTRS), cuja versão utilizada é gratuita, tendo funcionalidade limitada e não contando com suporte do fornecedor.
	- 11.2.2. Contratação de fábrica de software para manutenção nos sistemas, cuja atuação será complementar ao suporte aos usuários para os sistemas que não sejam mantidos pela equipe interna de TI.

### 12. DO PRAZO E ÍNDICE DE REAJUSTE DO CONTRATO

- 12.1. O período de vigência inicial do contrato será de 30 meses, contada a partir do início da ambientação, que pode ser iniciada em até três meses a partir da assinatura do contrato.
	- 12.1.1. Tal prazo se mostra necessário para que a Finep conclua a contratação da nova ferramenta de ITSM para apoiar a execução do serviço em tela, bem como conciliar a alocação das equipes internas de maneira mais eficiente nas diversas iniciativas estratégias que estão compartilhando os recursos do DITI.
- 12.2. Os subitens N1, N2 e OP possuem um mês a menos em função da estratégia de ambientação do fornecedor, conforme planejamento apresentado na seção 18.7.
- 12.3. O subitem MS poderá ser cancelado a qualquer tempo com aviso prévio 4 meses.

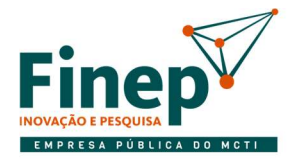

## MINISTÉRIO DA CIÊNCIA, TECNOLOGIA **E INOVAÇÕES**

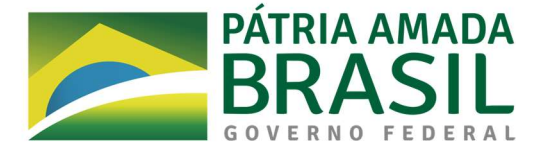

- 12.3.1. Sua inclusão na presente contratação visa mitigar os riscos imediatos de primeira resposta em caso de incidentes de segurança da informação, especialmente quando ocorrer fora do horário de atendimento da Finep, quando não há equipe interna que possa atuar.
- 12.3.2. Como a equipe interna de TI ainda não possui conhecimento suficiente para especificar uma solução completa de central de monitoramento e segurança de TI (NOC e SOC), e que encontra-se em andamento ações de avaliação de segurança da informação que permitirão maior detalhamento da estrutura necessária, optou-se por incluir este serviço inicial que mitiga os riscos imediatos e garante que o planejamento da contratação de solução de segurança mais ampla possa ser realizado posteriormente, com cancelamento do serviço do subitem MS quando da contratação da nova solução, evitando sombreamento dos serviços.
- 12.4. A duração do contrato tem como justificativa:
	- 12.4.1. O custo para a inserção da contratada, especialmente em função da contratação de service desk e transferência de conhecimento necessária, de modo que a empresa pode considerar que o risco de não haver prorrogação seja alto no caso de prazo de 12 meses, o que tende a aumentar os preços ofertados.
	- 12.4.2. A previsão de um período de transição de 3 meses, que tem como objetivo a transferência de conhecimento e a transição gradual da operação.
	- 12.4.3. Minimizar o custo administrativo dos processos de prorrogação contratual, em especial da pesquisa de preços.
- 12.5. O equilíbrio econômico-financeiro do contrato será mantido por meio de revisão e celebração de aditivo contratual, quando houver alteração na dinâmica da execução que demande aumento ou redução dos perfis profissionais necessários para realizar o atendimento dos serviços em mais de 20% por perfil e por três meses seguidos.
	- 12.5.1. A revisão poderá ser solicitada tanto pela Finep quanto pela CONTRATADA, com a devida fundamentação e justificativa, e deve considerar a quantidade de perfis profissionais indicados na planilha de formação de preços do fornecedor e os respectivos custos.
	- 12.5.2. Não haverá revisão nos seis primeiros meses de execução do contrato, incluindo o tempo de ambientação, de modo que a revisão só poderá ser efetivamente solicitada após o 10º mês de execução contratual.
	- 12.5.3. Após a alteração da planilha de formação de preços decorrente da revisão, o fator-k deve permanecer dentro do valor máximo definido na PORTARIA SGD/ME Nº 4.668, DE 23 DE MAIO DE 2022 ou outra mais recente.
	- 12.5.4. Em caso de revisão, não haverá direito a valores retroativos, sendo o novo custo aplicável apenas após a formalização das alterações.

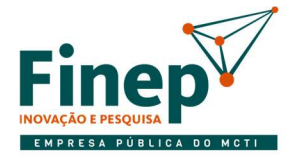

## MINISTÉRIO DA CIÊNCIA, TECNOLOGIA **E INOVACÕES**

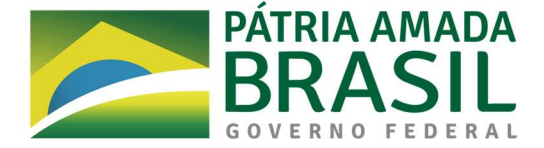

12.6. Será utilizado como métrica para reajuste contratual o Índice de Custos de Tecnologia da Informação - ICTI, considerando o disposto no Art. 24 da INSTRUÇÃO NORMATIVA SGD/ME Nº 1, DE 4 DE ABRIL DE 2019 e a previsão do Art. 34 VII do Regulamento de Compras, Contratações e Contratos Administrativos da Finep vigente.

### 13. DA SUBCONTRATAÇÃO, FORMAÇÃO DE CONSÓRCIOS E COOPERATIVAS

13.1. Não será aceita a subcontratação, formação de consórcios e cooperativas, visto que a prestação dos serviços exige grande convergência e articulação entre os profissionais dos subitens, que pode ser prejudicada em casos de conflitos entre os consorciados ou cooperativados, com prejuízos à operação de TI, e consequentemente, ao negócio da Finep.

### 14. DA GARANTIA CONTRATUAL

- 14.1. Será exigida garantia contratual, objetivando resguardar a Finep de prejuízos advindos do não cumprimento do objeto contratado, de prejuízos diretos causados, decorrentes de culpa ou dolo, durante a execução do contrato e de obrigações trabalhistas e previdenciárias de qualquer natureza, não adimplidas pela Contratada, quando couber.
- 14.2. O valor da garantia deve ser de 5% do valor global do contrato. Poderão ser utilizadas todas as modalidades aceitas pela Finep.

### 15. DOS REQUISITOS PARA HABILITAÇÃO TÉCNICA DO LICITANTE

- 15.1. Para fins de habilitação no certame, deve ser exigida a apresentação da seguinte documentação, sob pena de inabilitação:
	- 15.1.1. Atestados ou declarações de Capacidade Técnico-Operacional expedidas por pessoa jurídica de direito público ou privado que comprove ter o Licitante prestado satisfatoriamente serviços compatíveis em características, quantidades e prazos com o objeto da licitação.
	- 15.1.2. Os atestados deverão ser decorrentes de prestação de serviços com aproximadamente 50% do escopo que a Finep busca contratar, de forma que somados resultem em:
	- 15.1.2.1. Período mínimo de 6 (seis) meses de prestação de serviços de serviços de suporte técnico a usuários de TI (Help Desk/Service Desk) para, no mínimo 350 (trezentos e cinquenta) usuários, incluindo atendimento remoto equivalente ao subitem N1 e atendimento presencial equivalente ao subitem N2.
	- 15.1.2.2. Período mínimo de 6 (seis) meses de prestação de serviços de operação, monitoramento de serviços de TI e segurança da informação, no mínimo com resposta reativa a incidentes para ambiente com:
	- 15.1.2.2.1. No mínimo 100 servidores virtuais;
	- 15.1.2.2.2. No mínimo 20 aplicações distintas;
	- 15.1.2.2.3. No mínimo dois servidores de aplicação dentre os quais a Finep utiliza (Webcenter, IIS, Tomcat, JBoss);

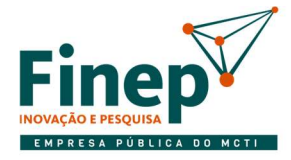

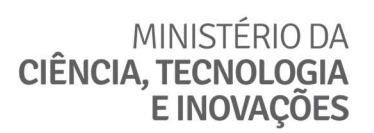

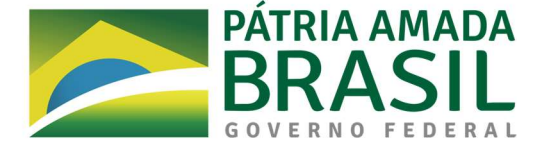

- 15.1.2.2.4. Firewall;
- 15.1.2.2.5. Infraestrutura de rede básica.
- 15.1.2.3. Período mínimo de 6 (seis) meses de prestação de serviços de gerenciamento de centrais de serviço, catálogo de serviços, itens de configuração, bases de conhecimento e documentação de autosserviço.
- 15.1.3. A utilização de diferentes atestados somados deve considerar execução em um mesmo período de tempo para clientes com capacidades menores que as estimadas OU períodos de tempo distintos para quantitativos iguais ou superiores aos solicitados na seção 7.1.1.1.
- 15.1.4. Cada atestado deverá conter:
- 15.1.4.1. CNPJ/CPF, razão social, nome fantasia, endereço e contatos do atestador e gestor do contrato, seja e-mail ou telefone ou outra forma que permita a Finep estabelecer contato com a pessoa declarante, se necessário;
- 15.1.4.2. CNPJ e razão social da matriz/filial contratada para a prestação do serviço;
- 15.1.4.3. Discriminação do serviço prestado, detalhando o escopo, período de prestação e discriminação do ambiente, contendo dados que permitam a aferição de sua similaridade com o objeto, ambientes e aplicações da presente licitação;
- 15.1.4.4. Local e Data da emissão;
- 15.1.4.5. Assinatura do(s) atestante(s).
- 15.1.5. Declaração de vistoria ou Declaração de Aceitação de Condições, firmada pelo representante legal do Licitante.
- 15.2. Os quantitativos representam aproximadamente 50% da demanda da FINEP com relação ao número de atendimentos realizados pelas equipes internas.
- 15.3. A Finep poderá realizar diligência, a fim de se comprovar a veracidade de Atestados de Capacidade Técnica apresentados pelas LICITANTES, quando, poderá ser requerida cópia dos contratos, notas fiscais ou quaisquer outros documentos que comprovem inequivocamente que os serviços apresentados nos atestados foram prestados.

### 16. DA MATRIZ DE RISCO

16.1. A matriz de riscos identificados que impactem a contratação e a execução contratual inicialmente identificados estão elencados no ANEXO H.

### 17, DA DECLARAÇÃO DA VIABILIDADE OU NÃO DA CONTRATAÇÃO

17.1. Em função do apresentado neste documento, a contratação do objeto é viável e de grande valia para a melhor execução das atividades da empresa relacionadas à Tecnologia da Informação.

## PARTE II - PLANO DE SUSTENTAÇÃO

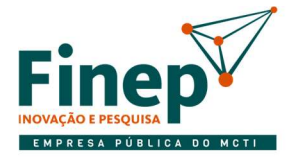

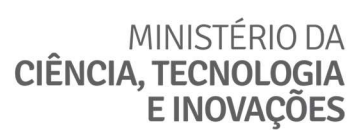

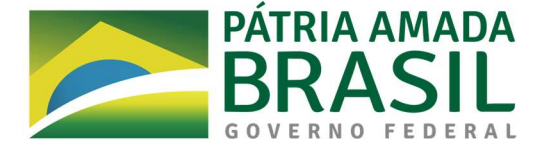

## 18. RECURSOS NECESSÁRIOS À CONTINUIDADE DO NEGÓCIO DURANTE E APÓS A EXECUÇÃO DO **CONTRATO**

- 18.1. Ao longo da execução contratual, é necessário que a Finep disponibilize:
	- 18.1.1. Espaço físico em suas dependências do Rio de Janeiro, com previsão para acomodar até 4 postos de trabalho;
	- 18.1.2. Ferramenta de Gerenciamento de Serviços de TI para que seja realizada a configuração dos serviços e relatórios;
	- 18.1.3. Computadores ou máquinas virtuais e implantação de ferramenta RDP Remote Desktop Protocol com gravação de log, para que os profissionais do subitem N2 da contratada que atuarem remotamente possam acessá-los através da VPN e realizar captura das máquinas dos usuários.
	- 18.1.4. Critérios aprovados de perfis de acesso à Rede Finep e aos sistemas/ferramentas para os membros das 3 equipes da contratada possam realizar os serviços previstos;
- 18.2. Ademais, é importante acrescentar que os 3 (três) primeiros meses de início de execução do contrato corresponderão a um período denominado de Ambientação, onde a contratada deve fazer, em conjunto com a equipe técnica da FINEP, a revisão completa do catálogo de serviços; a atualização da base de conhecimentos, dos padrões e procedimentos adotados; a implantação da central telefônica VoIP; e a configuração da nova solução de ITSM e das ferramentas de monitoramento dos itens de configuração / ativos de TI.
	- 18.2.1. Nesse período, é necessário que os seguintes profissionais da Finep acompanhem os profissionais da contratada:
	- 18.2.1.1. Equipes de suporte a sistemas e infraestrutura;
	- 18.2.1.2. Ao menos dois profissionais do DITI que atuam na operação de infraestrutura;
	- 18.2.1.3. Ao menos um profissional do DSGO para ações relacionadas a governança e gerenciamento dos serviços.

#### 18.3. Recursos Materiais

18.3.1. Estima-se inicialmente que, no mínimo, os seguintes recursos são necessários:

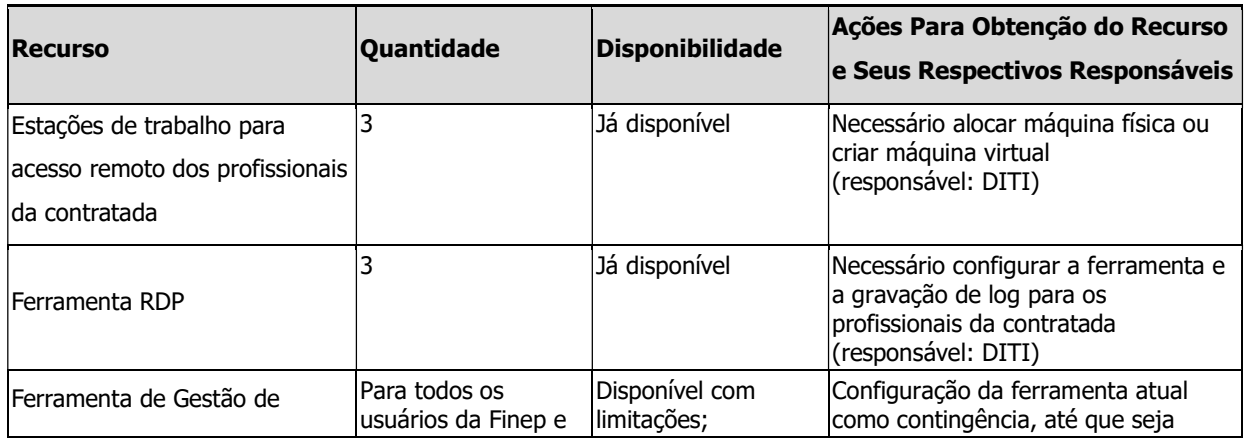

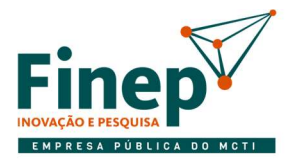

## MINISTÉRIO DA **CIÊNCIA, TECNOLOGIA** E INOVAÇÕES

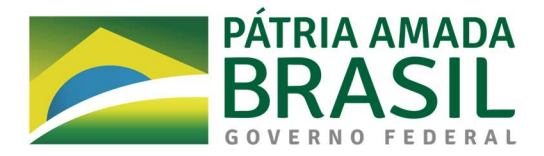

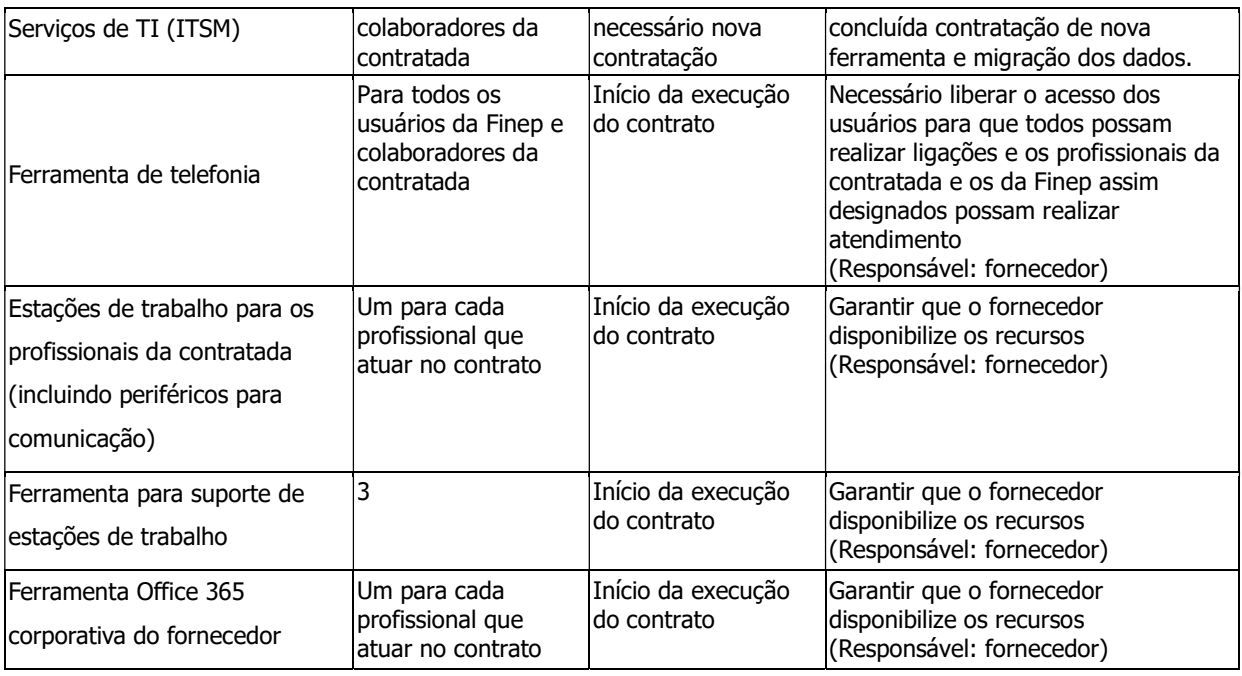

- 18.3.2. Os recursos sob responsabilidade do fornecedor, por óbvio, só podem ser solicitados após a realização da contratação. De todo modo, como trata-se de um serviço fornecido a outros clientes, o fornecedor já dispõe dos recursos necessários para prestação dos serviços.
- 18.3.3. Sobre a ferramenta ITSM, está sendo realizado o planejamento de sua contratação, mas a assinatura do contrato e início das atividades da implantação são essenciais para que tenha início a ambientação da presente demanda, visto que ao longo dos três meses de ambientação as informações atualizadas devem ser carregadas diretamente na nova ferramenta, reduzindo o trabalho de migração de dados da atual ferramenta para a nova, unificando o esforço de testes da revisão dos serviços com o da nova ferramenta, e otimizando o esforço de treinamento de operadores e clientes do serviço.
- 18.3.4. Ao longo da preparação para o início do contrato, novos recursos podem ser necessários.
- 18.4. Recursos Humanos

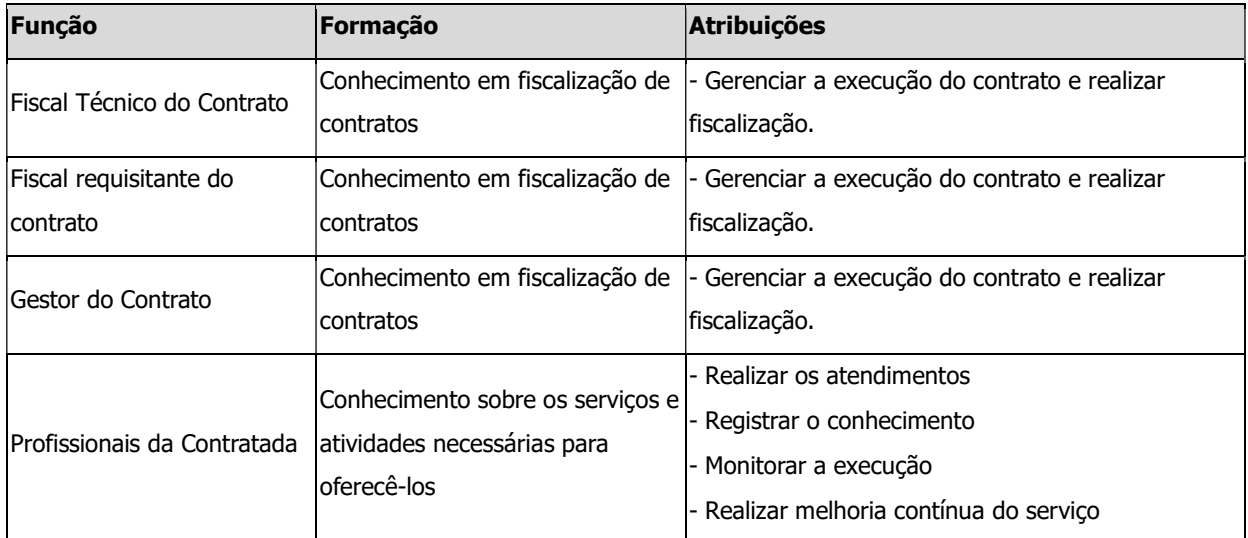

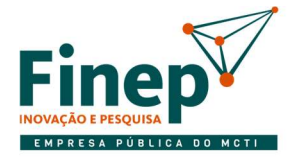

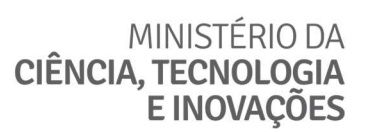

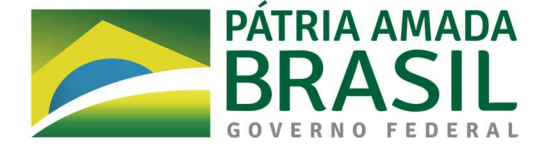

- 18.5. Procedimentos para início da execução
	- 18.5.1. REUNIÃO INICIAL
	- 18.5.2. Em até 10 dias úteis após a assinatura do contrato, a Finep convocará a CONTRATADA para Reunião Inicial de alinhamento de expectativas contratuais, em data, local e horário a ser definido pela Finep.
	- 18.5.3. A reunião deverá contar com a participação, no mínimo:
	- 18.5.3.1. Pela Finep: dos Fiscais e do Gestor do Contrato;
	- 18.5.3.2. Pela CONTRATADA: do Representante Legal e do Preposto;
	- 18.5.4. A pauta da Reunião Inicial do contrato deverá contemplar, no mínimo, os seguintes pontos:
	- 18.5.4.1. Apresentação dos participantes;
	- 18.5.4.2. Apresentação, pelo Fiscal Técnico do Contrato, da minuta do Plano de Fiscalização do Contrato, que conterá informações acerca das obrigações contratuais, das garantias apresentadas pelo fornecedor, dos mecanismos de fiscalização, das estratégias para execução do objeto e do método de aferição dos resultados;
	- 18.5.4.3. Esclarecimentos relativos a questões operacionais, administrativas e de gerenciamento do contrato;
	- 18.5.4.4. Definição dos modelos de Relatório Mensal de Atividades e Reunião Mensal de Acompanhamento.
	- 18.5.5. A ata da reunião será produzida pelo Fiscal Técnico do Contrato, com assinatura de todos os participantes.
- 18.6. PLANO DE TRABALHO
	- 18.6.1. O Plano de Trabalho deve ser entregue pela CONTRATADA em até 10 dias úteis após a reunião inicial de alinhamento e deve incluir a apresentação dos seguintes documentos:
	- 18.6.1.1. Processo de gestão de riscos da operação;
	- 18.6.1.2. Estratégia de governança, segurança da informação e tratamento de dados;
	- 18.6.1.3. Protocolo de atendimento em caso de incidente que interrompa a operação, com estratégias de mitigação e contingência;
	- 18.6.1.4. Dinâmica de reuniões de acompanhamento da operação e estrutura do Relatório de Atividades, com base no definido na reunião inicial e;
	- 18.6.1.5. Relação da equipe e seus respectivos perfis, bem como plano de treinamento destes.
	- 18.6.2. O Plano de Trabalho deve ser aprovado pela Finep, e caso necessário, as partes devem realizar reunião de alinhamento para ajustar pontos onde houver divergência entre CONTRATANTE E CONTRATADA.

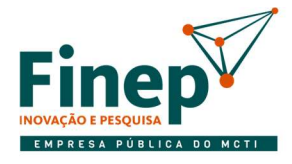

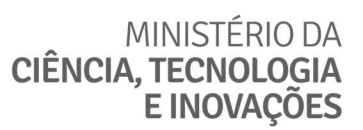

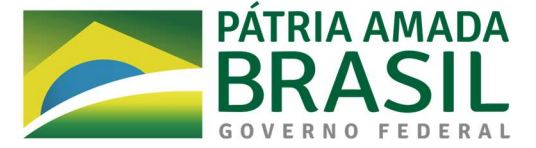

18.6.3. Após aprovação da versão inicial do Plano de Trabalho, o Fiscal Técnico realizará eventuais ajustes necessários no Plano de Fiscalização do Contrato, e submeterá ambos os documentos para assinatura dos representantes da CONTRATANTE e da CONTRATADA.

#### 18.7. PERÍODO DE AMBIENTAÇÃO

- 18.7.1. O período de ambientação terá duração de 3 (três) meses, tendo início após assinatura do plano de trabalho e do plano de fiscalização; e entrega, por parte da CONTRATADA, da documentação de cada um dos profissionais que atuará na ambientação.
- 18.7.1.1. A ambientação deve ter início em até três meses a partir da assinatura do contrato, mediante abertura de Ordem de Serviço.
- 18.7.2. No primeiro mês de ambientação, a CONTRATADA iniciará apenas as atividades dos subitens GS GERENCIAMENTO DE SERVIÇOS DE TI e MS - MONITORAMENTO DE AMBIENTE TECNOLÓGICO E SEGURANÇA DE INFORMAÇÃO, incluindo, mas não se limitando a:
- 18.7.2.1. Adquirir conhecimento sobre os ambientes tecnológicos e soluções que integram o ambiente Finep;
- 18.7.2.2. Conhecer, atualizar e complementar a documentação e roteiros de atendimento já existentes, sob orientação da equipe interna que atua no suporte aos usuários atualmente;
- 18.7.2.3. Conhecer, atualizar e complementar, sob orientação da Finep, as ações de governança para o período de execução do contrato, incluindo catálogo de serviços, gestão de configuração, organização da base de conhecimento e documentos de autosserviço, processos de atendimento, monitoramento e segurança da informação, bem como gestão das ferramentas de monitoramento e de GSTI;
- 18.7.2.4. Conhecer, atualizar e complementar as estratégias de monitoramento reativo de segurança da informação e resposta a incidentes de segurança da informação;
- 18.7.2.5. Elaborar material próprio para treinamento de novos profissionais da CONTRATADA que prestarão serviço para a Finep;
- 18.7.2.6. Disponibilizar toda a infraestrutura necessária para prestação do Serviço de Atendimento em todos os níveis, assim como comprovar o direito de uso de todas as licenças dos softwares cujo fornecimento seja de sua responsabilidade;
- 18.7.3. No segundo mês de ambientação, além das tarefas e equipes do mês anterior, todos os subitens iniciam a atuação, incluindo, mas não se limitando a:
- 18.7.3.1. Acompanhar as rotinas de operação;
- 18.7.3.2. Preparar as equipes e recursos para atender as necessidades da Finep após a ambientação;
- 18.7.3.3. Concluir a disponibilização da infraestrutura e iniciar a migração para a nova estrutura do atendimento aos usuários em seus diferentes canais, em atuação conjunta com a equipe interna de TI da Finep, de modo os profissionais da Finep realizem o atendimento e já demandem parte das tarefas para os profissionais da CONTRATADA;

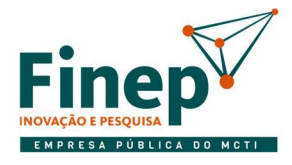

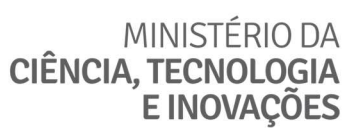

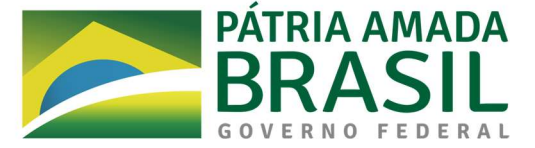

- 18.7.3.4. Disponibilizar os profissionais que atuarão no subitem N2 para atuação presencial no escritório do Rio de Janeiro, quando do acompanhamento de chamados que envolvam tal necessidade;
- 18.7.3.5. Iniciar o monitoramento de ligações e chamados, ainda que atendidos pela equipe da Finep.
- 18.7.4. No terceiro e último mês da ambientação, além das tarefas e equipes dos meses anteriores, todos os subitens iniciam a atuação sob acompanhamento e orientação da equipe de TI da Finep, de modo que a CONTRATADA já inicie o atendimento, com redução gradativa do auxílio da equipe da Finep nos serviços sob responsabilidade da CONTRATADA ao longo deste período, incluindo a comprovação da implantação dos processos e artefatos necessários à gestão e operação continuada destes serviços, incluindo, mas não se limitando:
- 18.7.4.1. Catálogo de Serviços e Cadastro de atendentes, usuários padrão e prioritários;
- 18.7.4.2. Base de conhecimento dos chamados mais frequentes;
- 18.7.4.3. Processos de atendimento em consonância com o normativo interno da Finep;
- 18.7.4.4. Relatório mensal de atividades;
- 18.7.4.5. Revisão do plano de trabalho.
- 18.7.5. O início de cada fase prevista pressupõe a entrega, por parte da CONTRATADA, do TERMO DE CIÊNCIA para cada profissional que atuar na execução.
- 18.7.5.1. Tal documento deve ser assinado eletronicamente, sendo disponibilizado pela equipe de TI da Finep na ferramenta Assina Finep, mediante fornecimento das informações dos profissionais.
- 18.7.6. Considerando a complexidade da atividade, eventuais ajustes podem ser realizados ao longo do período de modo a garantir o menor impacto ao usuário no processo de transição e possibilitar que a CONTRATADA possa assumir efetivamente a operação ao final desta fase.
- 18.7.7. O início efetivo da operação se dará ao término do período de ambientação.

### ESTRATÉGIA DE CONTINUIDADE EM CASO DE INTERRUPÇÃO CONTRATUAL

- 19.1. Em caso de interrupção contratual, deve ser restabelecida como contingência a estrutura de atendimento atualmente utilizada:
	- 19.1.1. Como a única ferramenta disponibilizada pelo fornecedor é a solução de telefonia, será necessário que a central telefônica da Finep disponibilize uma estrutura de ramais semelhante à utilizada atualmente, com interrupção do número 0800 fornecido pela CONTRATADA.
	- 19.1.2. Como as demais ferramentas de suporte à execução são fornecidas pela Finep, não haveria impacto em sua utilização.
	- 19.1.3. Seria necessário apenas suspender ou cancelar os acessos dos colaboradores da contratada.
- 19.2. Em paralelo, devem ser realizados esforços para contratação de novo fornecedor.
	- 19.2.1. A contratação emergencial pode ser considerada, mas dado o esforço de ambientação, seu benefício seria bastante limitado frente ao esforço necessário, não sendo recomendada sua adoção.

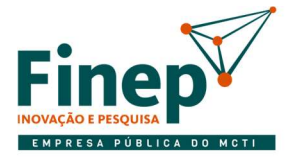

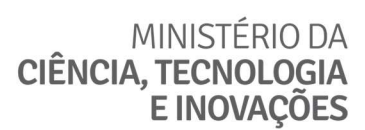

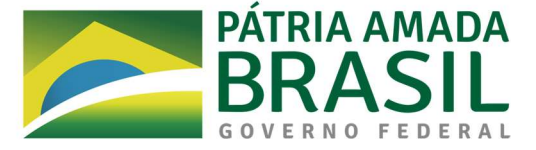

#### 20. AÇÕES PARA TRANSIÇÃO E ENCERRAMENTO CONTRATUAL

- 20.1. O Período de Transição representa os últimos 4 (quatro) meses anteriores ao término do contrato, quando não for de interesse das partes ou não for possível a prorrogação do contrato.
- 20.2. Durante este período, compete à CONTRATADA:
	- 20.2.1. No quarto último mês, atualizar e consolidar documentação técnica, base de conhecimento e rotinas de governança, e; auxiliar em dúvidas da equipe interna ou dos novos fornecedores contratados acerca dos procedimentos, acessos e ações de governança;
	- 20.2.2. No terceiro último mês, realizar a operação com acompanhamento da equipe interna de TI ou de novo fornecedor, que não interromperá o atendimento, mas poderá esclarecer eventuais dúvidas para localização de informações na base de conhecimento ou complementá-la, caso necessário;
	- 20.2.3. No segundo último mês, realizar a operação com participação da equipe interna de TI ou de novo fornecedor, atualizando documentação, base de conhecimento e rotinas de governança;
	- 20.2.3.1. Nesse momento, sugere-se que o novo fornecedor comece a auxiliar na busca na base de conhecimento e no diagnóstico da solução para que possa se ambientar com rotina da operação.
	- 20.2.4. No último mês, acompanhar e orientar as atividades executadas pela equipe interna de TI ou novo fornecedor, mantendo a responsabilidade pela operação até o encerramento contratual.
	- 20.2.5. O percentual se aplica para cada um dos subitens, garantindo uma transição adequada;
	- 20.2.6. O percentual definido para quantidade de profissionais deve ser sempre arredondado para o valor inteiro imediatamente superior.
- 20.3. Durante o Período de Transição as equipes da CONTRATADA prestarão os serviços dentro dos prazos de atendimento e dos indicadores de qualidade que compõem o Instrumento de Medição de Resultado (IMR).
- 20.4. O contrato será encerrado quando concluída a transição, incluindo período excepcional de garantia técnica de 10 dias úteis, independente do subitem.
- 20.5. Por ocasião do encerramento, todas os acessos da CONTRATADA serão bloqueados.
- 20.6. Uma vez concluído o contrato:
	- 20.6.1. Todos os produtos técnicos decorrentes da execução contratual devem ser repassados à Finep, não cabendo ao fornecedor utilizá-los para fins de atendimento a outros clientes sem autorização expressa da Finep;
	- 20.6.2. Os bens utilizados como insumos para o serviço, incluindo licenças de softwares e equipamentos de propriedade da contratada devem ser removidos / desinstalados do ambiente da Finep em até 30 dias após o encerramento do contrato, sendo responsabilidade da CONTRATADA a remoção/desinstalação.
	- 20.6.3. Todas os dados classificados como pessoais na documentação que porventura permanecerem em posse da CONTRATADA após o encerramento contratual devem ser eliminados, salvo motivação baseada em legislação específica que o impeça.

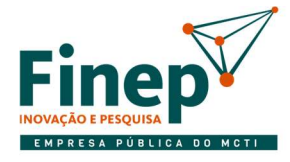

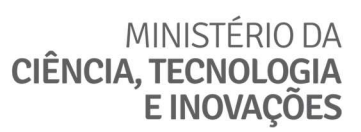

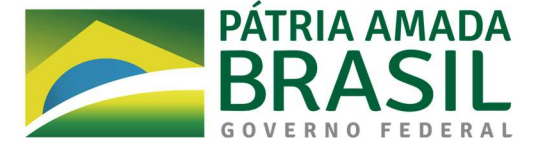

20.6.4. Não caberá remuneração pelas atividades de transferência de conhecimento, visto que configuram apenas preparação para encerramento contratual, estando seu custo embutido no das atividades ao longo da execução.

### ESTRATÉGIA DE INDEPENDÊNCIA COM RELAÇÃO À CONTRATADA

- 21.1. Como o serviço é relativamente comum no mercado e não demanda conhecimento demasiadamente especializado, é necessário garantir que as especificidades de ambiente ou de soluções da Finep sejam registradas.
- 21.2. Ao longo da execução, devem ser realizadas ações para garantir o registro do conhecimento dos atendimentos e dos serviços nas ferramentas e base de conhecimento da Finep, de modo a garantir a continuidade da operação após o término do contrato.

## PARTE III – ESTRATÉGIA DA CONTRATAÇÃO

### 22. SOLUÇÃO DE TI A SER CONTRATADA

Ver seções 6 e 7.

### 23. ORCAMENTO DETALHADO

Ver mapa de pesquisa de preços.

#### 24. RESPONSABILIDADES DA CONTRATADA

- 24.1. Indicar formalmente preposto apto a representá-lo junto à Finep, que deverá responder pela fiel execução do contrato;
- 24.2. Alocar todos os recursos necessários, incluindo equipe técnica composta por profissionais devidamente habilitados, treinados e qualificados, para obter uma execução dos serviços previstos de forma plena e satisfatória, dentro dos indicadores de qualidade estabelecidos, na forma e nas condições pactuadas no Instrumento de Medição de Resultados e em estrita conformidade com as especificações e condições estabelecidas nos termos contratuais e na sua proposta.
- 24.3. Assumir inteira responsabilidade técnica e administrativa em relação ao objeto contratado, não podendo, sob qualquer hipótese, transferir a terceiros a responsabilidade por problemas ou falhas na prestação dos serviços;
- 24.4. Propiciar todos os meios necessários à fiscalização do contrato pela Finep e atender prontamente quaisquer orientações e exigências da Equipe de Fiscalização do Contrato inerentes à execução do objeto contratual;
- 24.5. Manter, durante toda a execução do contrato, as mesmas condições da habilitação;
- 24.6. Notificar à Finep, imediatamente e por escrito, qualquer anormalidade que verificar na execução dos serviços e colaborar com a Finep na busca da melhor solução;

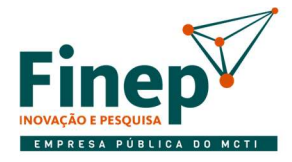

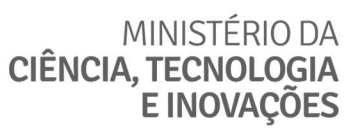

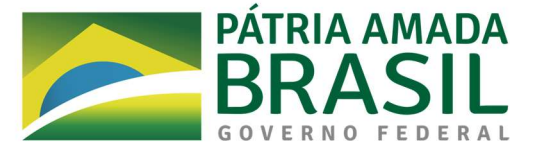

- 24.7. Comunicar imediatamente à Finep a imposição, a si, seus sócios e administradores, de penalidade que acarrete o impedimento de contratar, bem como a eventual perda dos pressupostos para a contratação;
- 24.8. Reparar quaisquer danos diretamente causados à Finep ou a terceiros por culpa ou dolo de seus representantes legais, prepostos ou empregados, em decorrência da relação contratual, não excluindo ou reduzindo a responsabilidade em função de fiscalização ou acompanhamento da execução dos serviços pela Finep;
- 24.9. Corrigir, reconstruir ou substituir, às suas expensas, no total ou em parte, o objeto do contrato em que se verificarem vícios, defeitos ou incorreções decorrentes da execução ou de materiais empregados;
- 24.10. Pagar todos os encargos trabalhistas, fiscais e comerciais, que incidam ou venham a incidir, direta ou indiretamente, sobre o objeto do contrato, podendo a Finep, a qualquer momento, exigir da Contratada a comprovação de sua regularidade;
- 24.11. Assumir todos os encargos de possível demanda trabalhista, cível ou penal, relacionados à prestação dos serviços, originariamente ou vinculados por prevenção, conexão ou contingência.
- 24.12. Arcar com os ônus resultantes de quaisquer ações, demandas, custos e despesas decorrentes de ato ilícito, seja por culpa sua ou de quaisquer de seus empregados ou prepostos, obrigando-se, outrossim, a quaisquer responsabilidades decorrentes de ações judiciais ou extrajudiciais de terceiros, que lhe venham a ser exigidas por força da lei, ligadas ao cumprimento do contrato.
- 24.13. Assumir inteira e total responsabilidade, por parte dos profissionais disponibilizados para execução dos serviços, pela eventual inobservância da legislação e normativos aplicáveis à execução contratual.
- 24.14. Prestar a tempo todos os esclarecimentos que lhe forem solicitados pela FINEP.

### 25. CONDIÇÕES DE MANUTENÇÃO DE SIGILO

- 25.1. A CONTRATADA deve guardar sigilo sobre dados e informações obtidos em razão da execução dos serviços contratados ou da relação contratual mantida com a Finep;
- 25.2. A CONTRATADA deve assinar Termo de Confidencialidade, bem com comprometer-se a observar a legislação e normativos aplicáveis à execução contratual.

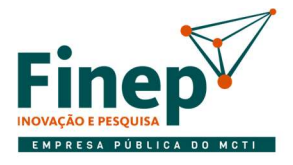

MINISTÉRIO DA CIÊNCIA, TECNOLOGIA<br>E INOVAÇÕES

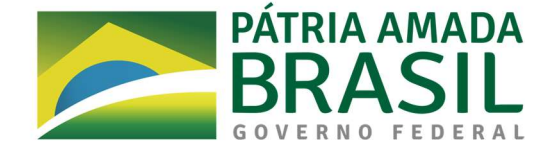

## PARTE IV - APROVAÇÃO

## 26. DA APROVAÇÃO DOS ESTUDOS PRELIMINARES

26.1. Conforme regramento constante no Regulamento de Compras, Contratações e Contratos Administrativos da Finep, este Estudo Preliminar foi elaborado pelo Responsável Técnico formalmente designado abaixo e aprovado pelo gestor da Unidade Demandante.

Rio de Janeiro, 3 de novembro de 2022

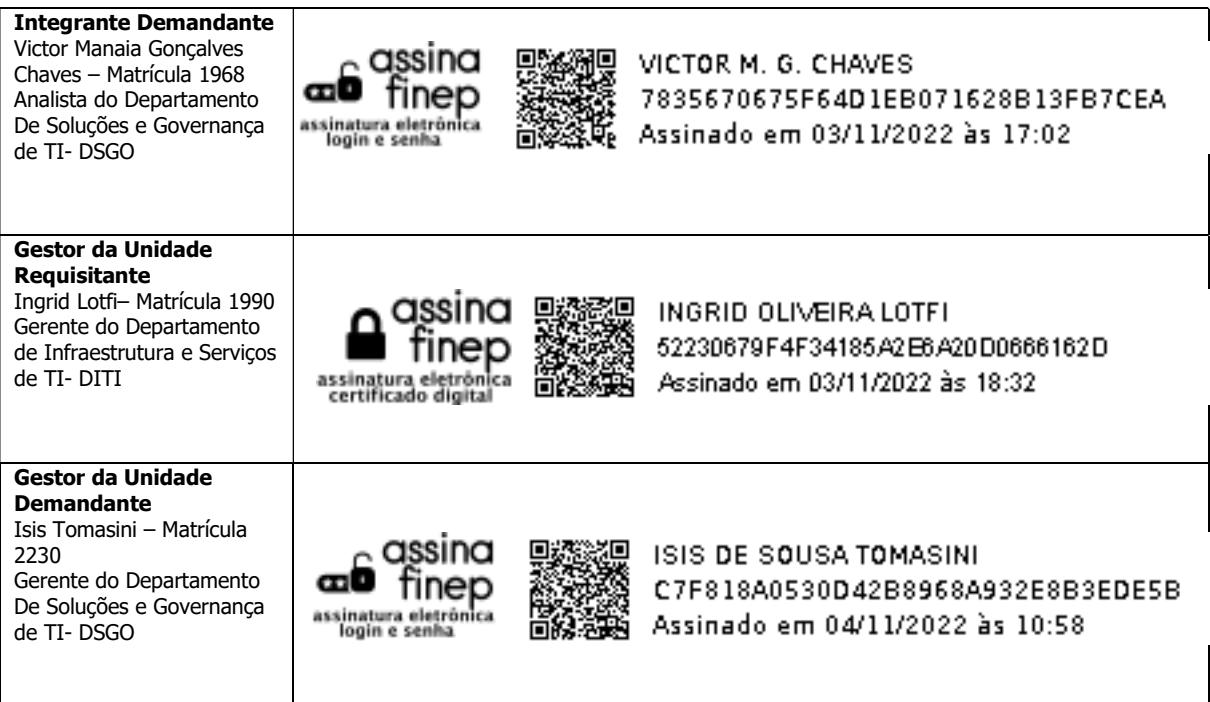

## Lista de Anexos

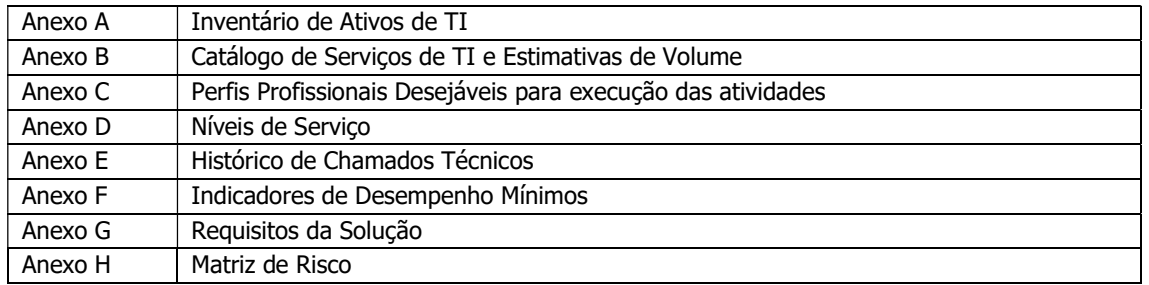

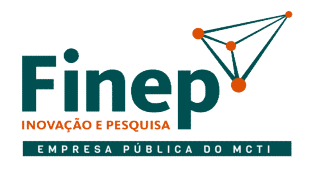

MINISTÉRIO DA CIÊNCIA, TECNOLOGIA **E INOVACÕES** 

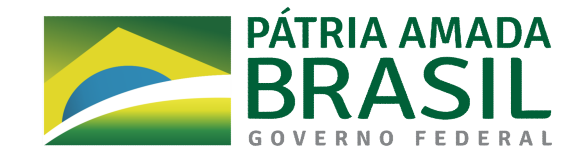

#### ANEXO A Inventário do Ambiente Tecnológico da Finep

## 1. INTRODUÇÃO

1.1. Este Anexo descreve a infraestrutura de TIC e os diferentes tipos de usuários. A equipe profissional a ser contratada deve ter conhecimento sobre todos os ativos existentes, prestando os serviços sob sua responsabilidade conforme definido no catálogo de serviços. Esses ativos são fundamentais para realização das atividades da Finep.

1.2 INFRAESTRUTURA BÁSICA

1.2.1. As abas a seguir apresentam a listagem de ativos de TIC, a saber:

1.2.1.1. Quadro A (aba "Ativos, Estações de Trabalho e Firewalls"), com informações sobre estações de trabalho e demais equipamentos

1.2.1.2. Quadro B (aba "Servidores - colocation"), com informações sobre o hardware ainda disponível em equipamentos de propriedade da Finep hospedados em datacenter de terceiros, cuja estratégia está sendo desmobilizada com a migração dos ambientes ali hospedados para solução de nuvem privada. Tal infraestrutura continuará sendo mantida pelo fornecedor contratado pela Finep e atuação de sua equipe interna de TI.

1.2.1.3 Quadro C (aba "Máquinas virtuais"), com informações básicas sobre os servidores atualmente utilizados pela Finep. 1.2.1.3.1. As linhas cuja coluna E (Descrição) contém referência ao ERP é operada pelo atual fornecedor responsável pela sustentação do ERP (equivalente ao subitem OP) e não será de responsabilidade da CONTRATADA inicialmente, exceto nas questões relacionadas a monitoramento e segurança (subitem MS).

1.2.1.3.2 A critério da Finep, tais estações de trabalho poderão ser incorporada aos serviços da CONTRATADA ao longo da execução contratual, no âmbito dos subitem OP, sendo o item repactuado se houver necessidade.

1.3 SOFTWARES UTULIZADOS PELA FINEP

1.3.1 Softwares básicos

1.3.1.1. O Quadro D (aba "Software Básico") contém a listagem dos softwares básicos utilizados na Finep.

1.3.2 Soluções de Apoio à TI

1.3.2.1 O Quadro E (aba "Software Apoio") contém a listagem dos softwares de apoio à TI utilizados na Finep.

1.3.3 Sistemas Corporativos

1.3.3.1 O Quadro F (aba "Software Corporativo") contém a listagem dos softwares de apoio à TI utilizados na Finep.

1.4 USUÁRIOS DOS RECURSOS DE TIC

1.4.1. O Quadro G (aba "Usuários") contém a quantidade de usuários, por localidade e tipo (normais ou prioritários)

1.5 DIMENSIONAMENTO DA EQUIPE DE TI

1.5.1. O Quadro H (aba "Equipe TI") contém a quantidade de profissionais por tipo atuando na operação atual de TI

### QUADRO A PRINCIPAIS ATIVOS DE TIC

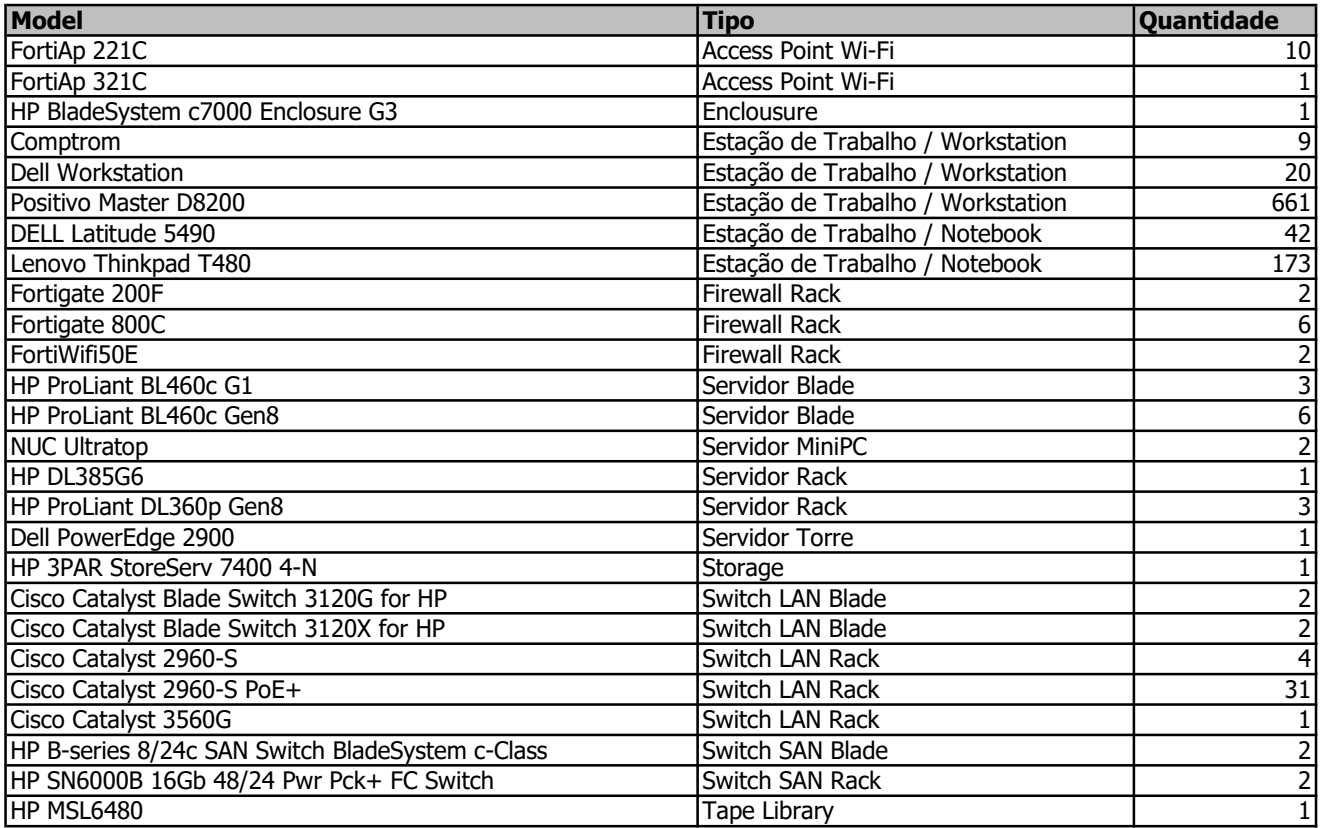

Nota: A Finep ainda conta com outros dispositivos complementares, tais como notebooks para empréstimo, mas por conta da revisão de sua estratégia de alocação de equipamentos, não foram incluídos nesta relação.

### QUADRO B INFORMAÇÕES DE SERVIDORES E STORAGE NO AMBIENTE DE CO-LOCATION.

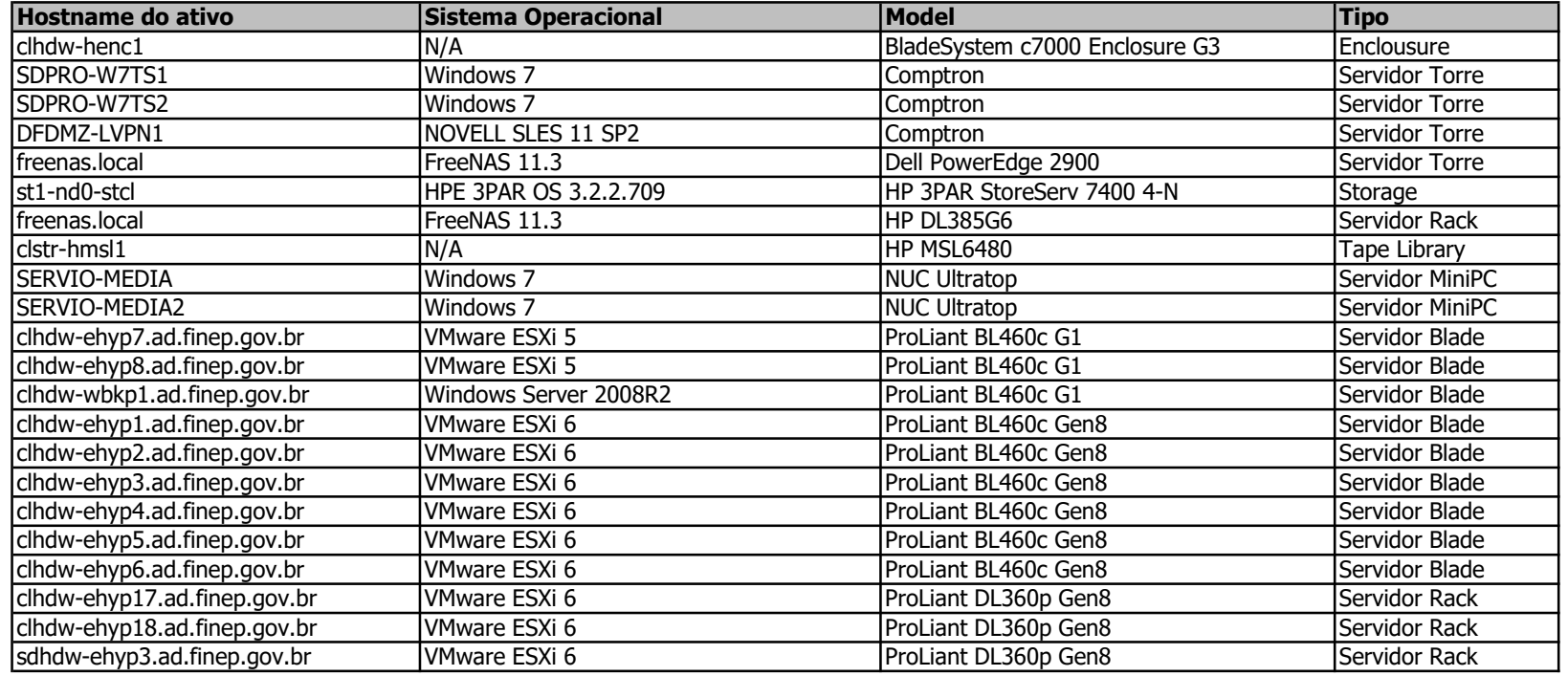

#### QUADRO C INFORMAÇÕES DE MÁQUINAS VIRTUAIS

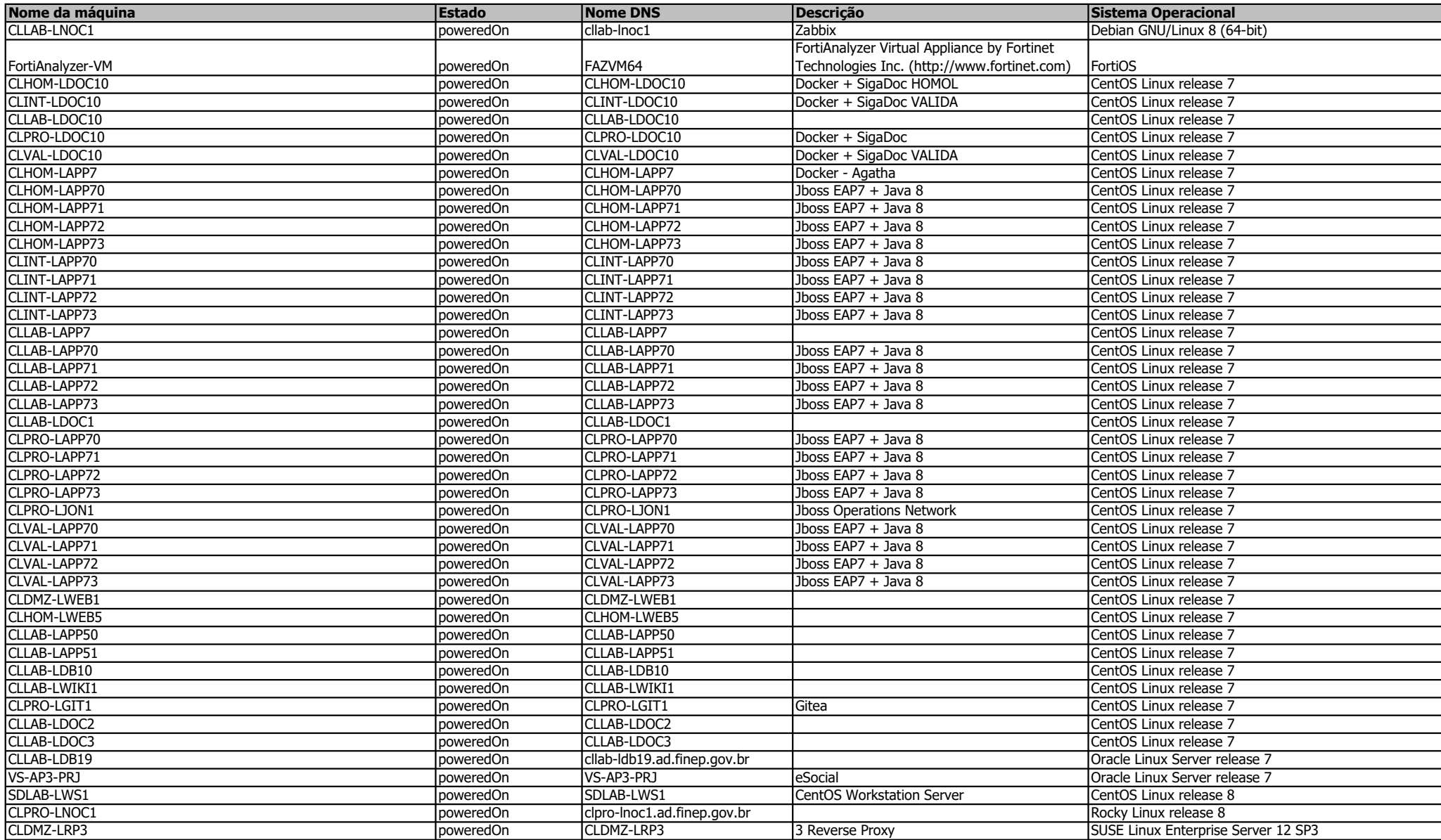

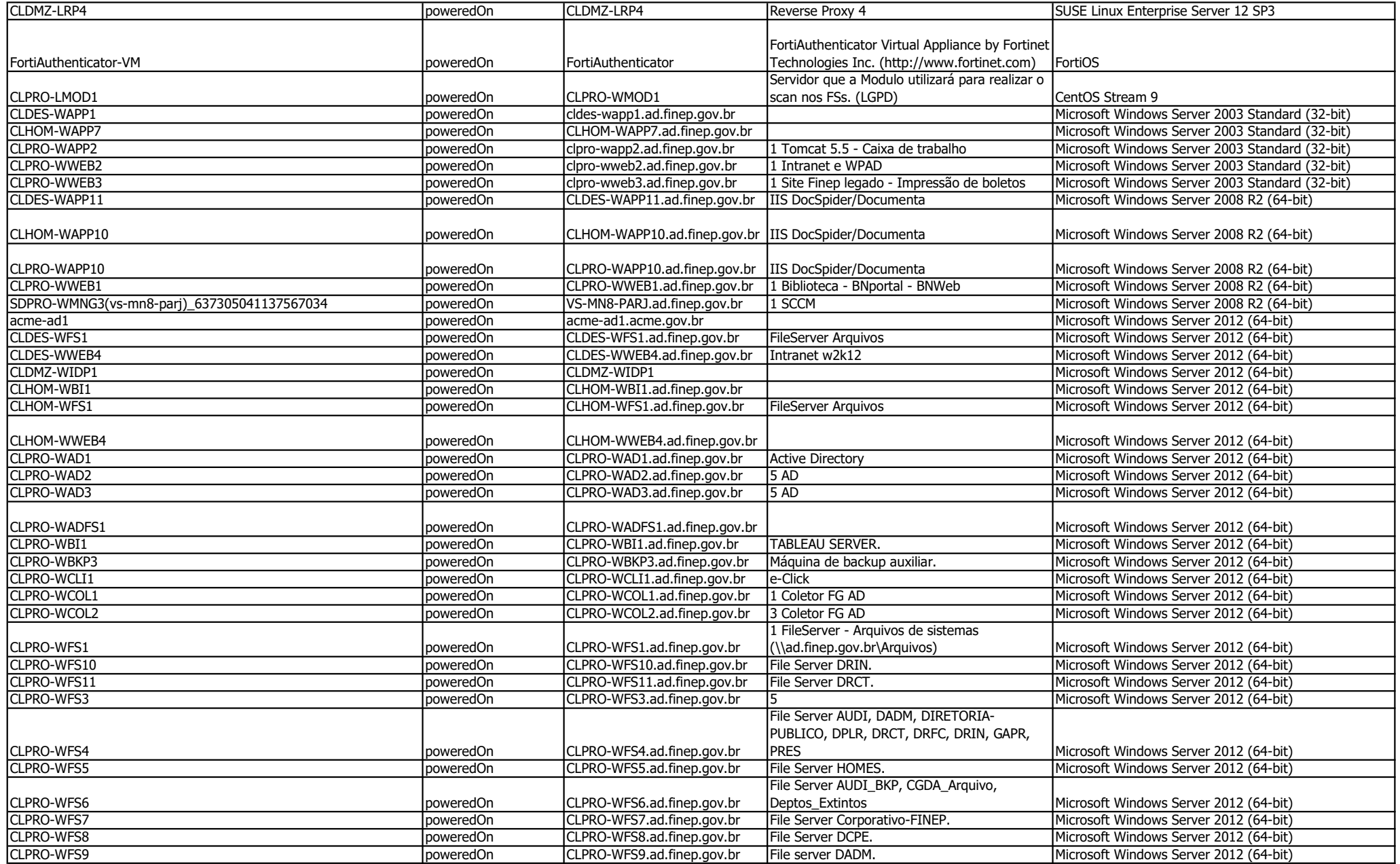

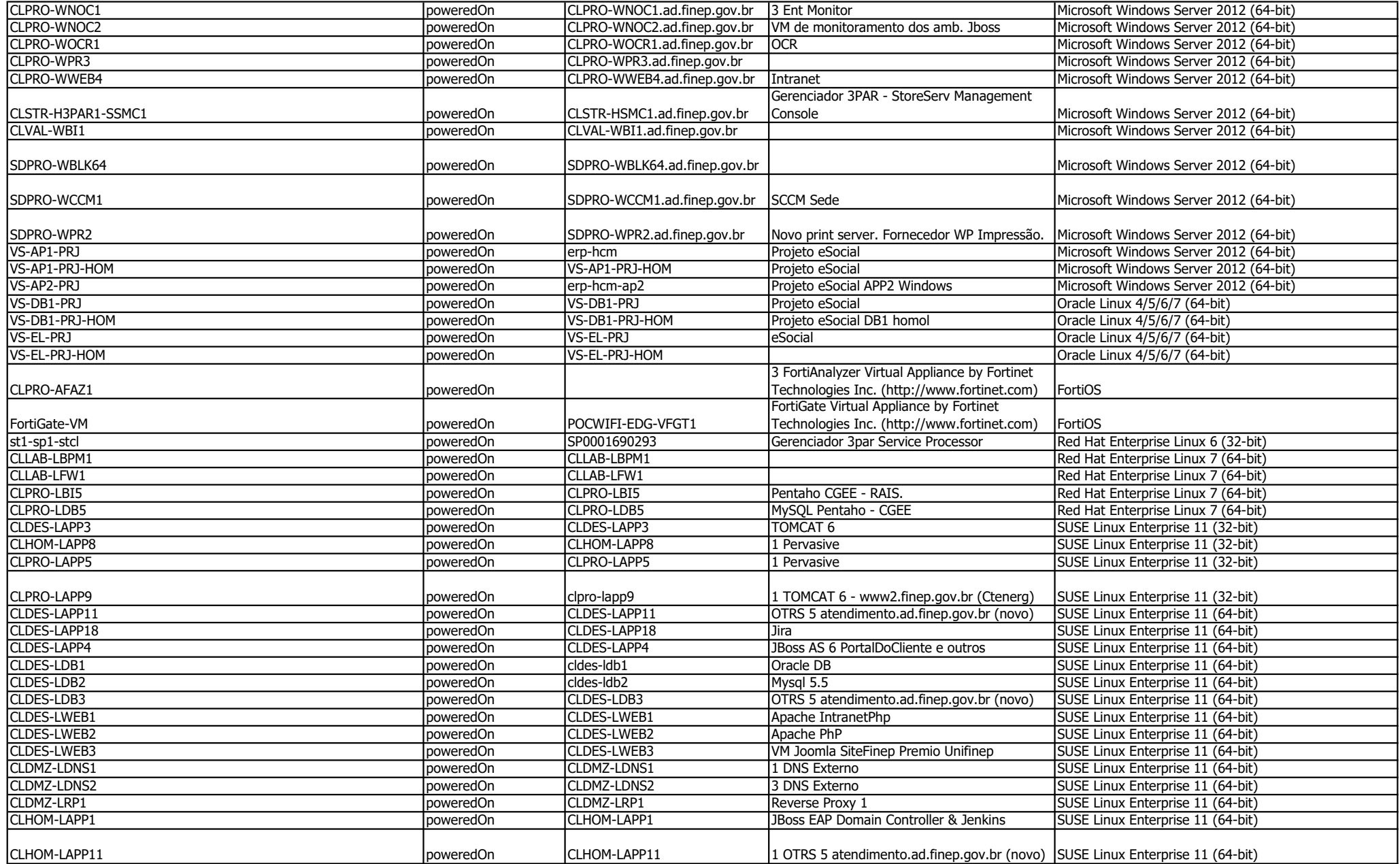

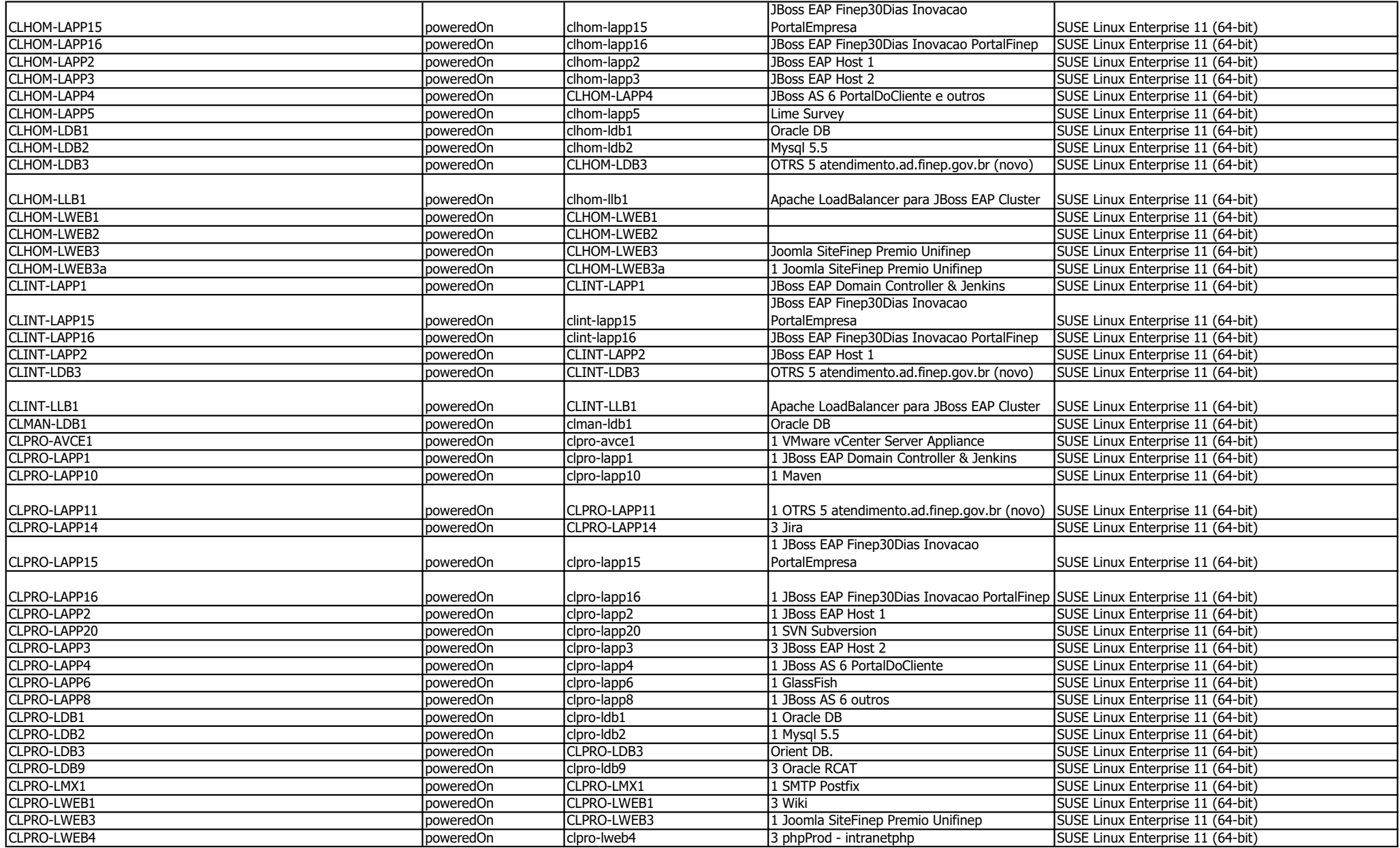

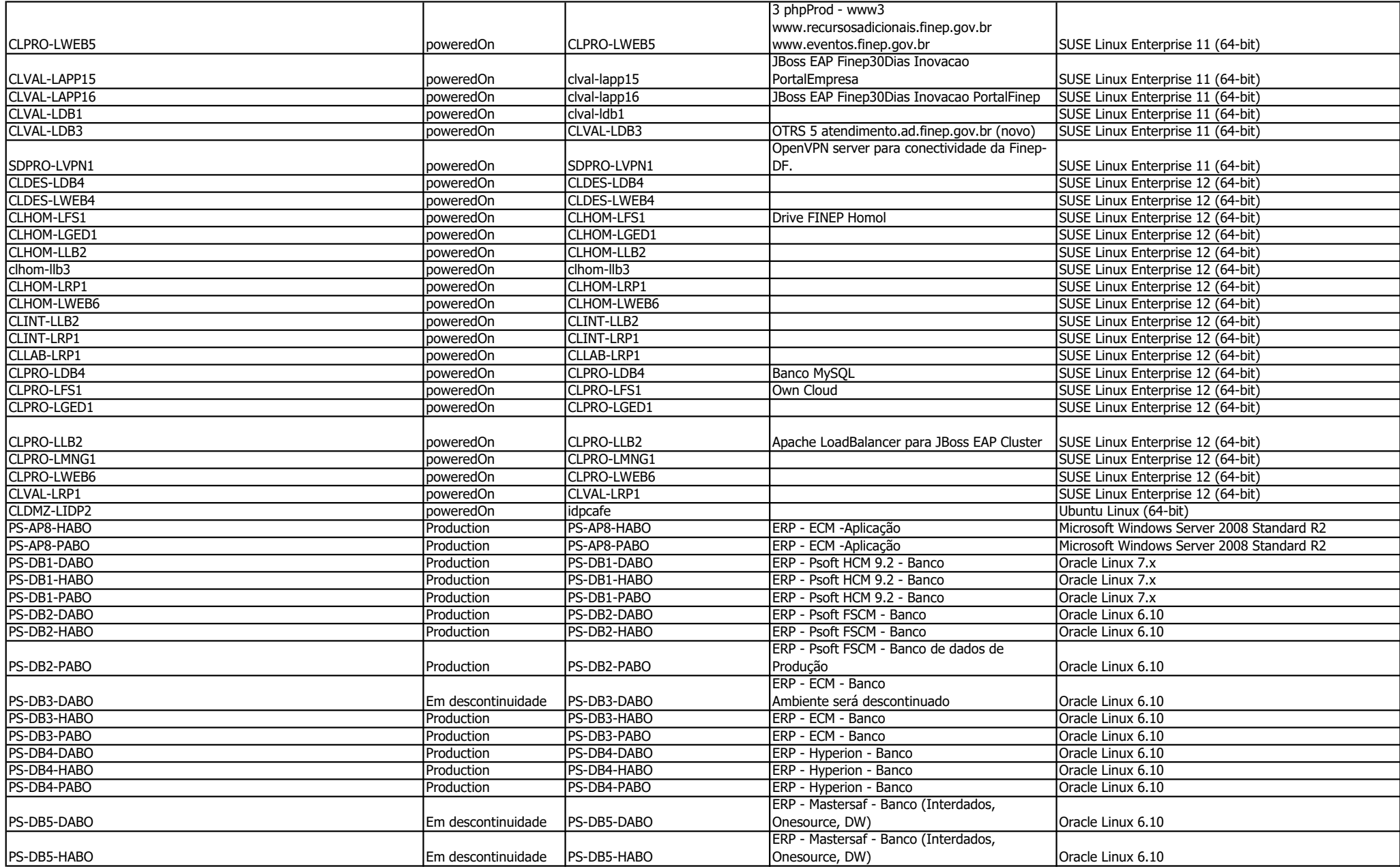

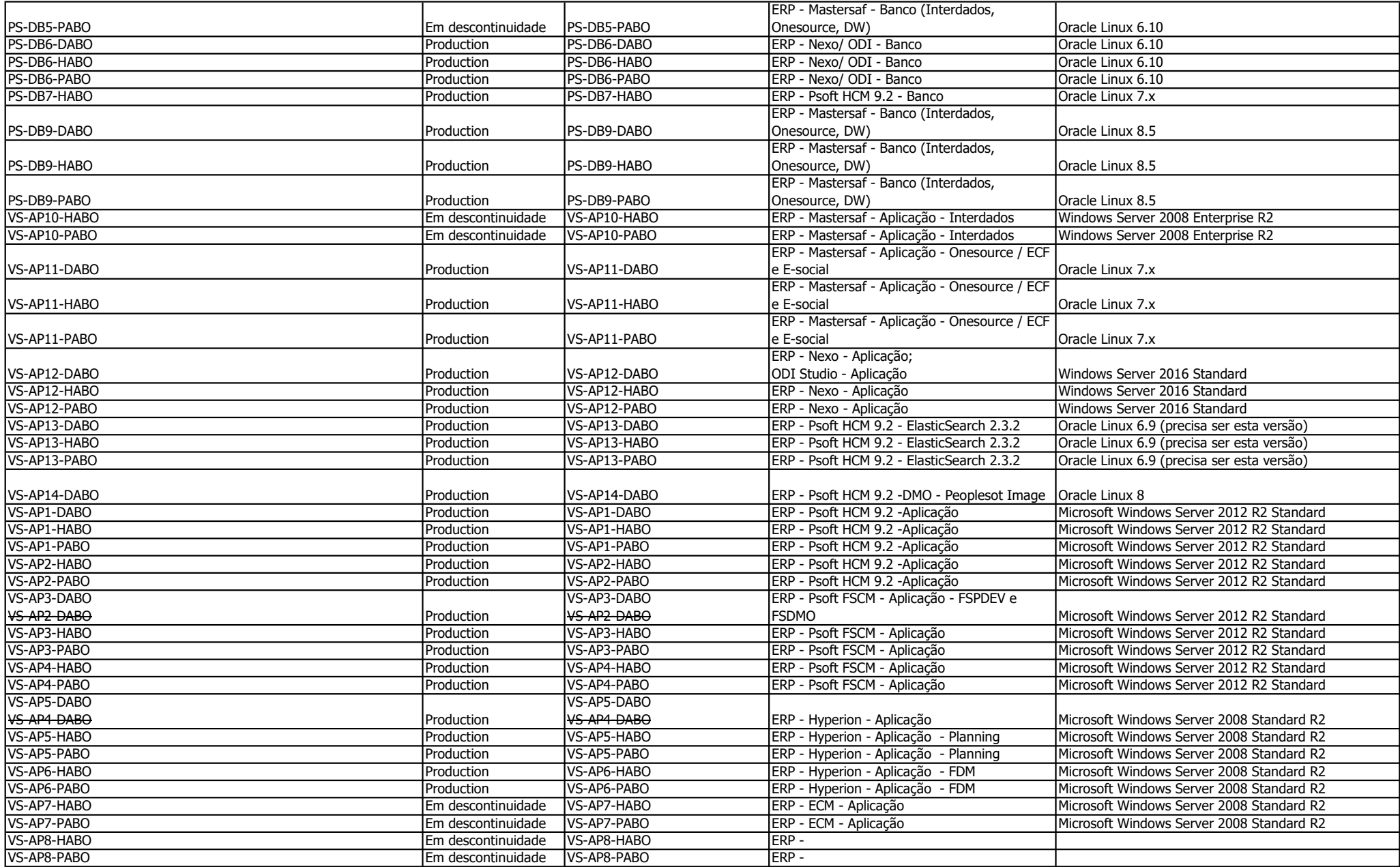

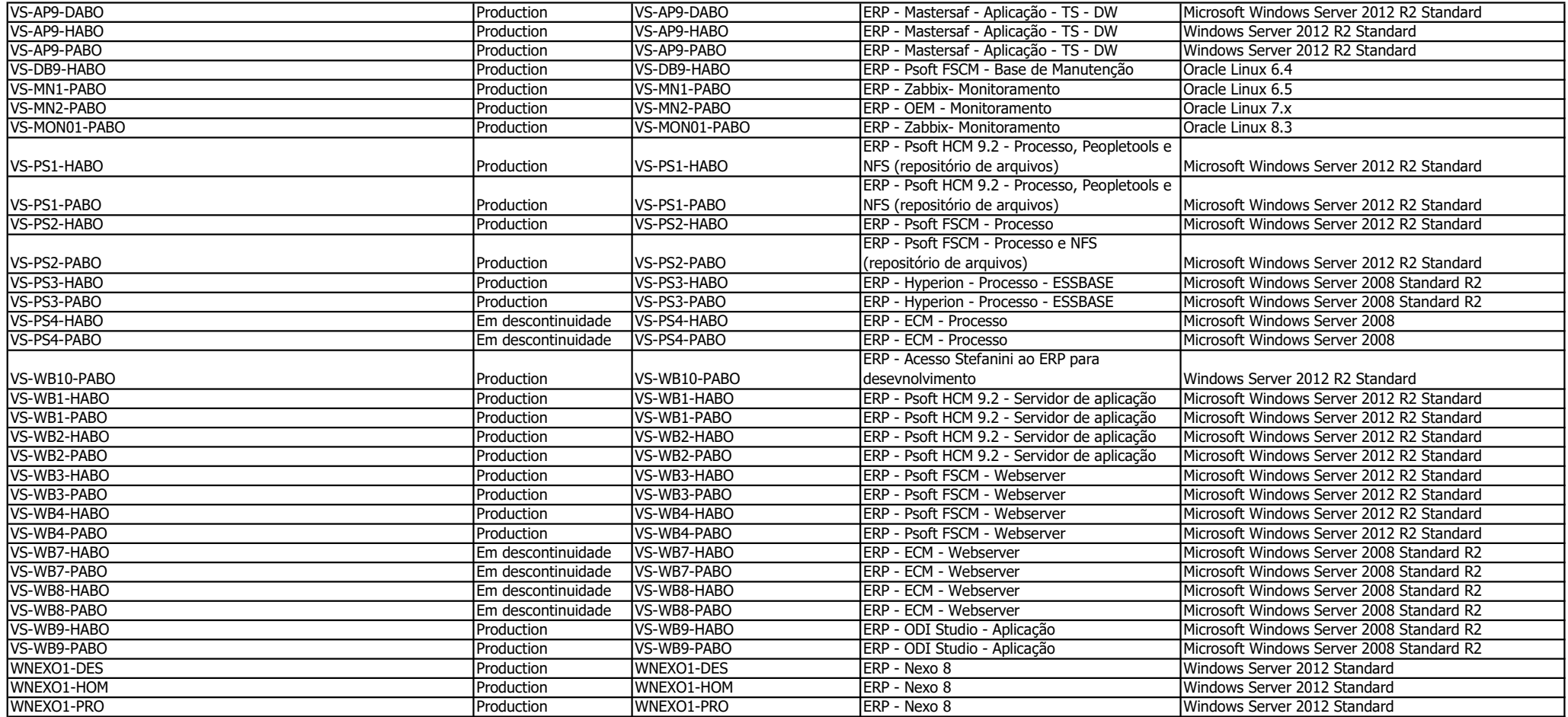

### QUADRO D SOFTWARES BÁSICOS

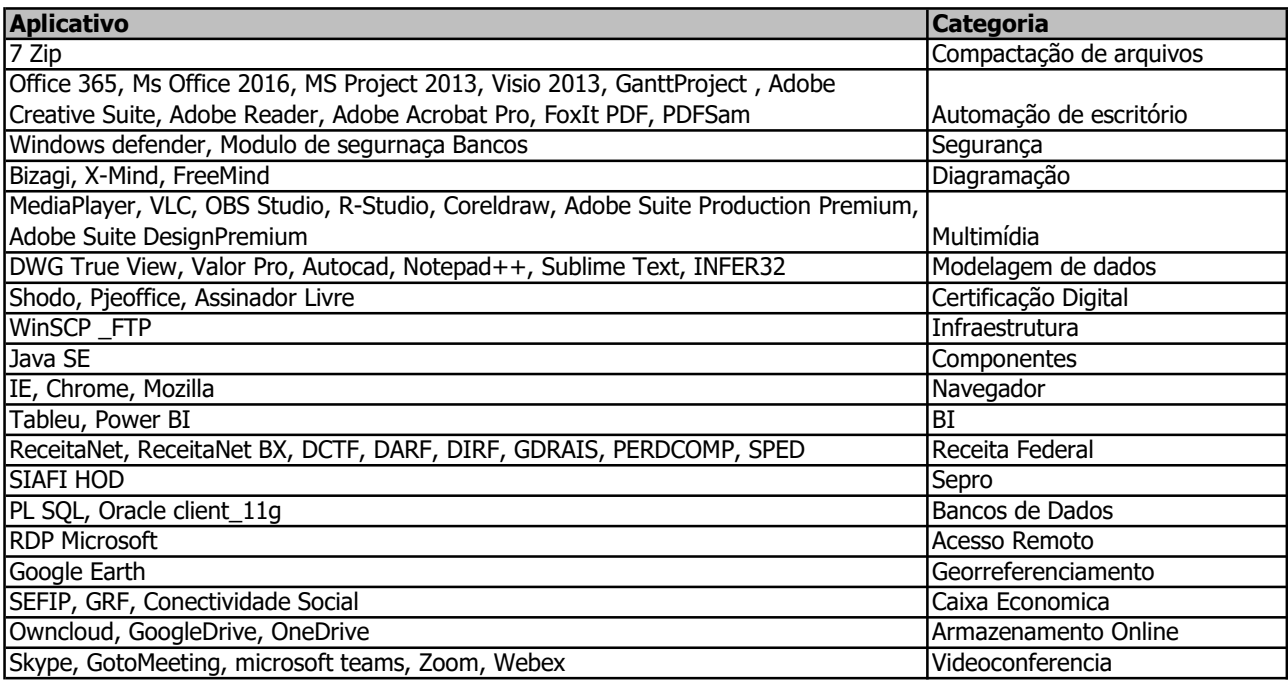

### QUADRO E SOFTWARES DE APOIO

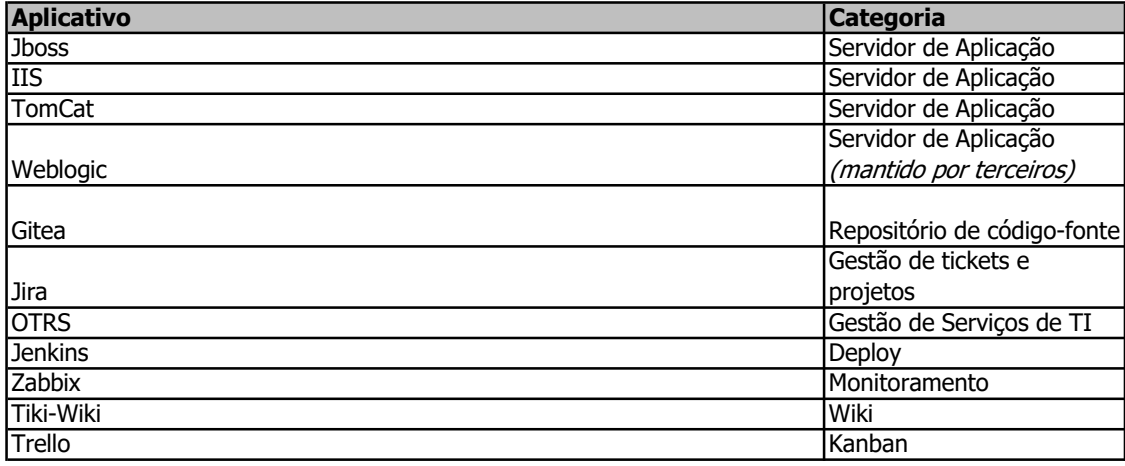

#### QUADRO F SOFTWARES CORPORATIVOS

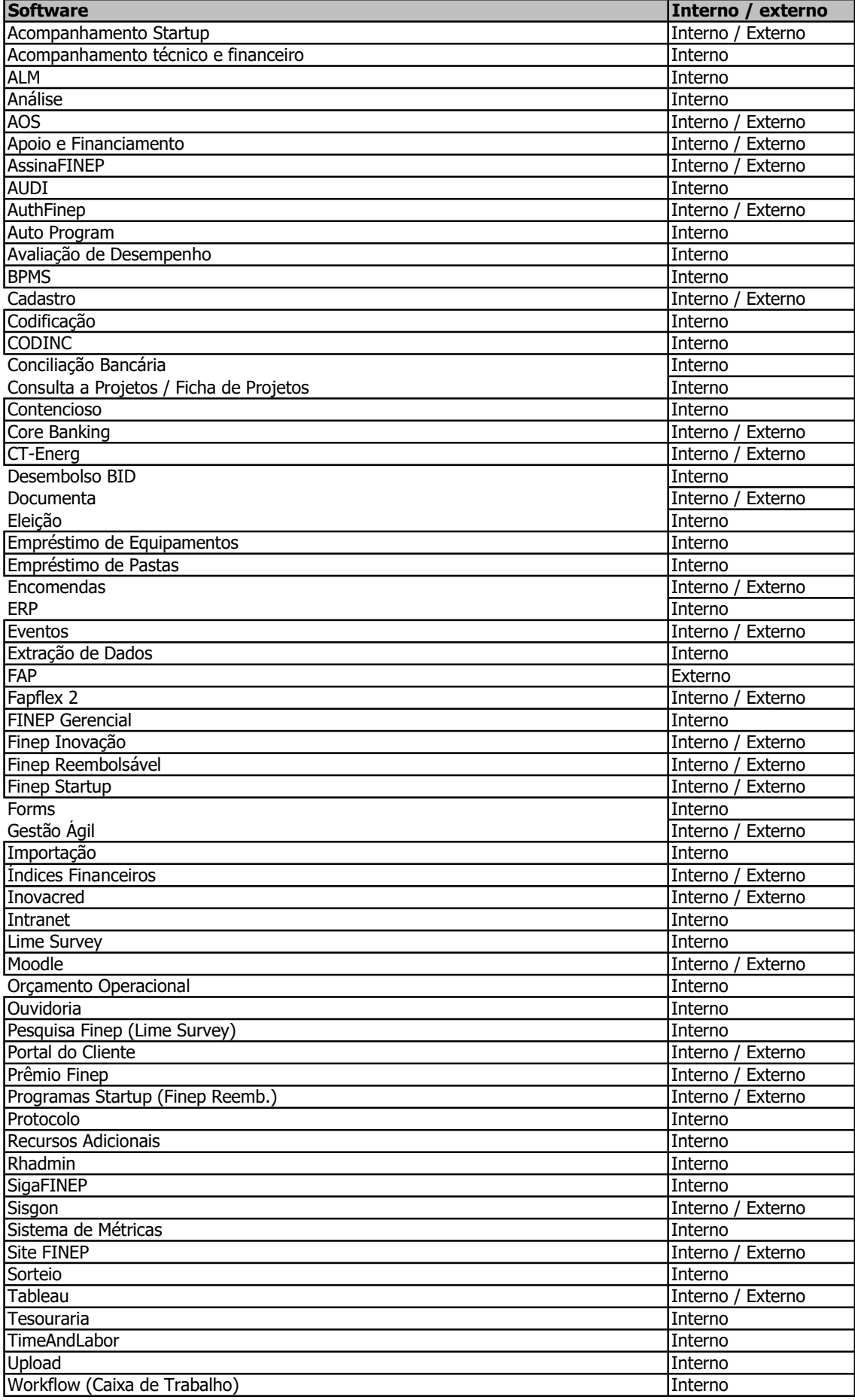

#### QUADRO G Quantidade de usuários

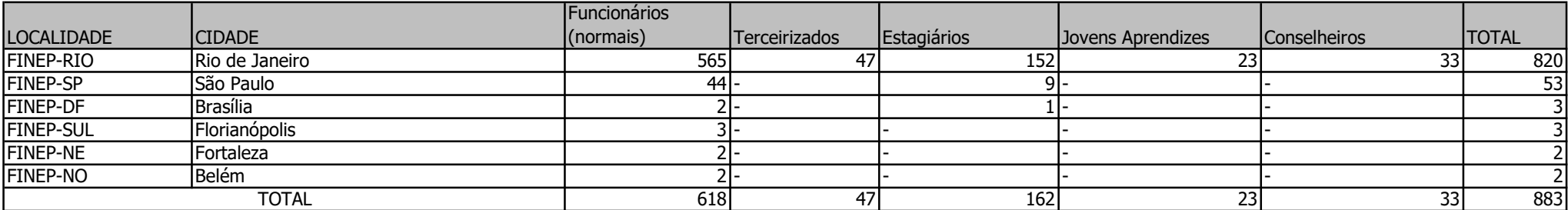

## USUÁRIOS PRIORITÁRIOS

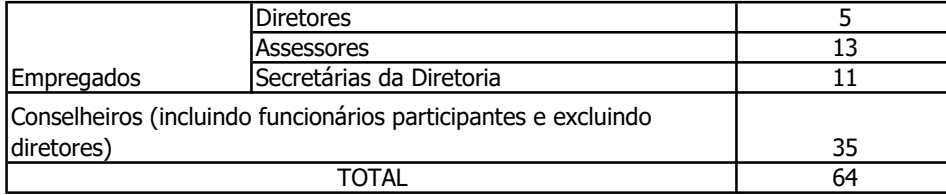

QUADRO H EQUIPE ATUAL DE TI ATUANDO NO ESCOPO DA CONTRATAÇÃO

| HORÁRIO [1]                      | De 07:00 as 09:00 De 09:00 as 11:00 De 11:00 as 16:00 De 16:00 as 18:00 De 18:00 as 20:00 TOTAL |  |  |  |
|----------------------------------|-------------------------------------------------------------------------------------------------|--|--|--|
| IN1                              |                                                                                                 |  |  |  |
| IN2RJ                            |                                                                                                 |  |  |  |
| N <sub>2</sub> SP <sub>[2]</sub> |                                                                                                 |  |  |  |
| INP                              |                                                                                                 |  |  |  |
| MS [3]                           |                                                                                                 |  |  |  |
| IGS                              |                                                                                                 |  |  |  |

[1] A Finep não dispõe de equipes atuando entre 20:00 às 07:00, nos fins de semana ou feriados. Quando necessário, os profissionais são remunerados por hora extra para realização de serviços nestes horários [2] O profissional que atua em SP passará a apoiar a equipe interna de TI em outras atividades e projetos, mantendo a atuação N2 presencial naquela unidade quando necessário. Entretanto, o suporte remoto deverá ser realizado pela CONTRATADA.

[3] A Finep não dispõe atualmente de equipe para Monitoramento e Segurança, contando apenas com a Equipe de Tratamento e Resposta a Incidentes de Segurança da Informação (ETIR), que conta com profissionais que atuam em projetos e sustentação de software e infraestrutura, respondendo apenas quando da ocorrência de incidentes.
# Re: Quadro de funcionários, extraguadro e quadro máximo

**De:** Flavia Soares Vilela <fvilela@finep.gov.br>

- **Assunto:** Re: Quadro de funcionários, extraguadro e quadro máximo
	- **Para:** Flavio Casares da Silva <fcsilva@finep.gov.br>, Ingrid Oliveira Lotfi <ingrid@finep.gov.br>
		- Cc: Ronaldo Bravo de Araujo Junior <rbaraujo@finep.gov.br>

Prezados,

Seguem as informações solicitadas:

- quadro de funcionários: 546 (incluindo extraguadros)
- extraguadros: 17
- quantidade máxima do quadro permitida pela SEST: 582

Atenciosamente,

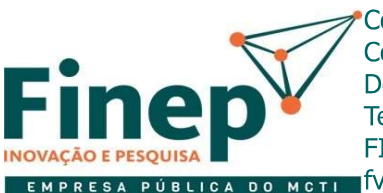

### **Flavia Soares Vilela**

Coordenadora Coordenação de Cadastro Funcional - CCAF Departamento de Administração de Pessoas - DEAP Telefone: +55 21 2555-3848 FINEP - Inovação e Pesquisa - http://www.finep.gov.br fvilela@finep.gov.br

Esta mensagem é destinada exclusivamente para a(s) pessoa(s) a quem é dirigida e seu emitente é responsável por todo conteúdo e endereçamento. Cabe ao destinatário cuidar quanto ao tratamento adequado. Sem a devida autorização, a divulgação, a reprodução, a distribuição ou qualquer outra ação em<br>desconformidade com as normas internas da FINEP são proibidas e passíveis de por engano, pedimos que a reenvie ao emitente informando o acontecido.

This message is intended to be exclusively delivered to listed receivers and its sender is responsible for all content and addressing. The receiver shall take proper care of it. Without due authorization, the disclosure, reproduction, distribution or the performance of any other action not conforming to FINEP internal policies and procedures is forbidden and liable to disciplinary, civil or criminal sanctions. In the case that you are not listed as a receiver, we ask you to reply this message, reporting us about it.

De: "Ronaldo Bravo de Araujo Junior" <rbaraujo@finep.gov.br> Para: "Flavia Soares Vilela" <fvilela@finep.gov.br> **Enviadas:** Quarta-feira, 27 de julho de 2022 10:24:23 **Assunto:** Fwd: Quadro de funcionários, extraguadro e quadro máximo

Flávia,

Bom dia!

Solicito prestar as informações abaixo.

At te. Ronaldo Bravo de Araujo Junior Oua, 27 de Jul de 2022 10:58

Gerente Departamento de Administração de Pessoas (DEAP) Telefone: +55 21 2555-0225 FINEP - Inovação e Pesquisa - http://www.finep.gov.br rbaraujo@finep.gov.br

Esta mensagem é destinada exclusivamente para a(s) pessoa(s) a quem é dirigida e seu emitente é responsável por todo conteúdo e enderecamento. Cabe ao destinatário cuidar guanto ao tratamento adeguado. Sem a devida autorização, a divulgação, a reprodução, a distribuição ou qualquer outra ação em desconformidade com as normas internas da FINEP são proibidas e passíveis de sanção disciplinar, cível e criminal. Caso você tenha recebido esta mensagem por engano, pedimos que a reenvie ao emitente informando o acontecido.

This message is intended to be exclusively delivered to listed receivers and its sender is responsible for all content and addressing. The receiver shall take proper care of it. Without due authorization, the disclosure, reproduction, distribution or the performance of any other action not conforming to FINEP internal policies and procedures is forbidden and liable to disciplinary, civil or criminal sanctions. In the case that you are not listed as a receiver, we ask you to reply this message, reporting us about it.

----- Mensagem encaminhada -----De: "Flavio Casares da Silva" <fcsilva@finep.gov.br> Para: "Ronaldo Bravo de Araujo Junior" <rbaraujo@finep.gov.br> Cc: "Ingrid Oliveira Lotfi" <ingrid@finep.gov.br> Enviadas: Terca-feira, 26 de julho de 2022 16:59:26 Assunto: Quadro de funcionários, extraguadro e quadro máximo

Ronaldo, boa tarde.

Com objetivo de documentação para aguisição de notebooks para a Finep, solicito as quantidades de:

- quadro de funcionários
- extra quadro
- quantidade máxima do quadro permitida pela SEST

Caso você tenha ainda alguma observação que julque importante, favor informar,

At.

Flavio Casares da Silva Analista Departamento de Suporte e Servicos Tecnológicos de Informação (DITI) Telefone: +55 21 2555-0440 Whatsapp: +55 21 97321-6628 FINEP - Inovação e Pesquisa - http://www.finep.gov.br fcsilva@finep.gov.br

Esta mensagem é destinada exclusivamente para a(s) pessoa(s) a quem é dirigida e seu emitente é responsável por todo conteúdo e endereçamento. Cabe ao destinatário cuidar quanto ao tratamento adequado. Sem a devida autorização, a divulgação, a reprodução, a distribuição ou qualquer outra ação em desconformidade com as normas internas da FINEP são proibidas e passíveis de sanção disciplinar, cível e criminal. Caso você tenha

recebido esta mensagem por engano, pedimos que a reenvie ao emitente informando o acontecido.

This message is intended to be exclusively delivered to listed receivers and its sender is responsible for all content and addressing. The receiver shall take proper care of it. Without due authorization, the disclosure, reproduction, distribution or the performance of any other action not conforming to FINEP internal policies and procedures is forbidden and liable to disciplinary, civil or criminal sanctions. In the case that you are not listed as a receiver, we ask you to reply this message, reporting us about it.

## **Re: Quantitativo de colaboradores**

**De :** Felipe Diuana Saud De Lellis Ferreira <flellis@finep.gov.br>

Seg, 13 de Jun de 2022 16:39

**Assunto :** Re: Quantitativo de colaboradores

**Para** : Ingrid Oliveira Lotfi <ingrid@finep.gov.br>

**Cc** : Ulf Bergmann <bergmann@finep.gov.br>, Helder de Souza Moreira <hmoreira@finep.gov.br>

Prezada Ingrid, boa tarde,

seguem informações referentes ao DGEC:

Estagiários: 133 em exercício (sendo que o quantitativo máximo aprovado pela DIRE é de 162. Em outras palavras, 29 estagiários estão em fase de contratação) Jovens: 9 em exercício (sendo que o contrato prevê um quantitativo máximo igual a 23)

Att.,

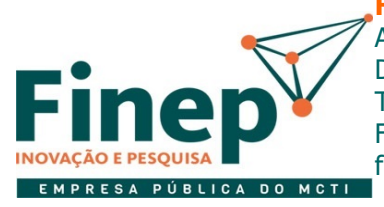

### **Felipe Diuana Saud De Lellis Ferreira**

Analista Departamento de Gestão de Carreiras (DGEC) Telefone: +55 21 2555-3617 FINEP - Inovação e Pesquisa - http://www.finep.gov.br flellis@finep.gov.br

Esta mensagem é destinada exclusivamente para a(s) pessoa(s) a quem é dirigida e seu emitente é responsável por todo conteúdo e endereçamento. Cabe ao destinatário cuidar quanto ao tratamento adequado. Sem a devida autorização, a divulgação, a reprodução, a distribuição ou qualquer outra ação em desconformidade com as normas internas da FINEP são proibidas e passíveis de sanção disciplinar, cível e criminal. Caso você tenha recebido esta mensagem por engano, pedimos que a reenvie ao emitente informando o acontecido.

This message is intended to be exclusively delivered to listed receivers and its sender is responsible for all content and addressing. The receiver shall take proper care of it. Without due authorization, the disclosure, reproduction, distribution or the performance of any other action not conforming to FINEP internal policies and procedures is forbidden and liable to disciplinary, civil or criminal sanctions. In the case that you are not listed as a receiver, we ask you to reply this message, reporting us about it.

**De:** "Ingrid Oliveira Lotfi" <ingrid@finep.gov.br>

**Para:** "Flavia Soares Vilela" <fvilela@finep.gov.br>, "Ronaldo Bravo de Araujo Junior" <rbaraujo@finep.gov.br>, "Felipe Diuana Saud De Lellis Ferreira" <flellis@finep.gov.br>, "Geizi Fernandes de Souza" < afsouza@finep.gov.br>. "Luciano Diaz Pagliarini" <ldiaz@finep.gov.br>

**Cc:** "Ulf Bergmann" <bergmann@finep.gov.br>, "Marcus" <alvarenga@finep.gov.br>, "Helder de Souza Moreira" <hmoreira@finep.gov.br>

**Enviadas:** Segunda-feira, 13 de junho de 2022 13:34:40

**Assunto:** Quantitativo de colaboradores

Prezados

Para viabilizarmos a contratação dos notebooks e das ferramentas Microsoft 365, precisamos justificar os quantitativos para o DCAD.

Peço portanto que nos atualizem quanto aos números abaixo, com a maior brevidade possível:

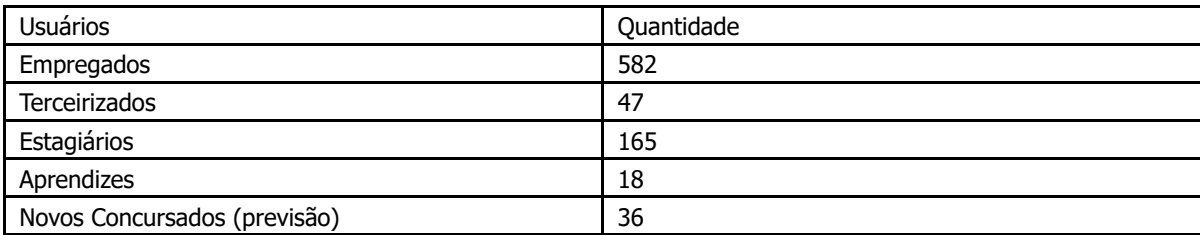

Obrigada,

### **Ingrid Oliveira Lotfi**

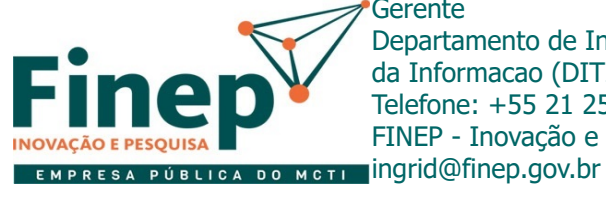

Gerente Departamento de Infraestrutura e Servicos de Tecnologia da Informacao (DITI) Telefone: +55 21 2555-3637 FINEP - Inovação e Pesquisa - http://www.finep.gov.br

Esta mensagem é destinada exclusivamente para a(s) pessoa(s) a quem é dirigida e seu emitente é responsável por todo conteúdo e endereçamento. Cabe ao destinatário cuidar quanto ao tratamento adequado. Sem a devida autorização, a divulgação, a reprodução, a distribuição ou qualquer outra ação em desconformidade com as normas internas da FINEP são proibidas e passíveis de sanção disciplinar, cível e criminal. Caso você tenha recebido esta mensagem por engano, pedimos que a reenvie ao emitente informando o acontecido.

This message is intended to be exclusively delivered to listed receivers and its sender is responsible for all content and addressing. The receiver shall take proper care of it. Without due authorization, the disclosure, reproduction, distribution or the performance of any other action not conforming to FINEP internal policies and procedures is forbidden and liable to disciplinary, civil or criminal sanctions. In the case that you are not listed as a receiver, we ask you to reply this message, reporting us about it.

Ter, 14 de Jun de 2022 11:07

### **Re: Quantitativo de colaboradores**

**De** : Ingrid Oliveira Lotfi <ingrid@finep.gov.br>

**Assunto :** Re: Quantitativo de colaboradores

**Para** : Geizi Fernandes de Souza <gfsouza@finep.gov.br>

**Cc :** Luciano Diaz Pagliarini <ldiaz@finep.gov.br>, Helder de Souza Moreira <hmoreira@finep.gov.br>

Muito obrigada, Geizi!

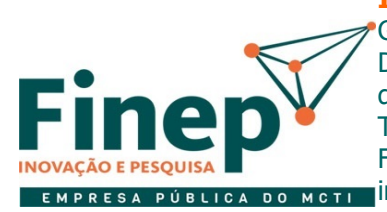

**Ingrid Oliveira Lotfi** Gerente Departamento de Infraestrutura e Servicos de Tecnologia

da Informacao (DITI) Telefone: +55 21 2555-3637 FINEP - Inovação e Pesquisa - http://www.finep.gov.br ingrid@finep.gov.br

Esta mensagem é destinada exclusivamente para a(s) pessoa(s) a quem é dirigida e seu emitente é responsável por todo conteúdo e endereçamento. Cabe ao destinatário cuidar quanto ao tratamento adequado. Sem a devida autorização, a divulgação, a reprodução, a distribuição ou qualquer outra ação em desconformidade com as normas internas da FINEP são proibidas e passíveis de sanção disciplinar, cível e criminal. Caso você tenha recebido esta mensagem por engano, pedimos que a reenvie ao emitente informando o acontecido.

This message is intended to be exclusively delivered to listed receivers and its sender is responsible for all content and addressing. The receiver shall take proper care of it. Without due authorization, the disclosure, reproduction, distribution or the performance of any other action not conforming to FINEP internal policies and procedures is forbidden and liable to disciplinary, civil or criminal sanctions. In the case that you are not listed as a receiver, we ask you to reply this message, reporting us about it.

**De:** "Geizi Fernandes de Souza" <qfsouza@finep.gov.br> **Para:** "Ingrid Oliveira Lotfi" <ingrid@finep.gov.br> **Cc:** "Luciano Diaz Pagliarini" <ldiaz@finep.gov.br>, "Helder de Souza Moreira" <hmoreira@finep.gov.br> **Enviadas:** Terça-feira, 14 de junho de 2022 7:17:49 **Assunto:** Re: Quantitativo de colaboradores

Prezada Ingrid, bom dia.

Os prestadores de servico que utilizam estação de trabalho são o arquiteto, técnico de segurança do trabalho, secretários, arquivistas, operadores de eventos e auxiliares de arquivo, totalizando 47 terceirizados. Essa quantidade é, atualmente, a máxima disponível em contrato.

Atenciosamente.

Geizi

**Geizi Fernandes de Souza** Analista Departamento de Serviços Administrativos (DSAD) Telefone: +55 21 2555-0307 FINEP - Inovação e Pesquisa - http://www.finep.gov.br

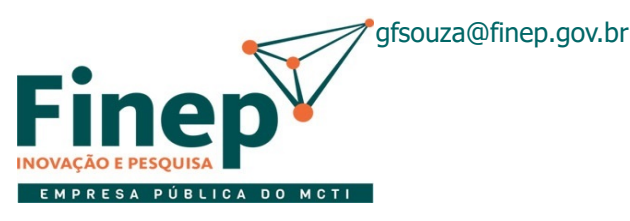

Esta mensagem é destinada exclusivamente para a(s) pessoa(s) a quem é dirigida e seu emitente é responsável por todo conteúdo e endereçamento. Cabe ao destinatário cuidar quanto ao tratamento adequado. Sem a devida autorização, a divulgação, a reprodução, a distribuição ou qualquer outra ação em desconformidade com as normas internas da FINEP são proibidas e passíveis de sanção disciplinar, cível e criminal. Caso você tenha recebido esta mensagem por engano, pedimos que a reenvie ao emitente informando o acontecido.

This message is intended to be exclusively delivered to listed receivers and its sender is responsible for all content and addressing. The receiver shall take proper care of it. Without due authorization, the disclosure, reproduction, distribution or the performance of any other action not conforming to FINEP internal policies and procedures is forbidden and liable to disciplinary, civil or criminal sanctions. In the case that you are not listed as a receiver, we ask you to reply this message, reporting us about it.

**De:** "Ingrid Oliveira Lotfi" <ingrid@finep.gov.br> Para: "Geizi Fernandes de Souza" <gfsouza@finep.gov.br>, "Luciano Diaz Pagliarini" <ldiaz@finep.gov.br> **Cc:** "Helder de Souza Moreira" <hmoreira@finep.gov.br> **Enviadas:** Segunda-feira, 13 de junho de 2022 18:38:47 **Assunto:** Re: Quantitativo de colaboradores

Prezados

Os prestadores terceirizados que utilizam estação de trabalho são apenas as secretárias, correto?

Peço que informem a quantidade de prestadores ativos que utilizam estação de trabalho na Finep e a quantidade máxima disponível em contrato.

Abçs,

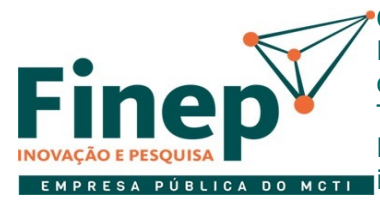

### **Ingrid Oliveira Lotfi**

Gerente Departamento de Infraestrutura e Servicos de Tecnologia da Informacao (DITI) Telefone: +55 21 2555-3637 FINEP - Inovação e Pesquisa - http://www.finep.gov.br ingrid@finep.gov.br

Esta mensagem é destinada exclusivamente para a(s) pessoa(s) a quem é dirigida e seu emitente é responsável por todo conteúdo e endereçamento. Cabe ao destinatário cuidar quanto ao tratamento adequado. Sem a devida autorização, a divulgação, a reprodução, a distribuição ou qualquer outra ação em desconformidade com as normas internas da FINEP são proibidas e passíveis de sanção disciplinar, cível e criminal. Caso você tenha recebido esta mensagem por engano, pedimos que a reenvie ao emitente informando o acontecido.

This message is intended to be exclusively delivered to listed receivers and its sender is responsible for all content and addressing. The receiver shall take proper care of it. Without due authorization, the disclosure, reproduction, distribution or the performance of any other action not conforming to FINEP internal policies and procedures is forbidden and liable to disciplinary, civil or criminal sanctions. In the case that you are not listed as a receiver, we ask you to reply this message, reporting us about it.

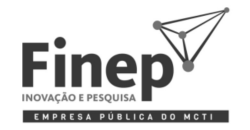

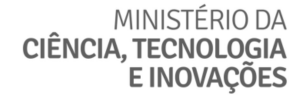

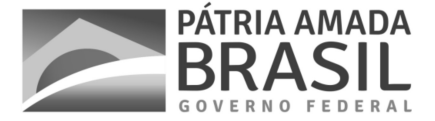

### **ANEXO I**

### E-mail DEAP/DADM Quantitativo de Vagas no Quadro de Funcionário da Finep

Zimbra

hmoreira@finep.gov.br

Fwd: Informações de quadro de pessoal

De : Marcus Vinicius Tavares de Alvarenga <alvarenga@finep.gov.br> Ter, 31 de Mai de 2022 12:16 Assunto : Fwd: Informações de quadro de pessoal Para : Helder de Souza Moreira < hmoreira@finep.gov.br><br>Cc : Ingrid Oliveira Lotfi <ingrid@finep.gov.br>, Ulf Bergmann < bergmann@finep.gov.br> Prezado Hélder. Conforme combinado em nossa reunião, segue email do Luís Victor informando que há 36 vagas a serem preenchidas no quadro da Finep (582 - 546). Além disso, há uma previsão por parte da DADM de que seja realizado um processo seletivo ainda neste ano de 2022, podendo envolver todas estas vagas disponíveis no quadro de funcionários da Finep. Atenciosamente, Marcus Alvarenga

De: "Luis Victor Neri Guimaraes" </apuimaraes@finep.gov.br><br>Para: "Marcus Vinicius Tavares de Alvarenga" <alvarenga@finep.gov.br><br>Cc: "Ronaldo Bravo de Araujo Junior" <rharaujo@finep.gov.br><br>Enviadas: Terça-feira, 31 de ma

Prezado Alvarenga

Conforme falamos, há hoje na Finep 546 empregados (inclui dirigentes e ocupantes externos de cargos em comissão), e o quadro máximo é de 582.

Atenciosamente, Luis Victor

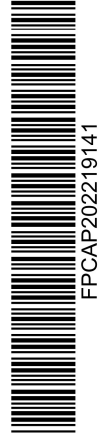

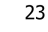

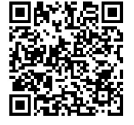

Autenticado com senha por HELDER DE SOUZA MOREIRA.<br>Documento Nº: 76924-1328 - consulta à autenticidade em<br>https://siga.finep.gov.br/sigaex/public/app/autenticar?n=76924-1328

### Victor Manaia Gonçalves Chaves

**De:** cp\_gestaoestagio@finep.gov.br Enviado em: quinta-feira, 4 de agosto de 2022 09:22 Para: Para: Victor Manaia Gonçalves Chaves Cc: Isis Tomasini; Felipe Diuana Saud De Lellis Ferreira; Luan de Sousa Guimarães Assunto: Fwd: Quantidade de estagiários e Jovens nos demais escritórios da Finep

Prezados, bom dia.

Segue quadro de estagiários e aprendizes no mês de agosto:

- \* 143 estagiários: 1 lotado no DF; 9 lotados em SP; 133 lotados no RJ
- \* 9 aprendizes: todos lotados no RJ

Já estamos em processo de contratação de mais 5 aprendizes para setembro. Dessa forma, o total de aprendizes passará para 14.

Att.,

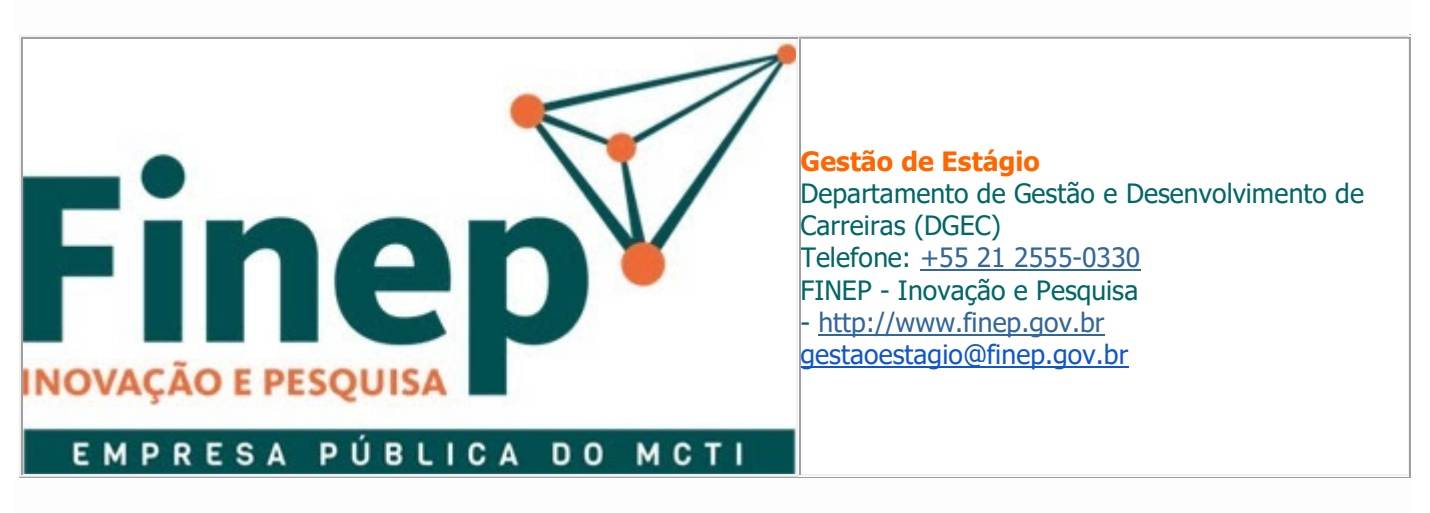

De: "Felipe Diuana Saud De Lellis Ferreira" <flellis@finep.gov.br> Para: "Luan de Sousa Guimarães" <luansousa@finep.gov.br>, "EQUIPE DE ESTAGIO FINEP" <gestaoestagio@finep.gov.br> Enviadas: Quarta-feira, 3 de agosto de 2022 17:34:55 Assunto: Enc: Quantidade de estagiários e Jovens nos demais escritórios da Finep

Prezados, boa tarde,

Poderiam responder à questão abaixo, por favor? Peço também informarem a quantidade de estagiários e jovens em contratação.

Obrigado!

 Felipe Diuana Saud De Lellis Ferreira Analista Departamento de Gestão e Desenvolvimento de Carreiras (DGEC) Telefone: +55 21 2555-3617

Esta mensagem é destinada exclusivamente para a(s) pessoa(s) a quem é dirigida e seu emitente é responsável por todo conteúdo e endereçamento. Cabe ao destinatário cuidar quanto ao tratamento adequado. Sem a devida autorização, a divulgação, a reprodução, a distribuição ou qualquer outra ação em desconformidade com as normas internas da FINEP são proibidas e passíveis de sanção disciplinar, cível e criminal. Caso você tenha recebido esta mensagem por engano, pedimos que a reenvie ao emitente informando o acontecido.

This message is intended to be exclusively delivered to listed receivers and its sender is responsible for all content and addressing. The receiver shall take proper care of it. Without due authorization, the disclosure, reproduction, distribution or the performance of any other action not conforming to FINEP internal policies and procedures is forbidden and liable to disciplinary, civil or criminal sanctions. In the case that you are not listed as a receiver, we ask you to reply this message, reporting us about it.

De: Victor Manaia Gonçalves Chaves <manaia@finep.gov.br> Para: Felipe Diuana Saud De Lellis Ferreira <flellis@finep.gov.br>, Mariana Moreira do Valle <mmvalle@finep.gov.br> Cc: Isis Tomasini <tomasini@finep.gov.br> Enviadas: Wed, 03 Aug 2022 17:32:04 -0300 (BRT) Assunto: Quantidade de estagiários e Jovens nos demais escritórios da Finep

Felipe,

Estamos concluindo o planejamento da contratação de uma central de suporte técnico e atualmente temos o total de até 162 estagiários e até 23 jovens pelas informações passadas recentemente.

Entretanto, poderia informar por favor a quantidade de estagiários e jovens aprendizes aqui no Rio e nos demais escritórios da Finep?

Obrigado,

Victor Manaia Gonçalves Chaves Analista Departamento de Soluções e Governança de TI(DSGO) FINEP - Inovação e Pesquisa - http://www.finep.gov.br manaia@finep.gov.br

Esta mensagem é destinada exclusivamente para a(s) pessoa(s) a quem é dirigida e seu emitente é responsável por todo conteúdo e endereçamento. Cabe ao destinatário cuidar quanto ao tratamento adequado. Sem a devida autorização, a divulgação, a reprodução, a distribuição ou qualquer outra ação em desconformidade com as normas internas da FINEP são proibidas e passíveis de sanção disciplinar, cível e criminal. Caso você tenha recebido esta mensagem por engano, pedimos que a reenvie ao emitente informando o acontecido.

This message is intended to be exclusively delivered to listed receivers and its sender is responsible for all content and addressing. The receiver shall take proper care of it. Without due authorization, the disclosure, reproduction, distribution or the performance of any other action not conforming to FINEP internal policies and procedures is forbidden and liable to disciplinary, civil or criminal sanctions. In the case that you are not listed as a receiver, we ask you to reply this message, reporting us about it.

### Victor Manaia Gonçalves Chaves

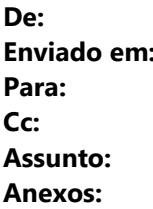

Geizi Fernandes de Souza <gfsouza@finep.gov.br> quinta-feira, 4 de agosto de 2022 10:29 Victor Manaia Gonçalves Chaves Isis Tomasini Re: Quantidade de terceirizados nos escritórios da Finep image001.jpg

Victor, foi solicitado o quantitativo de terceirizados que utilizavam computadores nos postos de trabalho. Todos esses colaboradores atuam aqui no Rio de Janeiro.

Atenciosamente.

Geizi

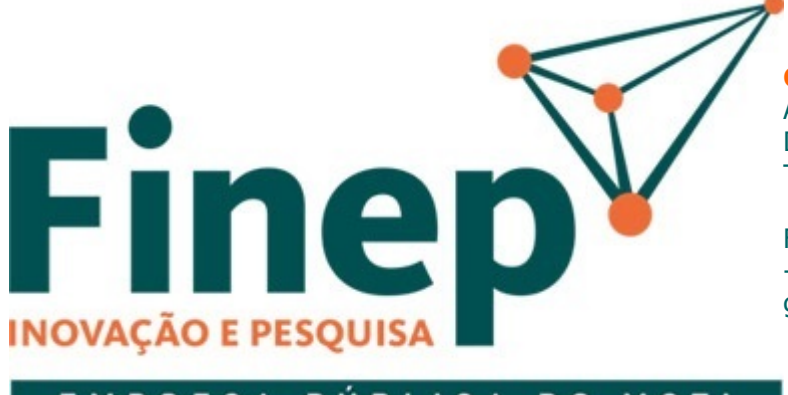

Geizi Fernandes de Souza Analista Departamento de Serviços Administrativos (DSAD) Telefone: +55 21 2555-0307 +55 21 98552-2588 FINEP - Inovação e Pesquisa - http://www.finep.gov.br gfsouza@finep.gov.br

#### EMPRESA PÚBLICA **DO MCTI**

Esta mensagem é destinada exclusivamente para a(s) pessoa(s) a quem é dirigida e seu emitente é responsável por todo conteúdo e endereçamento. Cabe ao destinatário cuidar quanto ao tratamento adequado. Sem a devida autorização, a divulgação, a reprodução, a distribuição ou qualquer outra ação em desconformidade com as normas internas da FINEP são proibidas e passíveis de sanção disciplinar, cível e criminal. Caso você tenha recebido esta mensagem por engano, pedimos que a reenvie ao emitente informando o acontecido.

This message is intended to be exclusively delivered to listed receivers and its sender is responsible for all content and addressing. The receiver shall take proper care of it. Without due authorization, the disclosure, reproduction, distribution or the performance of any other action not conforming to FINEP internal policies and procedures is forbidden and liable to disciplinary, civil or criminal sanctions. In the case that you are not listed as a receiver, we ask you to reply this message, reporting us about it.

De: "Victor Manaia Gonçalves Chaves" <manaia@finep.gov.br> Para: "Geizi Fernandes de Souza" <qfsouza@finep.gov.br> Cc: "Isis Tomasini" <tomasini@finep.gov.br> Enviadas: Quarta-feira, 3 de agosto de 2022 17:33:27 Assunto: Quantidade de terceirizados nos escritórios da Finep

Geizi,

Estamos concluindo o planejamento da contratação de uma central de suporte técnico e atualmente temos o total de até 47 terceirizados pelas informações passadas recentemente. Entretanto, poderia informar por favor a quantidade aqui no Rio e nos demais escritórios da Finep?

Obrigado,

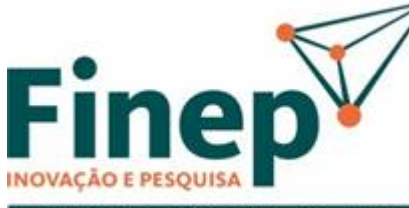

Victor Manaia Gonçalves Chaves Analista Departamento de Soluções e Governança de TI(DSGO) FINEP - Inovação e Pesquisa - http://www.finep.gov.br manaia@finep.gov.br

EMPRESA PÚBLICA DO MCTI

Esta mensagem é destinada exclusivamente para a(s) pessoa(s) a quem é dirigida e seu emitente é responsável por todo conteúdo e endereçamento. Cabe ao destinatário cuidar quanto ao tratamento adequado. Sem a devida autorização, a divulgação, a reprodução, a distribuição ou qualquer outra ação em desconformidade com as normas internas da FINEP são proibidas e passíveis de sanção disciplinar, cível e criminal. Caso você tenha recebido esta mensagem por engano, pedimos que a reenvie ao emitente informando o acontecido.

This message is intended to be exclusively delivered to listed receivers and its sender is responsible for all content and addressing. The receiver shall take proper care of it. Without due authorization, the disclosure, reproduction, distribution or the performance of any other action not conforming to FINEP internal policies and procedures is forbidden and liable to disciplinary, civil or criminal sanctions. In the case that you are not listed as a receiver, we ask you to reply this message, reporting us about it.

CENTRAL TELEFÔNICA | VIDEO | CHAT AO VIVO

# PREÇO IMBATÍVEL

**Experimente GRÁTIS**

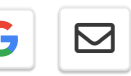

[Início](https://www.3cx.com.br/) | [Procedimentos para Pedidos](https://www.3cx.com.br/ordering/) | Precificação

<span id="page-49-0"></span>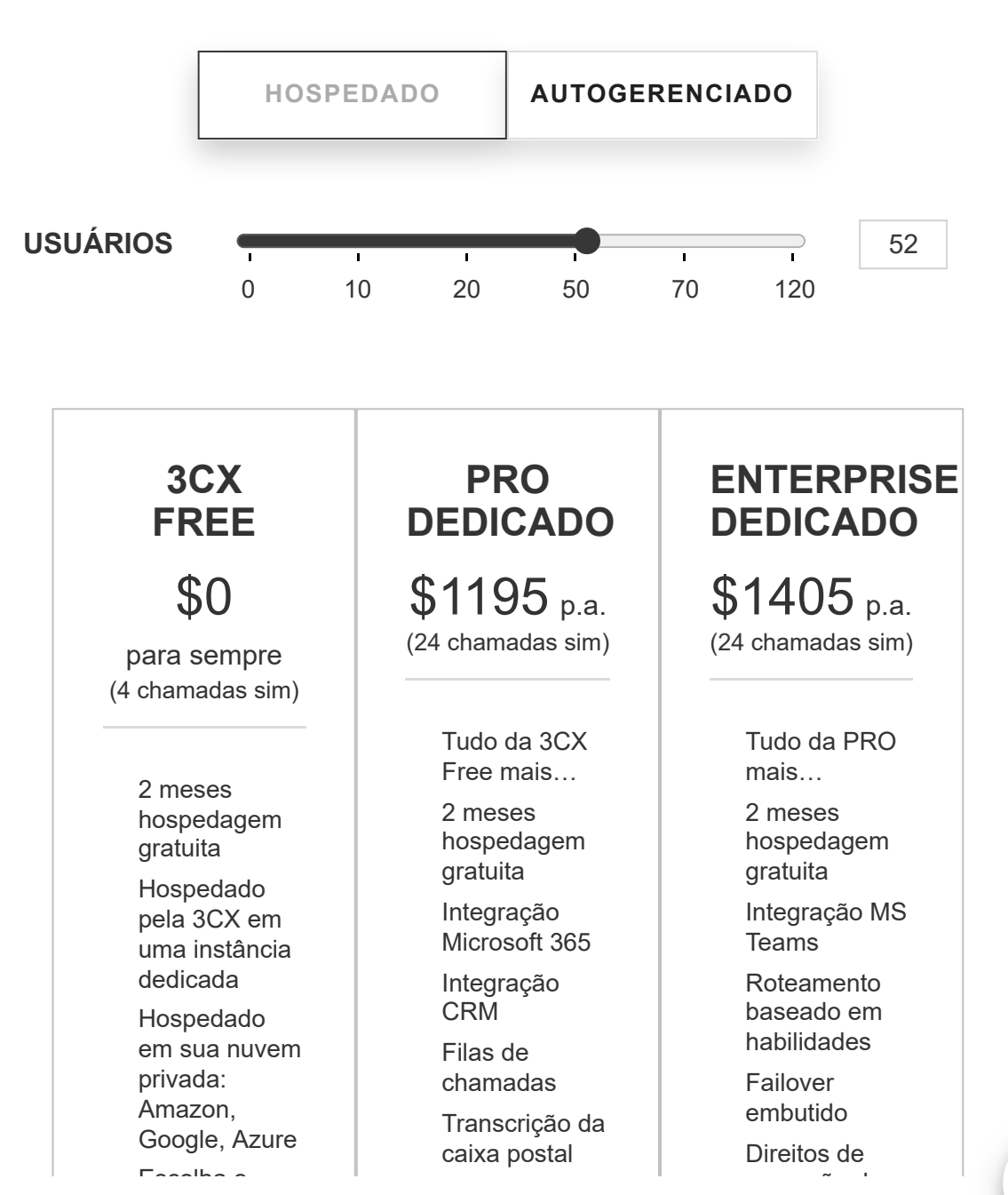

ara melhorar sua experiência. Para continua chamada/chat O 3CX utiliza cookies para melhorar sua experiência. Para continuar a utilizar nosso site, você concorda com po

de cookies. OK

02/08/2022 00:42 Preços PBX •• Preços do Sistema Telefônico Comercial | 3CX

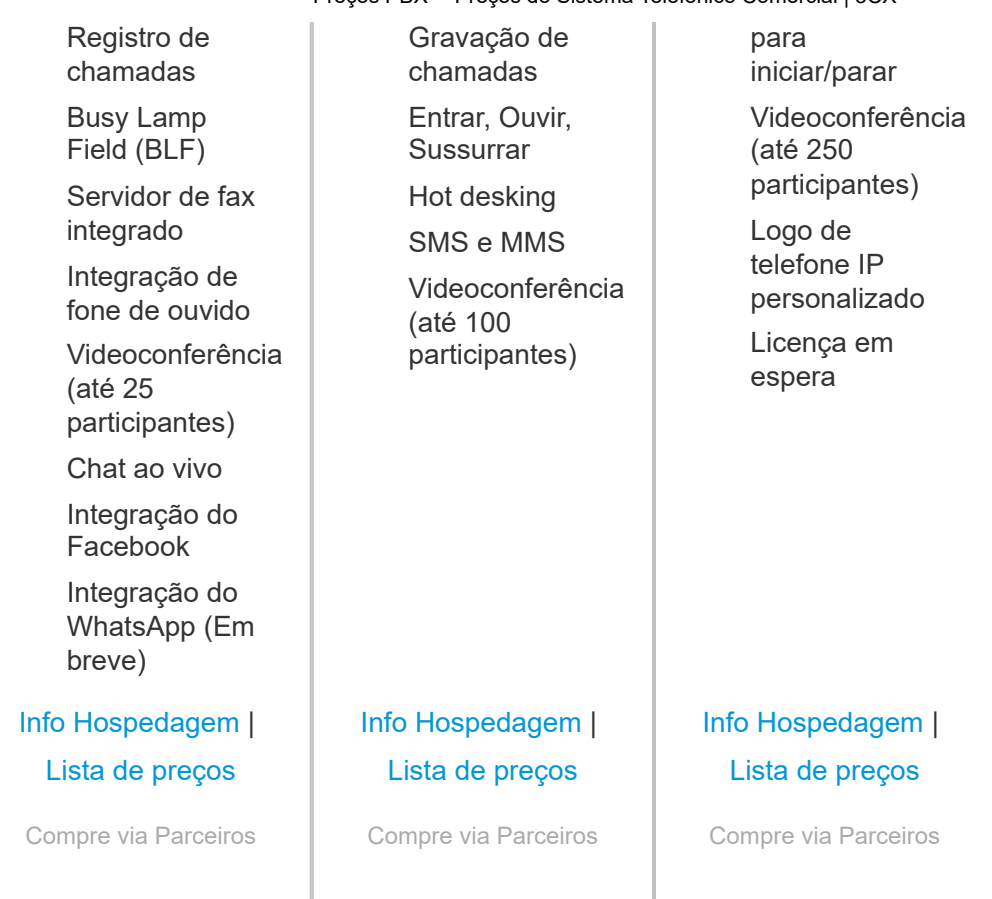

Lista completa de recursos +

# **Obtenha o 3CX – Totalmente Grátis!**

Conecte sua equipe e seus clientes - Central Telefônica - Chat ao Vivo - Videoconferência Hospedado ou Autogerenciado. Para até 10 usuários grátis para sempre. Sem cartão de crédito. Experimente sem risco.

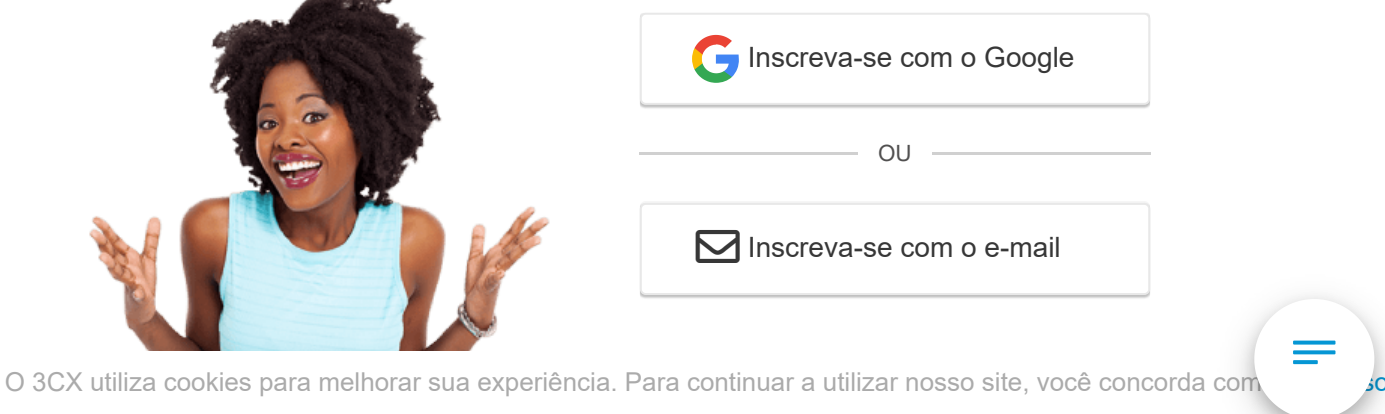

de cookies. OK

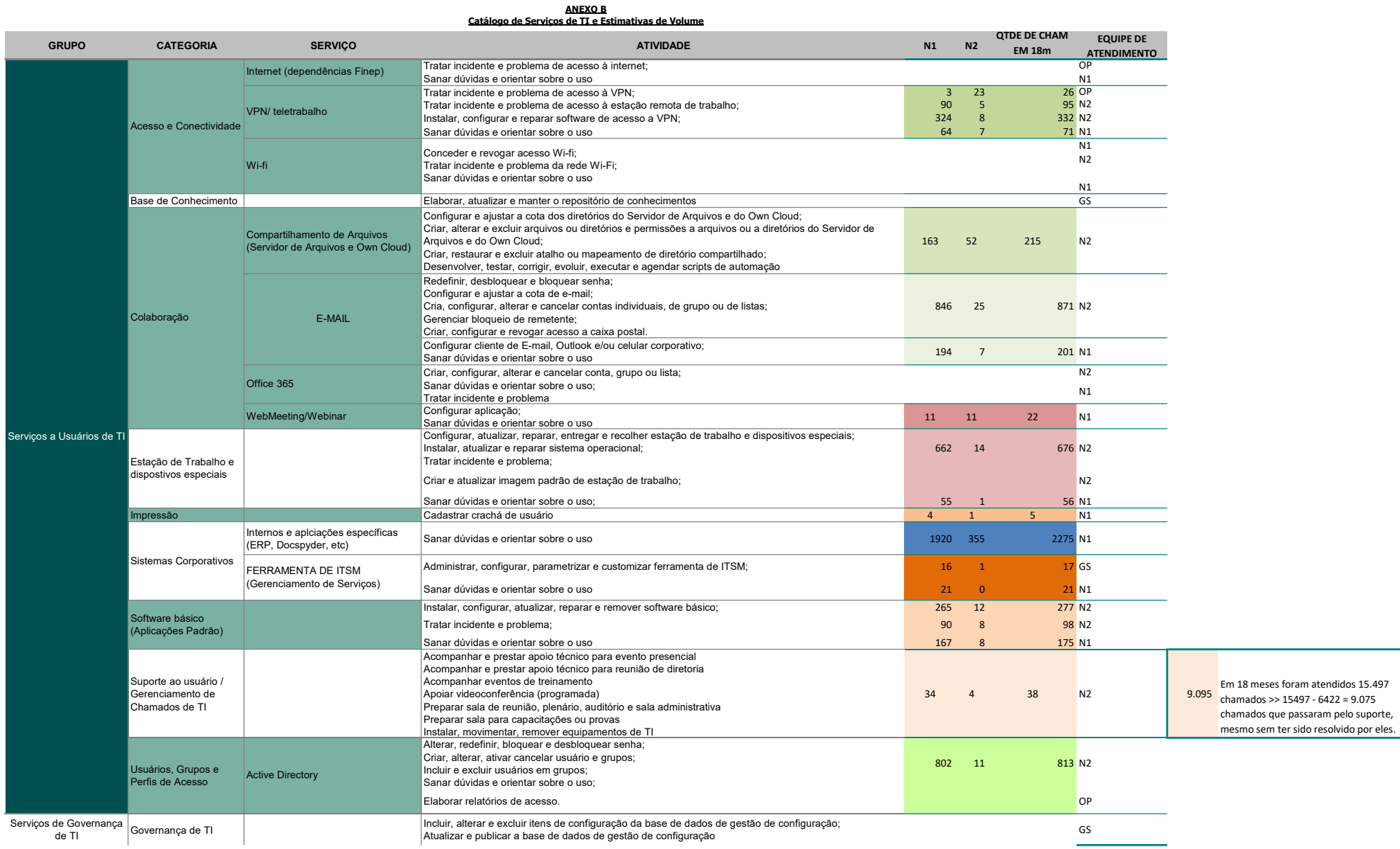

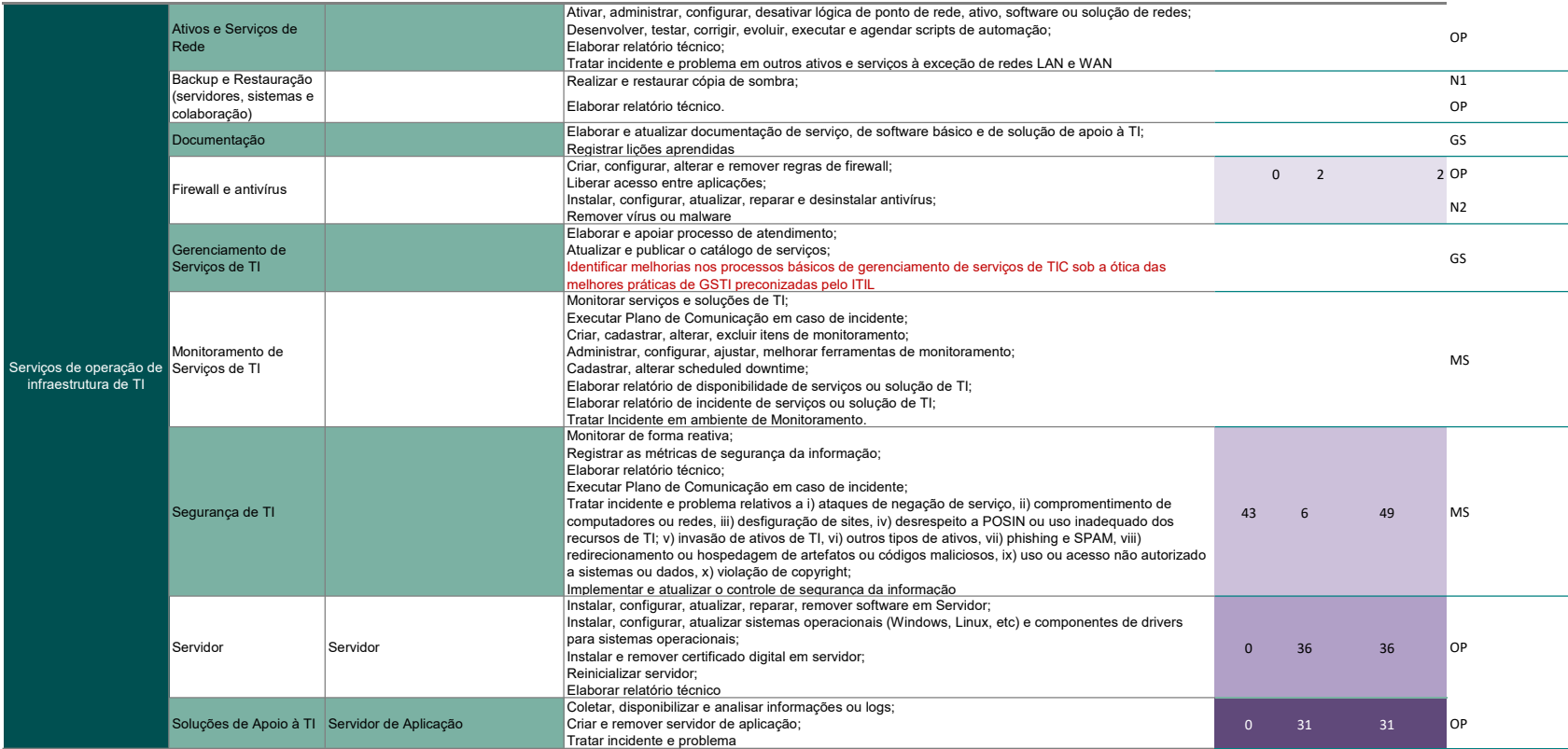

Para os serviços sem quantidade de chamados: - Nos casos de office 365, governança, monitoramento e segurança, a Finep ainda não oferece efetivamente os serviços.

- Nos demais casos, os serviços eram prestados mas não havia categoria específica, constando nos atendimentos gerais de suporte.

### CATÁLOGO DE SERVIÇO COMPLETO

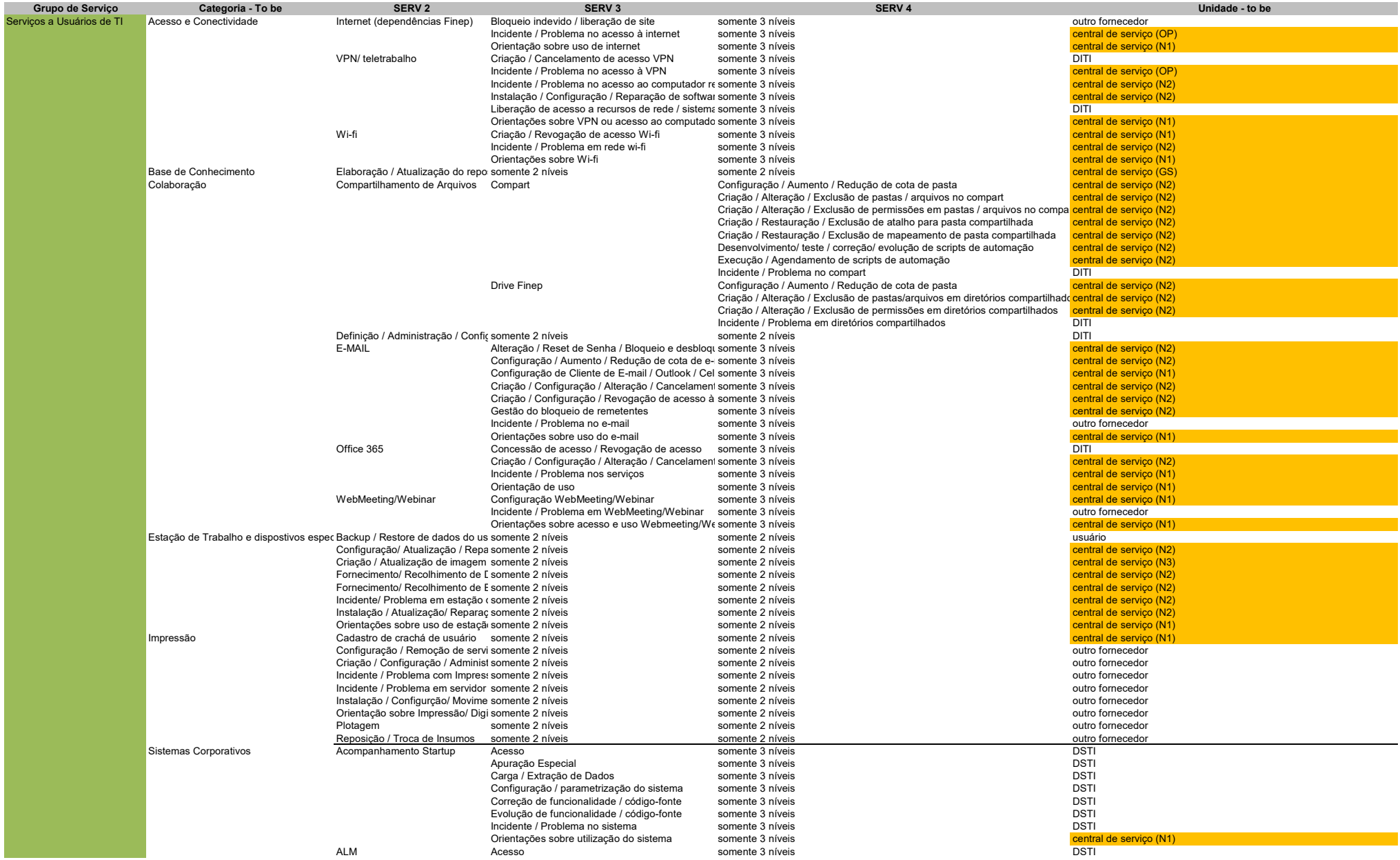

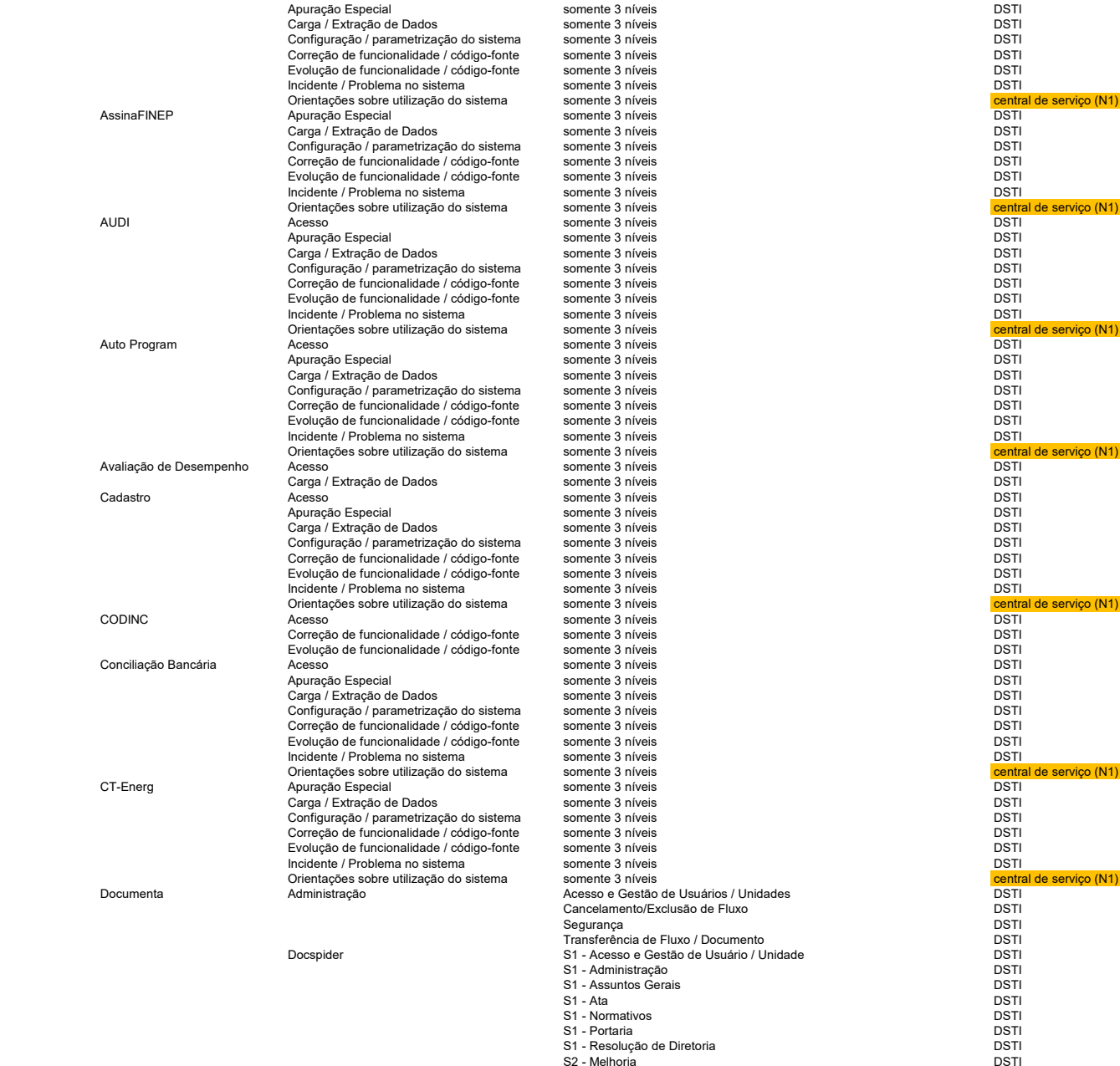

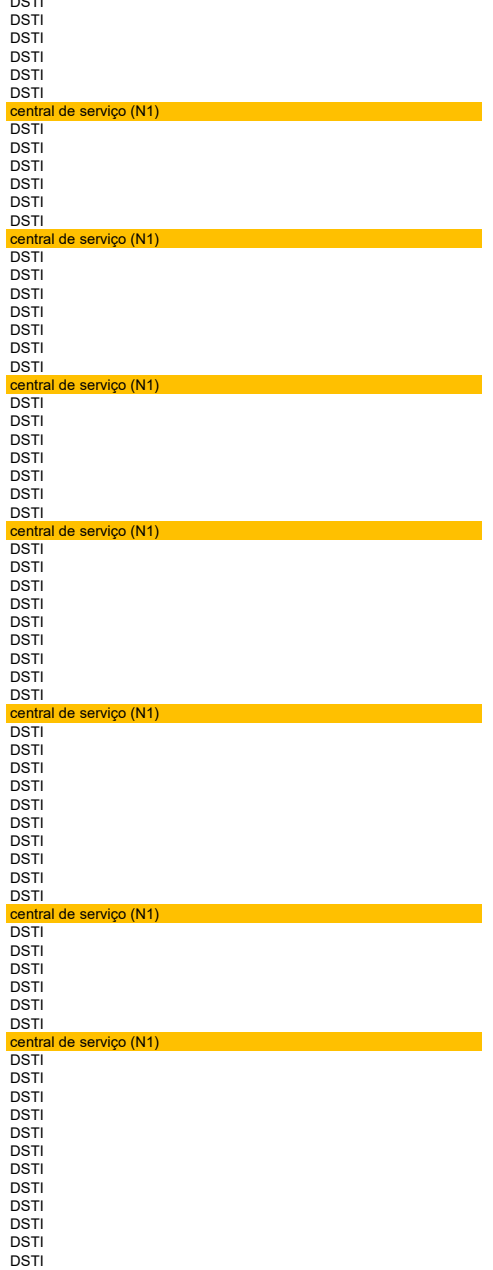

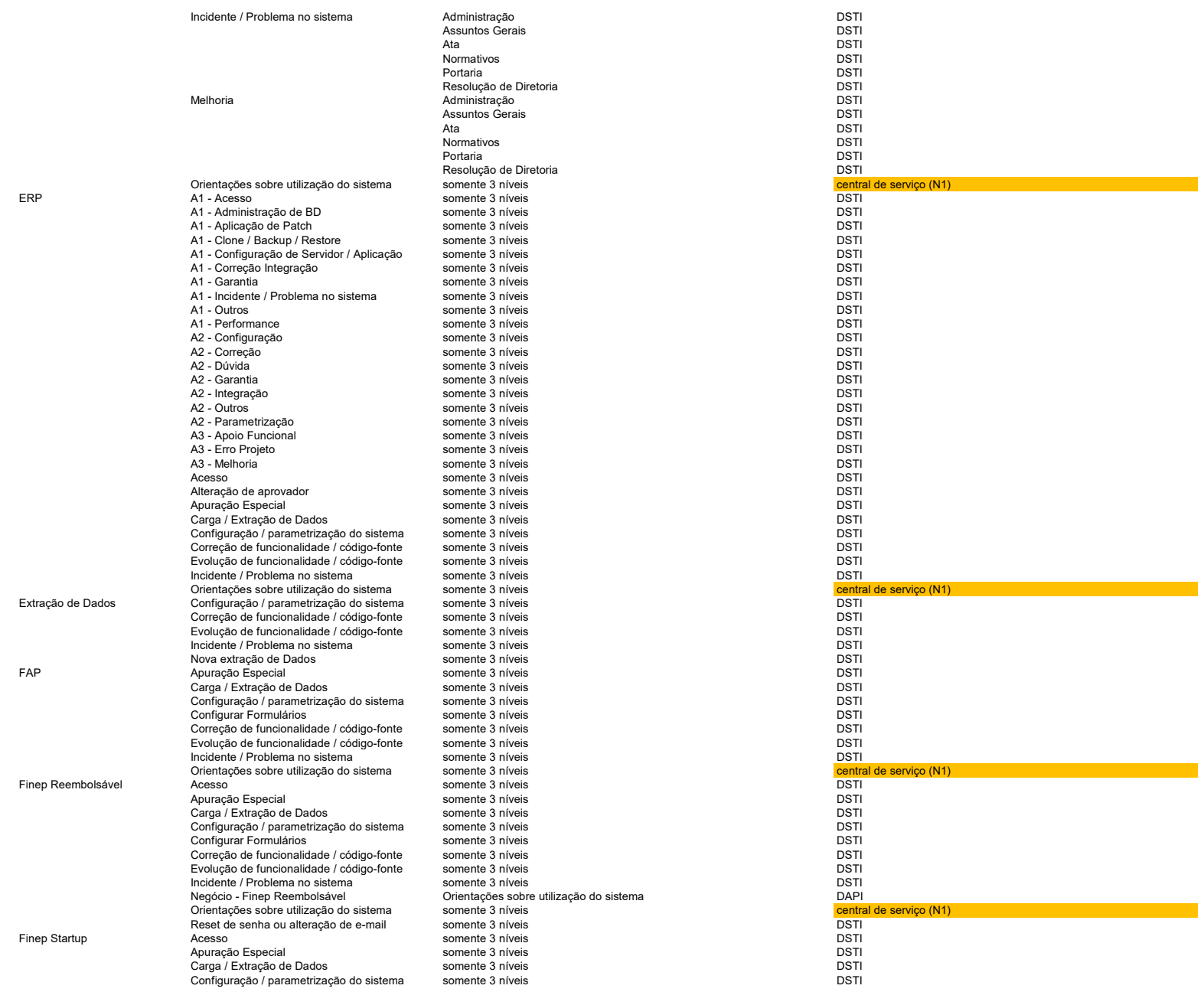

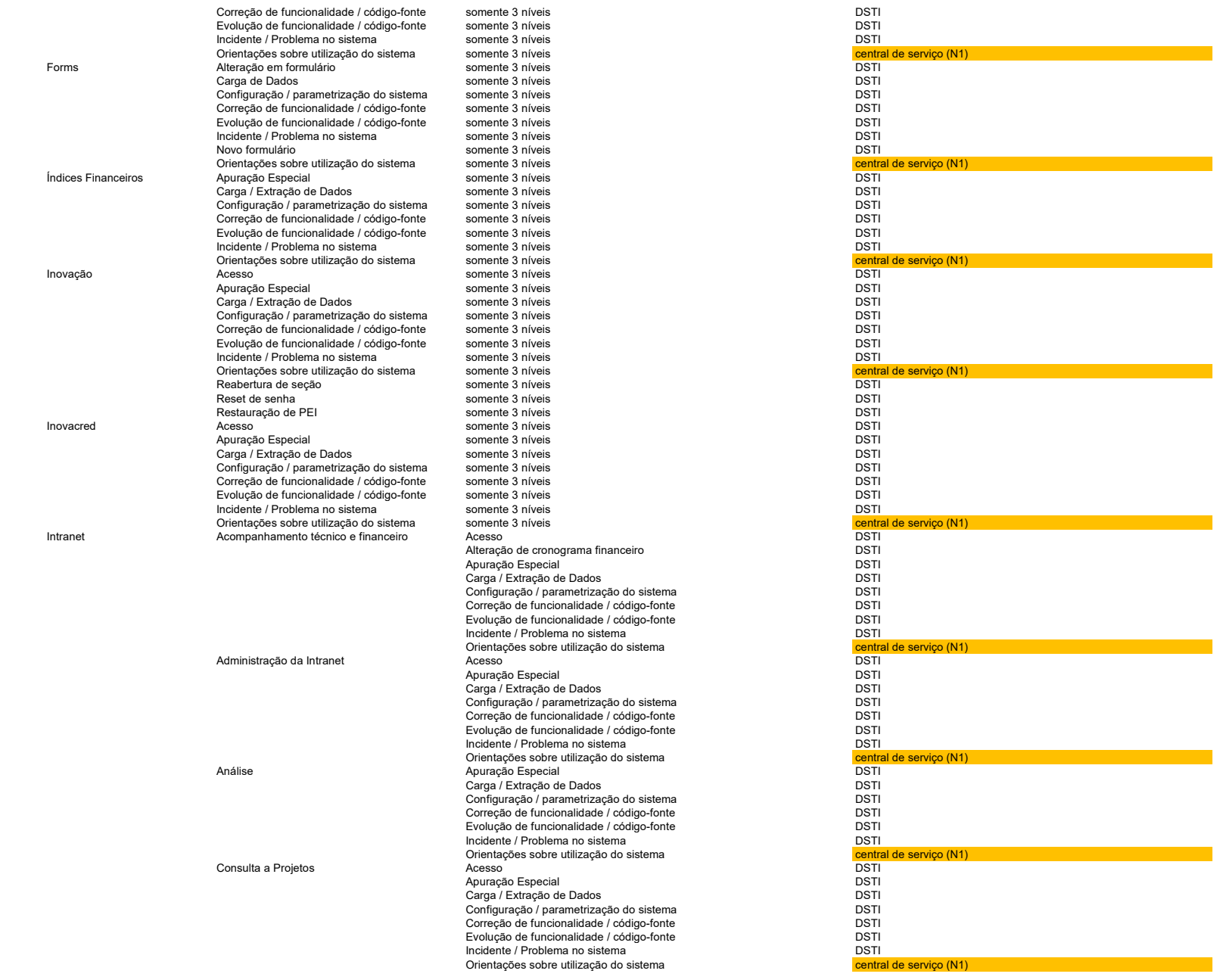

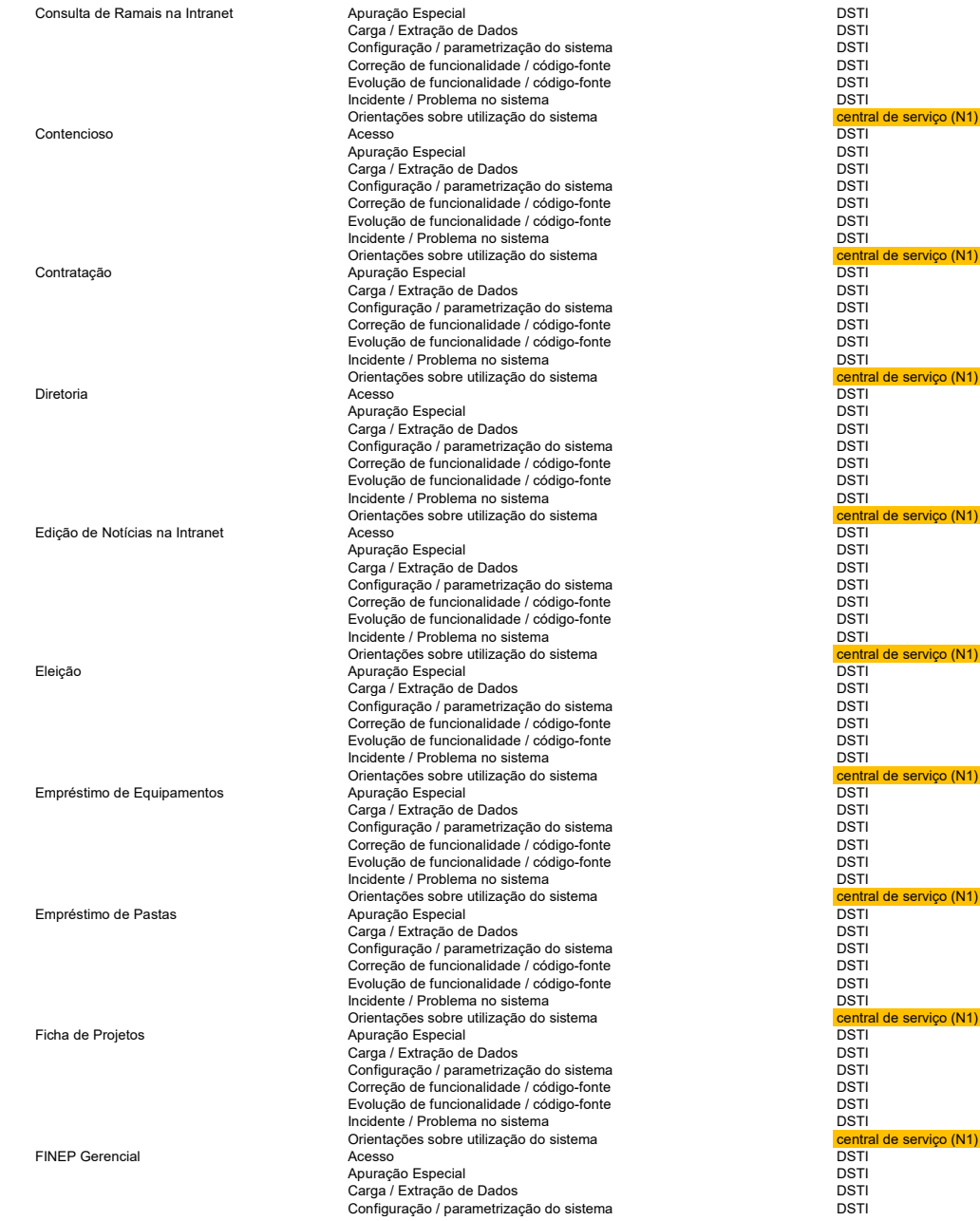

![](_page_58_Picture_381.jpeg)

![](_page_59_Picture_492.jpeg)

![](_page_59_Picture_493.jpeg)

![](_page_60_Picture_516.jpeg)

![](_page_61_Picture_632.jpeg)

![](_page_62_Picture_602.jpeg)

![](_page_63_Picture_310.jpeg)

![](_page_63_Picture_311.jpeg)

Total Geral

![](_page_64_Picture_0.jpeg)

![](_page_64_Picture_2.jpeg)

### ANEXO C - PERFIS PROFISSIONAIS DESEJÁVEIS PARA EXECUÇÃO DAS ATIVIDADES

### 1 CONSIDERÇÕES GERAIS

- 1.1 A categoria do profissional é uma classificação baseada na experiência individual de cada membro da equipe da CONTRATADA, considerando 3 (três) níveis:
- 1.1.1 JÚNIOR Experiência comprovada de 1 a 4 (um a quatro) anos em atividades relacionadas ao objeto da contratação;
- 1.1.2 PLENO Experiência comprovada de 5 a 10 (cinco a dez) anos em atividades relacionadas ao objeto da contratação;
- 1.1.3 SÊNIOR Experiência comprovada superior a 10 (dez) anos em atividades relacionadas ao objeto da contratação.
- 1.2 As qualificações técnicas exigidas correspondem a requerimentos mínimos. Será responsabilidade da CONTRATADA adequar a capacitação de seus profissionais de forma a melhor atender aos serviços, mesmo que isto exija profissional mais capacitado tecnicamente do que o definido acima.
- 1.3 A CONTRATADA deverá apresentar à FINEP, sempre que solicitado, a comprovação da experiência, da formação e certificações dos profissionais alocados ao serviço, conforme disposto a seguir:
- 1.3.1 O tempo de experiência prévia dos profissionais deverá ser comprovado por meio de cópias de registros em Carteira de Trabalho e Previdência Social (CTPS), contratos de trabalho ou de estágio assinados, declaração assinada e carimbada do empregador indicando o período e função/atividades executadas, bem como contratos de prestação de serviço.
- 1.3.2 Os treinamentos ou certificações deverão ser comprovados, através de cópia dos certificados emitidos por instituições especializadas, reconhecidas pelo fabricante do software ou instituição mantenedora das certificações.
- 1.3.3 Os cursos de formação (nível técnico ou superior) deverão ser comprovados por meio de cópia dos certificados emitidos por instituições de ensino reconhecidas pelo Ministério da Educação.
- 1.4 A prestação de informação falsa para comprovação dos requisitos necessários ensejará a abertura de processo administrativo punitivo, sem prejuízo das demais sanções legais previstas.

### 2 PERFIS PROFISSIONAIS

### 2.1 PREPOSTO

- 2.1.1 Requisitos Obrigatórios
- 2.1.1.1 Curso superior completo;
- 2.1.1.2 Experiência comprovada por, pelo menos, 36 (trinta e seis) meses no gerenciamento de contratos diversos;

![](_page_65_Picture_0.jpeg)

![](_page_65_Picture_1.jpeg)

![](_page_65_Picture_2.jpeg)

- 2.1.1.3 Experiência comprovada em, pelo menos, 1 (um) contrato de suporte similar ao do objeto da contratação.
- 2.1.2 Requisitos Desejáveis
- 2.1.2.1 Habilidades de organização, liderança, iniciativa e independência, capacidade analítica e de julgamento, capacidade para trabalhar em equipes multidisciplinares, além de facilidade para lidar com pessoas.
- 2.2 TÉCNICO DE SUPORTE AO USUÁRIO DE TI (SUBITEM N1)
- 2.2.1 Requisitos Obrigatórios
- 2.2.1.1 Ensino médio ou curso técnico completo na área de TIC (tecnologias da informação e comunicação);
- 2.2.1.2 Experiência mínima de 1 (um) ano em suporte a microinformática (software e hardware);
- 2.2.1.3 Inglês técnico básico (leitura e escrita);
- 2.2.1.4 Ter, no mínimo, realizado treinamento para as seguintes certificações:
- 2.2.1.4.1 ITIL Foundation V3 ou 4;
- 2.2.1.4.2 HDI SCA ou CSR (Support Center Analyst ou Customer Service Representative);
- 2.2.1.4.3 Microsoft 365 Certified: Fundamentals.
- 2.2.2 Requisitos Desejáveis
- 2.2.2.1 Equilíbrio emocional. Ter capacidade de agir com calma, tolerância e profissionalismo frente a situações que fujam dos procedimentos e rotinas normais de trabalho;
- 2.2.2.2 Boa comunicação. Ter capacidade de expressar-se com clareza e objetividade, tanto na linguagem escrita quanto na falada;
- 2.2.2.3 Bom relacionamento interpessoal, cortesia. Possuir dinamismo para atuar com atendimento a usuários;
- 2.2.2.4 Conhecimentos em atividades do Service Desk;
- 2.2.2.5 Entendimento do processo de Gerenciamento de Incidentes e Requisições;
- 2.2.2.6 Conhecimento das atividades do processo e das ferramentas e dos instrumentos de suporte;
- 2.2.2.7 Conhecimento em sistema operacional cliente Windows;
- 2.2.2.8 Conhecimentos em redes de computadores e protocolo TCP/IP;
- 2.2.2.9 Conhecimentos na área de qualidade no atendimento ou relacionamento com cliente;
- 2.2.2.10 Conhecimento de aplicativos de escritório (pacote Microsoft Office, navegadores de Internet);
- 2.2.2.11 Conhecimento nos softwares básicos utilizados pela FINEP (listados no ANEXO A Inventário do Ambiente).
- 2.3 TÉCNICO EM MANUTENÇÃO DE EQUIPAMENTOS DE INFORMÁTICA (SUBITEM N2)
- 2.3.1 Requisitos Obrigatórios

![](_page_66_Picture_0.jpeg)

![](_page_66_Picture_1.jpeg)

![](_page_66_Picture_2.jpeg)

- 2.3.1.1 Ensino médio ou curso técnico completo na área de TIC;
- 2.3.1.2 Experiência mínima de 1 (um) ano em suporte a microinformática (software e hardware) para o perfil júnior e 5 (cinco) anos para o perfil pleno;
- 2.3.1.3 Inglês técnico básico (leitura e escrita);
- 2.3.1.4 Treinamento em manutenção de microcomputadores e periféricos.
- 2.3.1.5 Ter, no mínimo, realizado treinamento para as seguintes certificações:
- 2.3.1.5.1 ITIL Foundation V3 ou 4;
- 2.3.1.5.2 HDI CSR (Support Center Analyst ou Customer Service Representative);
- 2.3.1.5.3 HDI DAST DESKTOP ADVANCED SUPPORT TECHNICIAN;
- 2.3.1.6 Ter as seguintes certificações:
- 2.3.1.6.1 Microsoft MD-100 para o sistema operacional Microsoft Windows 10 ou superior, ou certificação Microsoft equivalente que venha a substitui-la;
- 2.3.1.6.2 Microsoft MD-101 para o sistema operacional Microsoft Windows 10 ou superior, ou certificação Microsoft equivalente que venha a substitui-la;
- 2.3.1.6.3 Microsoft 365 Certified: Fundamentals.
- 2.3.2 Requisitos Desejáveis
- 2.3.2.1 Todos os requisitos desejáveis do perfil TÉCNICO DE SUPORTE AO USUÁRIO DE TI;
- 2.3.2.2 Conhecimento serviços de rede (mapeamento de pastas e diretórios, configuração TCP/IP);
- 2.3.2.3 Conhecimento em gerenciamento de acessos de rede (noções básicas do Microsoft Active Directory);
- 2.3.2.4 Certificação HDI TSPS TROUBLESHOOTING AND PROBLEM-SOLVING.
- 2.4 ADMINISTRADOR DE SISTEMAS OPERACIONAIS (SUBITEM OP)
- 2.4.1 Requisitos Obrigatórios
- 2.4.1.1 Ensino superior completo na área de TIC ou em qualquer área caso possua especialização (pósgraduação lato sensu) na área de TIC;
- 2.4.1.2 Experiência mínima de 5 (cinco) anos em atividades de administração de sistemas operacionais.
- 2.4.1.3 Inglês técnico básico (leitura e escrita);
- 2.4.1.4 Ter, no mínimo, realizado treinamento para a certificação ITIL Foundation V3 ou 4;
- 2.4.1.5 Treinamento em administração de sistemas operacionais Windows Server e Suse Linux.
- 2.4.2 Requisitos Desejáveis
- 2.4.2.1 Todos os requisitos desejáveis do perfil TÉCNICO EM MANUTENÇÃO DE EQUIPAMENTOS DE INFORMÁTICA;

![](_page_67_Picture_0.jpeg)

![](_page_67_Picture_1.jpeg)

![](_page_67_Picture_2.jpeg)

- 2.4.2.2 Treinamento em administração de sistemas operacionais Oracle Linux, Cent OS Linux e Red Hat Enterprise Linux.
- 2.4.2.3 Experiência na administração de sistemas operacionais e Active Directory.
- 2.5 ANALISTA DE SUPORTE COMPUTACIONAL (SUBITEM OP)
- 2.5.1 Requisitos Obrigatórios
- 2.5.1.1 Ensino superior completo na área de TIC ou em qualquer área caso possua especialização (pósgraduação lato sensu) na área de TIC;
- 2.5.1.2 Experiência mínima de 5 (cinco) anos em atividades técnicas de qualidade ou em suporte a microinformática (software e hardware);
- 2.5.1.3 Ter, no mínimo, realizado treinamento para as certificações
- 2.5.1.3.1 HDI SCA SUPPORT CENTER ANALYST;
- 2.5.1.3.2 ITIL v3 ou 4;
- 2.5.1.3.3 HDI TSPS TROUBLESHOOTING AND PROBLEM-SOLVING.
- 2.5.1.4 Treinamento em Active Directory.
- 2.5.2 Requisitos Desejáveis
- 2.5.2.1 Todos os requisitos desejáveis do perfil TÉCNICO EM MANUTENÇÃO DE EQUIPAMENTOS DE INFORMÁTICA;
- 2.5.2.2 Experiência em gerenciamento físico e lógico de equipamentos, servidores, storages, entre outros equipamentos do centro de dados ou no ambiente virtualizado;
- 2.5.2.3 Experiência no gerenciamento de backups e configuração de procedimentos de recuperação de desastres computacionais;
- 2.5.2.4 Experiência no controle, monitoramento e gerenciamento de recursos computacionais avançados, tais como servidores de impressão e colaboração.
- 2.5.2.5 Uso de dados de tickets de incidentes para verificar possíveis causas principais de problemas;
- 2.5.2.6 Experiência na elaboração de relatórios;
- 2.5.2.7 Experiência em áreas de processos e qualidade de service desk;
- 2.6 ADMINISTRADOR EM SEGURANÇA DA INFORMAÇÃO (SUBITEM MS)
- 2.6.1 Requisitos Obrigatórios
- 2.6.1.1 Ensino superior completo na área de TIC ou em qualquer área caso possua especialização (pósgraduação lato sensu) na área de TIC;
- 2.6.1.2 Experiência mínima de 5 (cinco) anos em atividades técnicas de segurança da informação.
- 2.6.1.3 Inglês técnico básico (leitura e escrita);

![](_page_68_Picture_0.jpeg)

![](_page_68_Picture_1.jpeg)

![](_page_68_Picture_2.jpeg)

- 2.6.1.4 Ter, no mínimo, realizado treinamento para as certificações:
- 2.6.1.4.1 ITIL v3 ou 4;
- 2.6.1.4.2 Certified Information Systems Auditor (CISA) ou CompTIA Security+ ou GIAC Security Essentials Certification (GSEC) ou GIAC Certified Incident Handler (GCIH) ou Offensive Security Certified Professional (OSCP) ou equivalente/superior.
- 2.6.1.4.3 Curso Zabbix Certified Professional (ZCP), Zabbix Certified Specialist (ZCS) ou equivalente.
- 2.6.2 Requisitos Desejáveis
- 2.6.2.1 Todos os requisitos desejáveis do perfil TÉCNICO DE SUPORTE AO USUÁRIO DE TI;
- 2.6.2.2 Experiência no controle, monitoramento e gerenciamento de recursos computacionais;
- 2.6.2.3 Experiência no monitoramento e tratamento de incidentes de segurança da informação.
- 2.7 ANALISTA DE SUPORTE COMPUTACIONAL (SUBITENS GS)
- 2.7.1 Requisitos Obrigatórios
- 2.7.1.1 Ensino superior completo na área de TIC ou em qualquer área caso possua especialização (pósgraduação lato sensu) na área de TIC;
- 2.7.1.2 Experiência mínima de 5 (cinco) anos em atividades técnicas de qualidade ou em suporte a microinformática (software e hardware);
- 2.7.1.3 Inglês técnico básico (leitura e escrita);
- 2.7.1.4 Ter, no mínimo, realizado treinamento para as certificações:
- 2.7.1.4.1 HDI SCA SUPPORT CENTER ANALYST;
- 2.7.1.4.2 ITIL v3 ou 4;
- 2.7.1.4.3 HDI DAST DESKTOP ADVANCED SUPPORT TECHNICIAN.
- 2.7.2 Requisitos Desejáveis
- 2.7.2.1 Todos os requisitos desejáveis do perfil TÉCNICO DE SUPORTE AO USUÁRIO DE TI;
- 2.7.2.2 Entendimento dos serviços e como estes suportam o negócio;
- 2.7.2.3 Entendimento das atividades do centro de suporte;
- 2.7.2.4 Conhecimento das ferramentas e dos instrumentos de suporte;
- 2.7.2.5 Entendimento do processo de gerenciamento de incidentes e requisições;
- 2.7.2.6 Experiência em análise de métricas e indicadores para interpretar tendências e problemas no desempenho do Service Desk e propor melhorias no processo;
- 2.7.2.7 Conhecimento sobre mapeamento de processos e documentação de Procedimentos Operacionais e Técnicos do Service Desk;

![](_page_69_Picture_0.jpeg)

![](_page_69_Picture_1.jpeg)

![](_page_69_Picture_2.jpeg)

- 2.7.2.8 Uso de dados de tickets de incidentes para verificar possíveis causas principais de problemas no desempenho do Service Desk;
- 2.7.2.9 Experiência na elaboração de relatórios;
- 2.7.2.10 Experiência em áreas de processos e qualidade de service desk;
- 2.7.2.11 Experiência em auditoria, avaliações de ligações e pesquisas de satisfação.
- 2.8 GERENTE DE SUPORTE TÉCNICO DE TI (SUBITEM GS)
- 2.8.1 Requisitos Obrigatórios
- 2.8.1.1 Todos os requisitos obrigatórios do perfil ANALISTA DE SUPORTE COMPUTACIONAL (SUBITENS GS), exceto tempo de experiência;
- 2.8.1.2 Experiência mínima de 5 (cinco) anos em gestão de suporte ou suporte a microinformática (software e hardware);
- 2.8.1.3 Certificação oficial HDI SCM (Support Center Manager).
- 2.8.2 Requisitos Desejáveis
- 2.8.2.1 Certificação oficial HDI SCTL (Support Center Team Lead) ou equivalente.
- 2.8.2.2 Habilidade gerencial;
- 2.8.2.3 Habilidade em gestão de pessoas;
- 2.8.2.4 Habilidade em resolução de conflitos.
- 2.9 ANALISTA DE SISTEMAS DE AUTOMAÇÃO (SUBITEM GS)
- 2.9.1 Requisitos Obrigatórios
- 2.9.1.1 Ensino superior completo na área de TIC ou em qualquer área caso possua especialização (pósgraduação lato sensu) na área de TIC;
- 2.9.1.2 Experiência mínima de 5 (cinco) anos em atividades técnicas de automação relacionadas a microinformática (software e hardware), incluindo ferramentas ITSM e Active Directory;
- 2.9.1.3 Inglês técnico básico (leitura e escrita);
- 2.9.1.4 Ter, no mínimo, realizado treinamento para a certificação ITIL Foundation V3 ou 4;
- 2.9.1.5 Treinamento nas ferramentas Zabbix e OTRS;
- 2.9.1.6 Treinamento em Administração e Automação de rotinas no Active Directory.
- 2.9.2 Requisitos Desejáveis
- 2.9.2.1 Conhecimento em mecanismos de automação de Ferramenta ITSM;
- 2.9.2.2 Conhecimento em mecanismos de automação de demandas relacionadas a Active Directory;
- 2.9.2.3 Experiência em configuração da integração da ferramenta Zabbix com o OTRS;

![](_page_70_Picture_0.jpeg)

![](_page_70_Picture_1.jpeg)

![](_page_70_Picture_2.jpeg)

- 2.9.2.4 Boa comunicação. Ter capacidade de expressar-se com clareza e objetividade, tanto na linguagem escrita quanto na falada;
- 2.9.2.5 Bom relacionamento interpessoal, cortesia. Possuir dinamismo para atuar com atendimento a usuários;
- 2.9.2.6 Equilíbrio emocional. Ter capacidade de agir com calma, tolerância e profissionalismo frente a situações que fujam dos procedimentos e rotinas normais de trabalho.

![](_page_71_Picture_0.jpeg)

MINISTÉRIO DA CIÊNCIA, TECNOLOGIA **E INOVACÕES** 

![](_page_71_Picture_2.jpeg)

### ANEXO D - Níveis de Serviço Finep

### 1 CONSIDERAÇÕES GERAIS

- 1.1 As definições e prazos desse documento referem-se aos serviços executados pela CONTRATADA, conforme definido no catálogo de serviços.
- 1.1.1 Em função de acordos anteriores já estabelecidos, para serviços atendidos por outras equipes podem contar com prazos distintos, não cabendo sua aplicação para a presente contratação, onde deve ser seguido o estabelecido neste documento.
- 1.2 Quando a atuação da contratada necessitar de atuação da equipe interna de TI da Finep ou de outros fornecedores, o seguinte procedimento deve ser executado:
- 1.2.1 Abrir um chamado filho do chamado em atendimento pela CONTRATADA, para a fila/serviço necessário, quando for necessário atendimento da equipe interna de TI ou de fornecedor que também presta serviços utilizando a Ferramenta ITSM da Finep.
- 1.2.2 Alterar o estado de seu chamado para "Aguardando Próximo Nível" até que o chamado filho seja respondido pela equipe correspondente, onde o tempo decorrido deixa de ser considerado do prazo de atendimento da CONTRATADA.
- 1.2.3 Quando o chamado filho for respondido, a CONTRATADA deve retornar seu chamado ao estado de atendimento, adotando o procedimento do item anterior caso precise de atuação complementar de outra equipe ou devolvendo o chamado ao cliente, para que avalie a solução.
- 1.2.4 O cliente ao receber o retorno, verificará se sua demanda / necessidade foi atendida, encerrando o chamado; ou devolvendo o chamado à CONTRATADA, caso a solução não tenha obtido êxito ou necessite de complementação.
- 1.3 Chamados aguardando retorno do cliente por mais de 15 dias corridos serão automaticamente encerrados, exceto se demandarem prazo adicional para validação em função de necessidades específicas do negócio, quando deve ser mantido pela CONTRATADA no estado "Aguardando validação com necessidade específica".

### 2 PRIORIZAÇÃO

- 2.1 Os níveis de serviço são definidos a partir da combinação de impacto x severidade, conforme disposto a seguir:
- 2.2 SEVERIDADE
- 2.2.1.1 A classificação terá por base a tabela a seguir, e só poderá ser alterada pela CONTRATADA mediante a anuência da Finep, com a comprovação de que a classificação original não estava adequada.
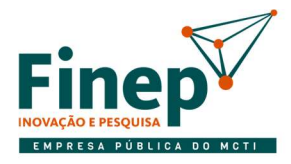

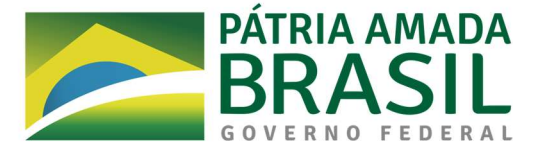

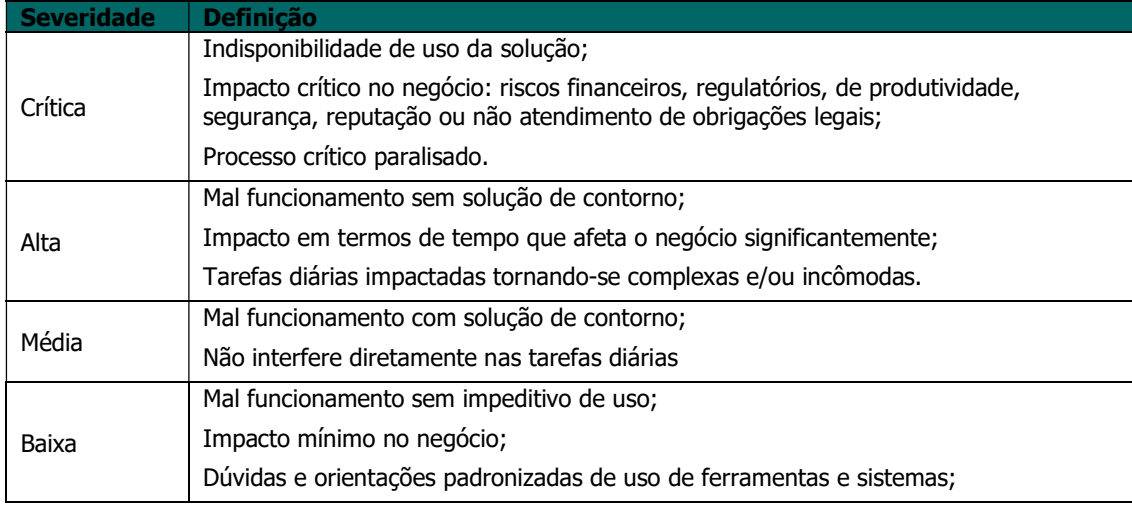

### 2.3 IMPACTO

- 2.3.1 O impacto define o alcance do incidente, quantas pessoas são afetadas pelo problema ou se há impacto para um usuário prioritário ou estratégico.
- 2.3.1.1 Atenção especial é dada ao cliente externo, pois ele tem sua solicitação registrada por um profissional da Finep, porém, seu peso é maior do que a de um único usuário: por essa razão o cliente é equivalente ao impacto sobre um departamento interno.
- 2.3.2 Deve ser considerada sempre o impacto mais alto quando houver dúvida sobre duas possíveis classificações.

### 2.4 CRITICIDADE

2.4.1 Para estabelecimento da criticidade, deve ser adotada a seguinte matriz:

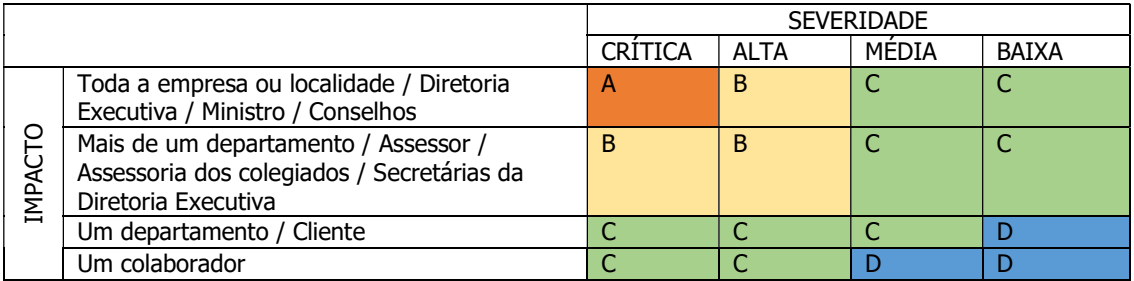

### 2.5 PRAZO DE ATENDIMENTO

2.5.1 Com base na matriz, são definidos os Tempo máximo de início de atendimento (TIA) e Tempo máximo para solução do chamado (TMS), conforme tabela abaixo:

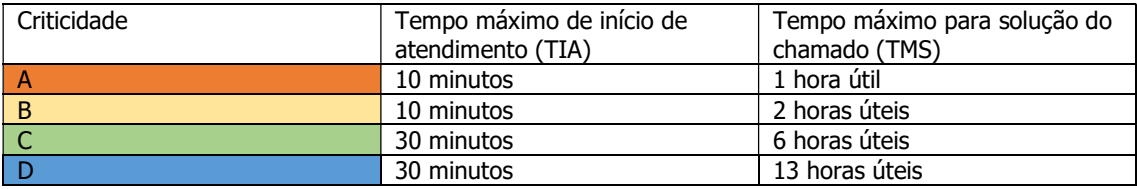

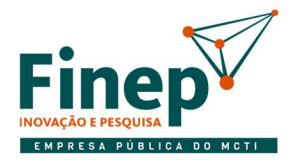

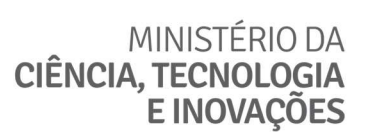

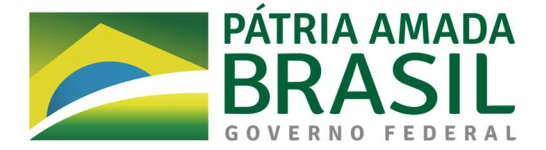

- 2.5.2 O tempo de início de atendimento do chamado (TIA) começa a ser contado a partir do registro do chamado no sistema, por qualquer um dos canais disponíveis (chamada telefônica ou e-mail) e vai até a sua atribuição no sistema ao técnico responsável pela primeira intervenção para a solução, independentemente de o atendimento ser realizado de forma presencial ou remota.
- 2.5.3 O Tempo Máximo para Solução do chamado (TMS) é o tempo para a resolução do incidente ou do atendimento da requisição de serviço, a partir do recebimento do registro da solicitação até sua conclusão no sistema. A contagem do TMS inclui o TIA.
- 2.5.3.1 O tempo a ser considerado considera o regime de execução associado à fila de atendimento, que por sua vez é definida em função do subitem do edital.
- 2.5.1 A Finep poderá, a seu exclusivo critério, definir tipos de requisições a serem desconsideradas nos cômputos dos compromissos de qualidade em função da maior complexidade de demandas específicas.
- 2.5.2 A apuração dos indicadores relativos ao tempo para solução de demandas será calculada, para todos os serviços, sempre com base na data e hora de registro inicial da demanda e no horário de funcionamento de cada serviço. No cálculo desses indicadores, serão desconsiderados os períodos em que as demandas estiveram suspensas ou não estiveram sob a responsabilidade da CONTRATADA. Para tanto, a suspensão e o repasse de demandas deverão observar estritamente as condições e os procedimentos estabelecidos pela FINEP e serem devidamente registrados no Sistema de Gestão de Serviços.

#### **ANEXO E**

COMPARAÇÃO FILAS E SERVIÇOS ATUAIS X EQUIPE DE ATENDIMENTO COM CENTRAL DE SERVIÇO- FERRAMENTA DE GSTI

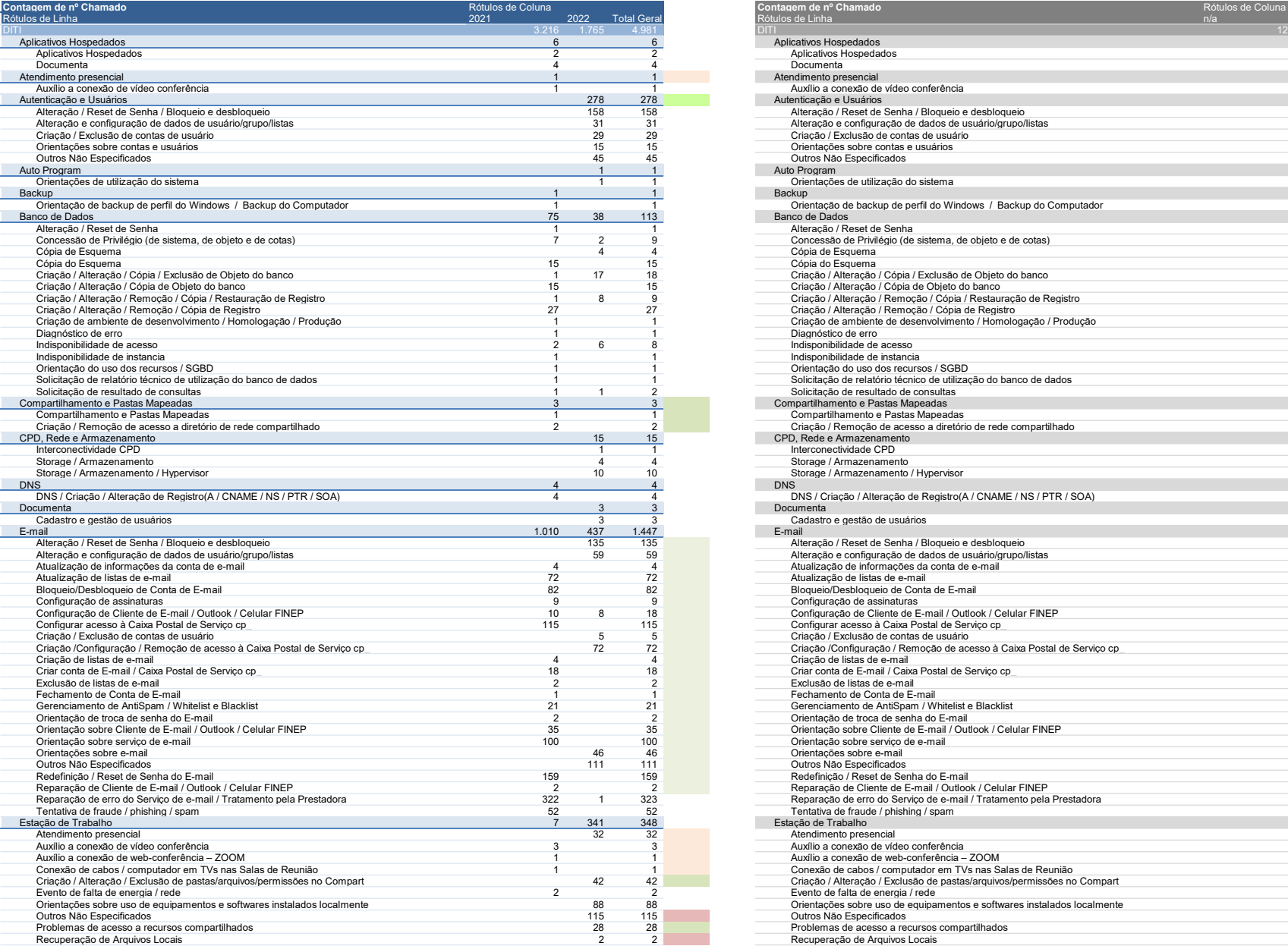

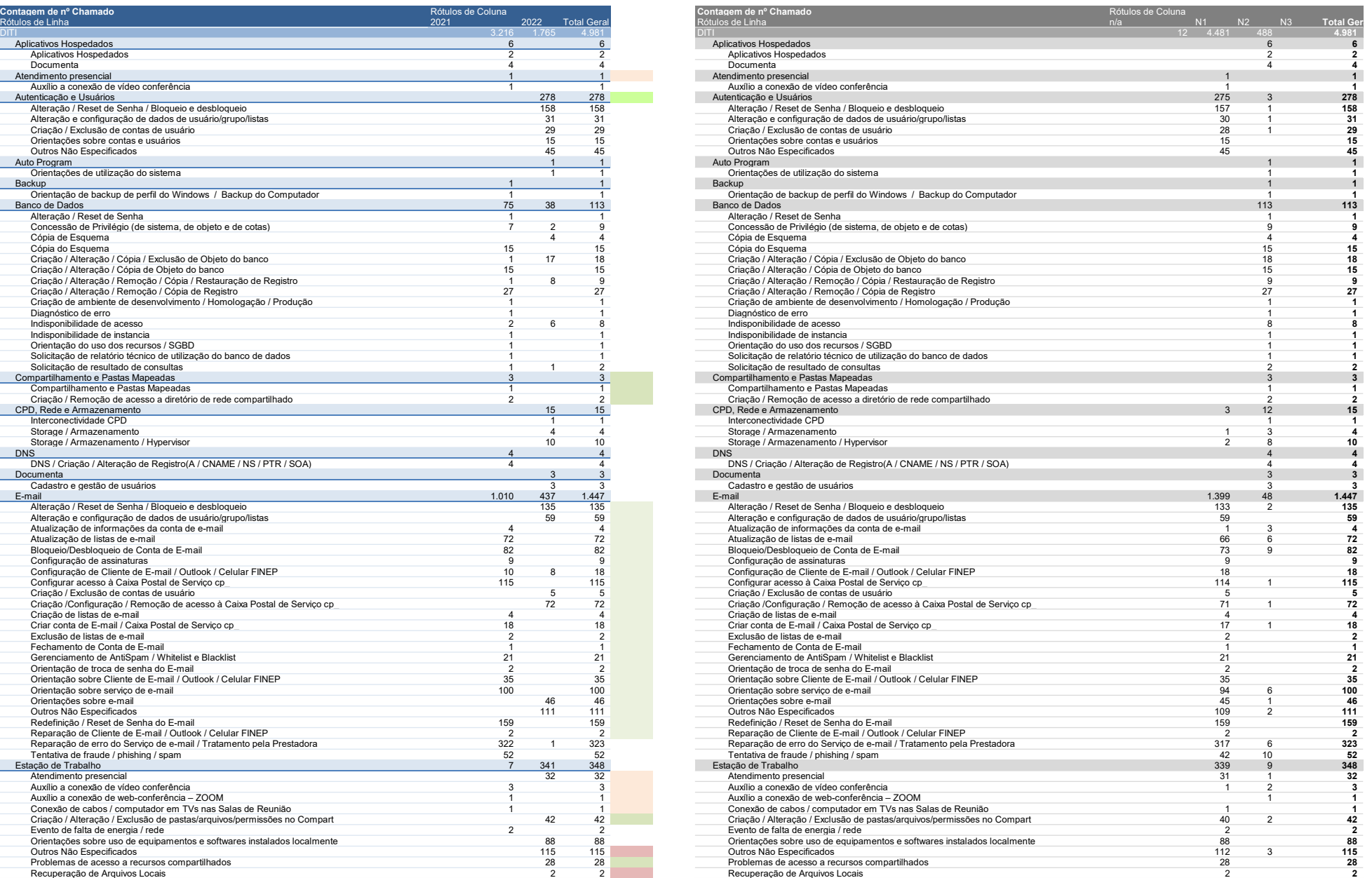

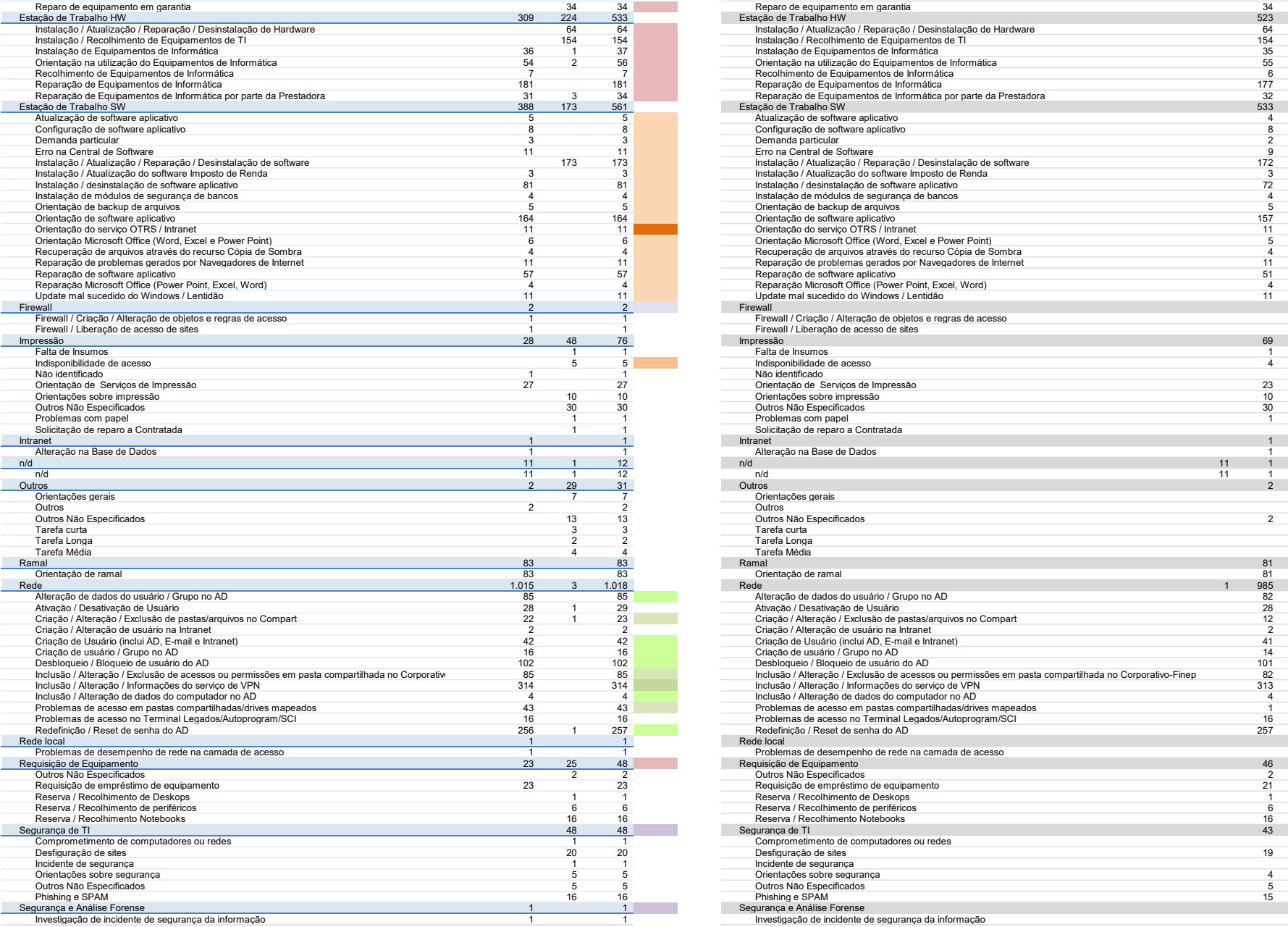

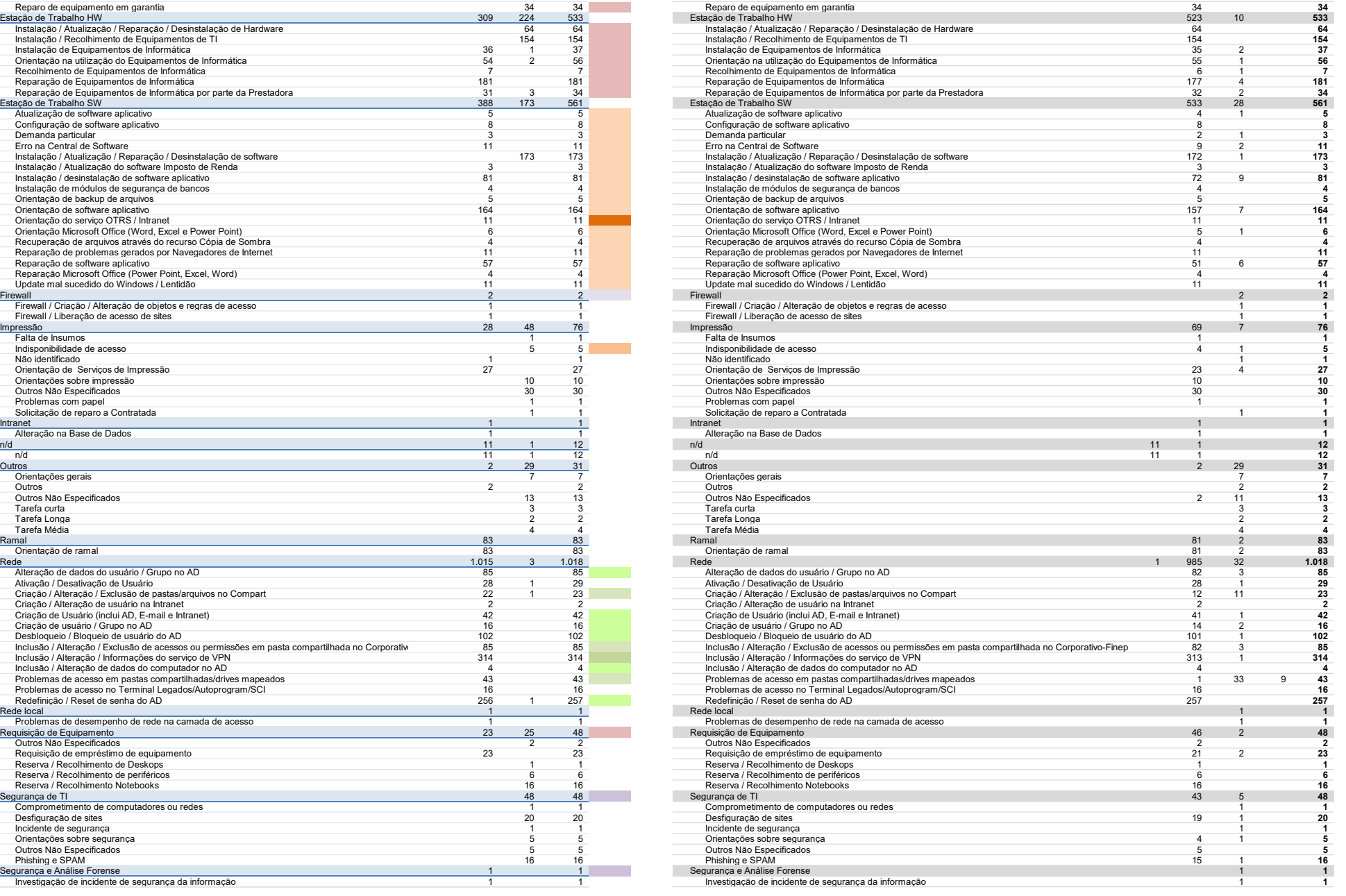

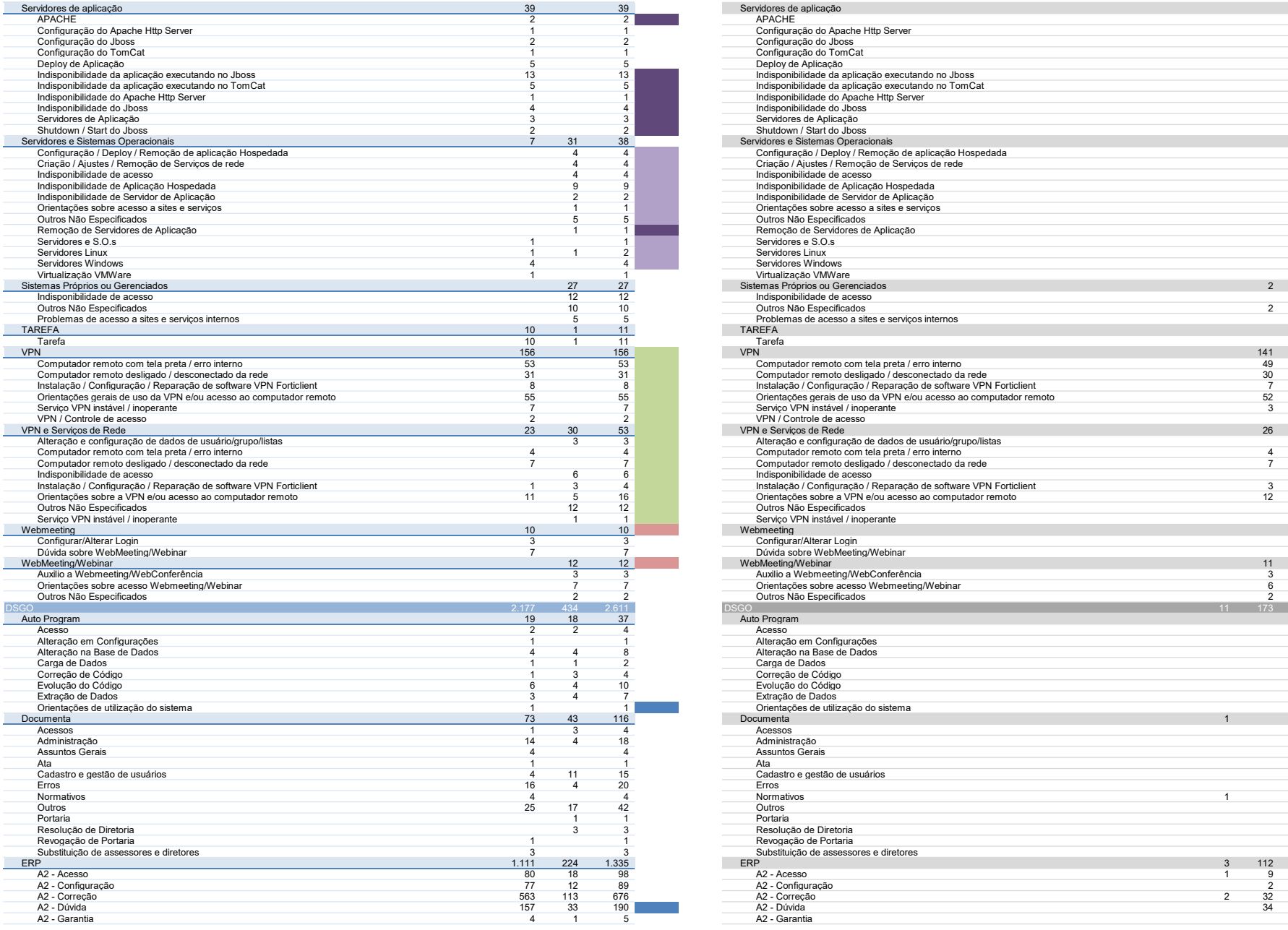

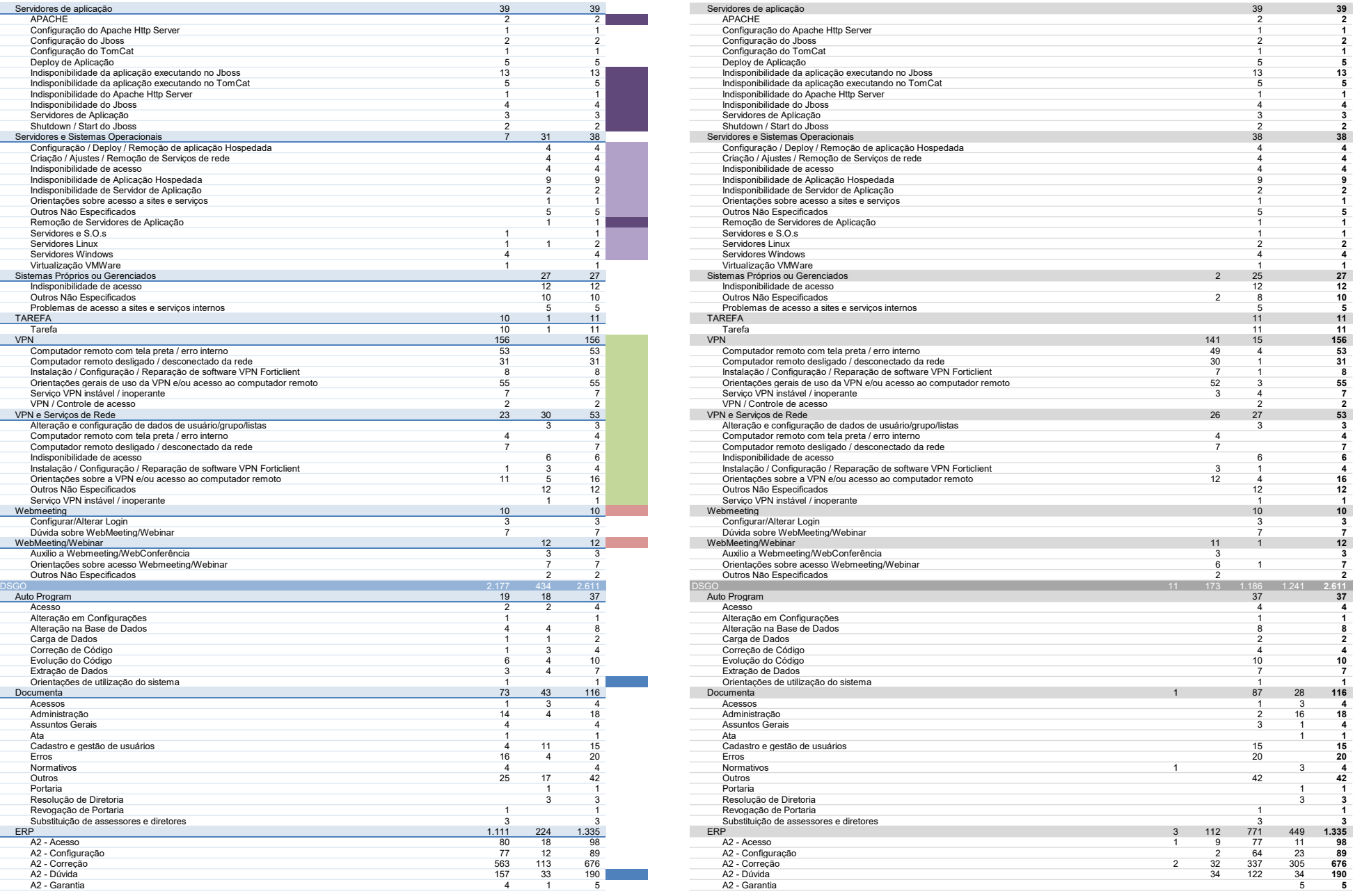

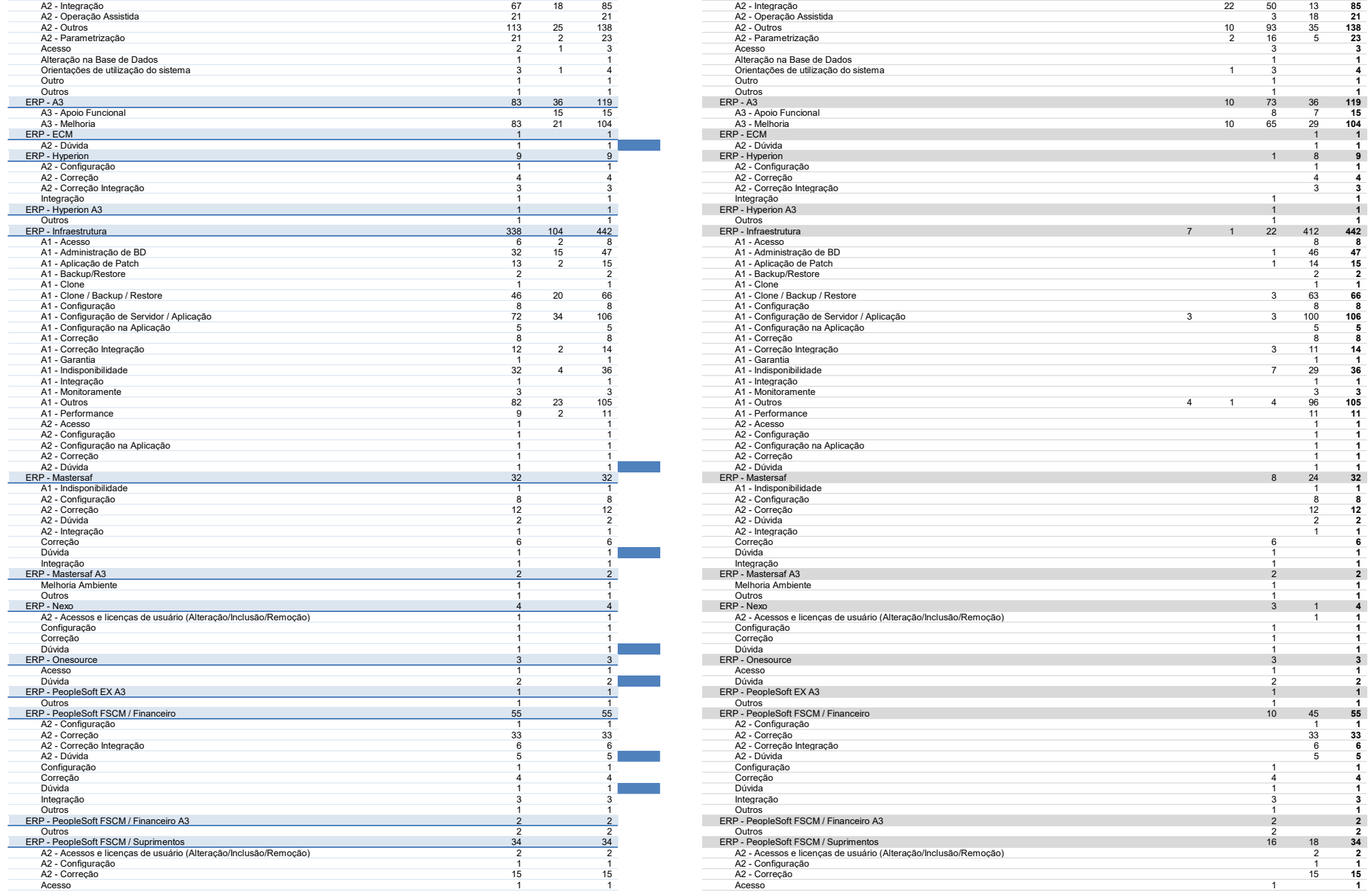

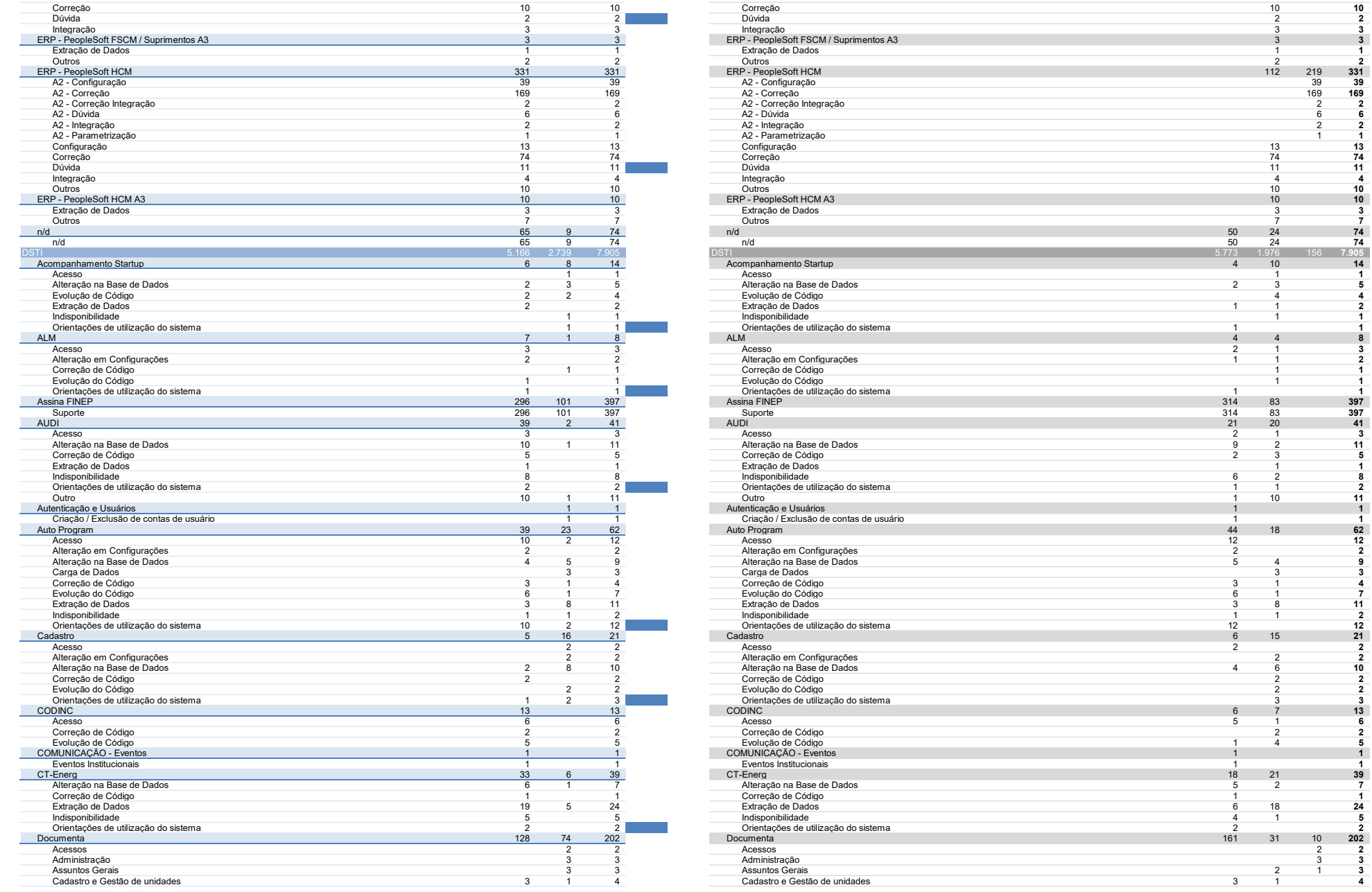

 $\frac{1}{2}$ 

 $\frac{11}{4}$   $\frac{4}{10}$ 

 $\begin{array}{r} 50 & 24 \\ 50 & 24 \end{array}$ 

4 10 14

 $\begin{array}{c|cc}\n & 1 & \n\hline\n & 314 & 83 \\
\hline\n & 314 & 83\n\end{array}$ 

 $1 - 1$ 

5

 $\frac{1}{2}$ 

 $\overline{3}$ 

1

 $10$ 

 $\begin{array}{c|c}\n & 1 \\
\hline\n6 & 2\n\end{array}$ 

2<br>5 4

 $\frac{8}{1}$ 

 $\overline{2}$ 

 $\frac{2}{4}$ 

5 1

1 and  $\sim$  1 and  $\sim$  1 and  $\sim$  1 and  $\sim$ 

6 18 24 1

3 6 7 13

 $\frac{2}{2}$ 

1

 $\overline{\phantom{a}}$ 3

3

1

2 6 2 6

2

 $1 - 1$ 

1

1

1

 $\begin{array}{c|c}\n1 & 3 \\
2 & 11\n\end{array}$ 

8 11<br>1 2

4 5 1

 $\begin{array}{c} 3 \\ 1 \end{array}$ 

2 3

4

 $\frac{1}{2}$ 

3

1

 $\overline{\textbf{3}}$ 

 $\begin{array}{r} 2 \\ 331 \\ 39 \\ 169 \end{array}$ 

2

 $\frac{1}{13}$ 

 $\frac{11}{4}$ 

 $\begin{array}{c} 10 \\ 3 \end{array}$ 

 $\begin{array}{c} 7 \\ 74 \\ 74 \end{array}$ 

 $\begin{array}{c}\n14 \\
1\n\end{array}$ 

5

4

2

1

 $\overline{1}$ 

8 3

 $\frac{6}{2}$ 

1

1 1

 $\overline{\phantom{a}}$ 

1

 $\overline{\mathbf{a}}$ 

2

 $\frac{11}{1}$ 

 $\begin{array}{c} 1 \\ 62 \end{array}$ 

 $\frac{12}{2}$ 

9

3 4

 $\frac{1}{7}$ 

 $\frac{21}{2}$ 

 $\frac{2}{2}$ 

 $\frac{10}{2}$ 

 $\overline{2}$ 

 $\frac{3}{13}$ 

6

2

 $\overline{1}$ 

 $\frac{39}{7}$ 

1

 $\frac{24}{5}$ 

 $\overline{2}$ 

2 3

3 4

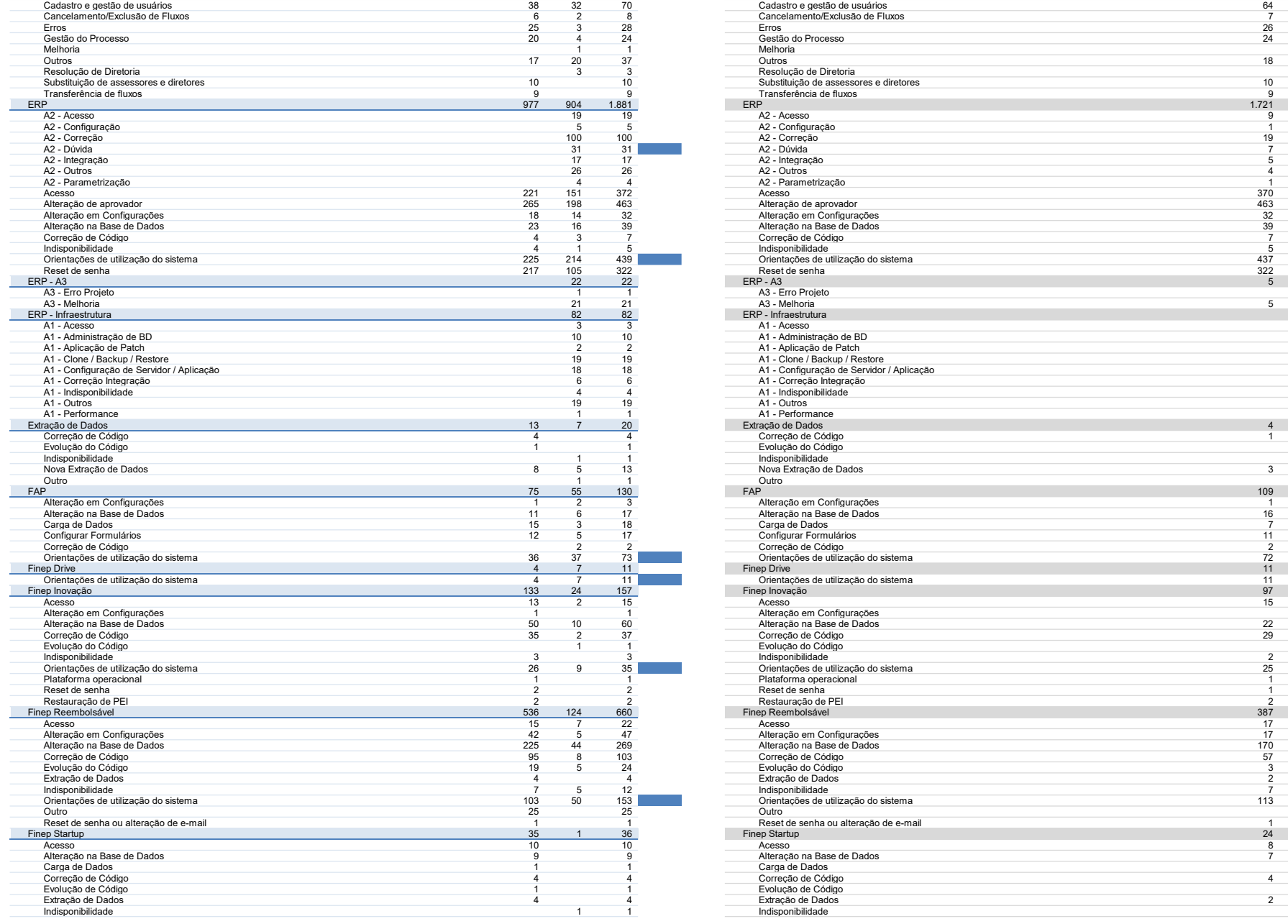

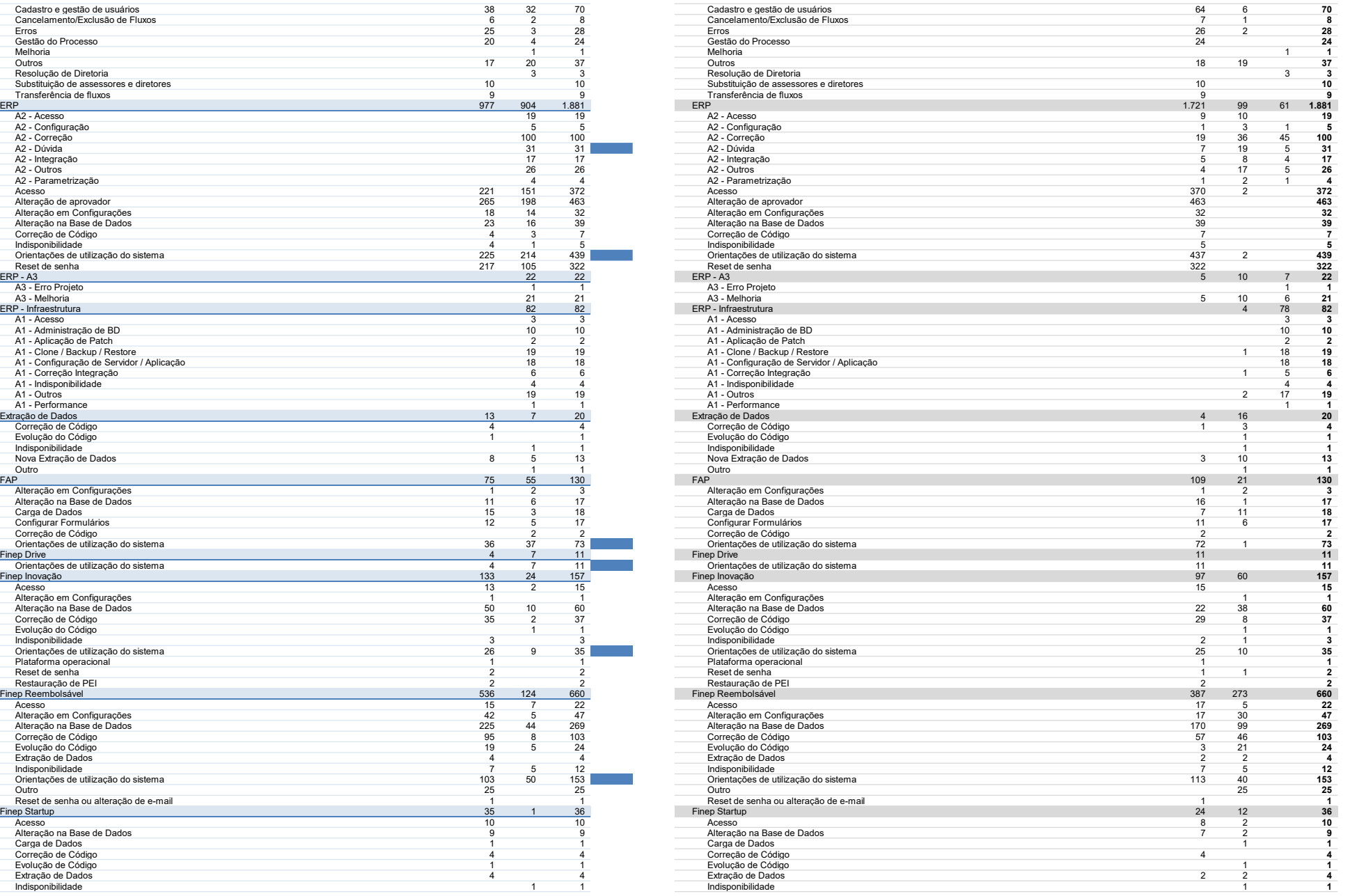

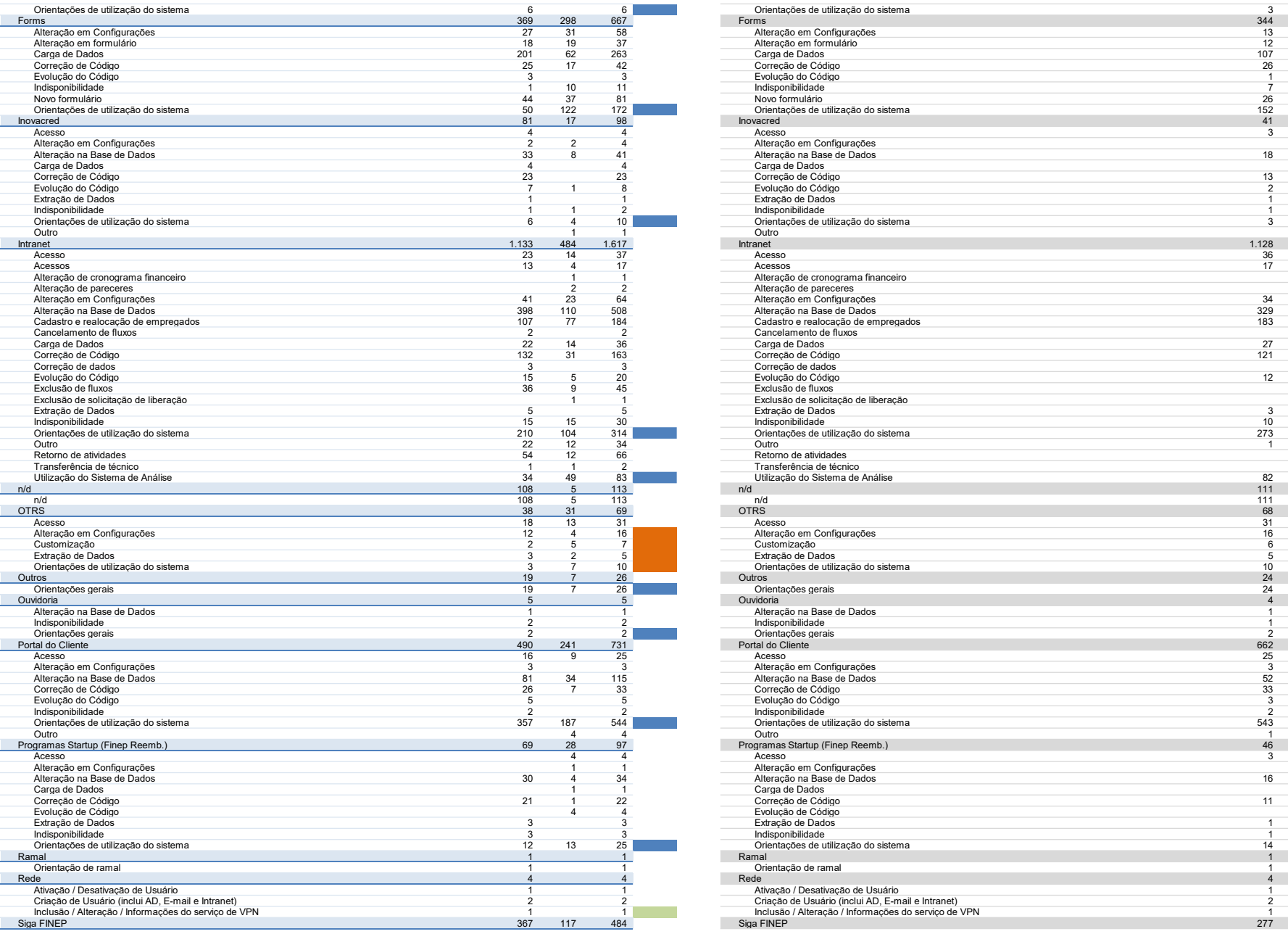

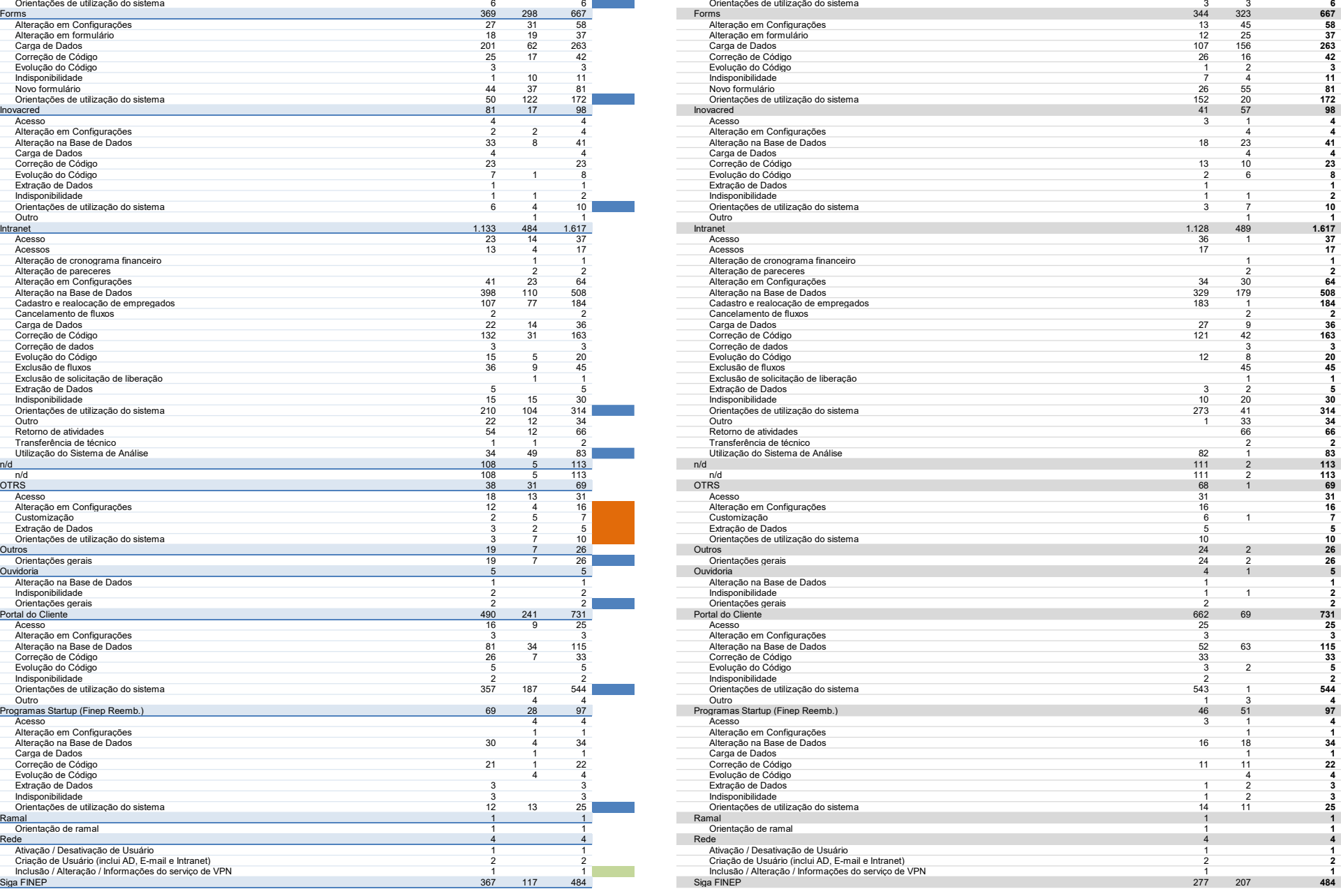

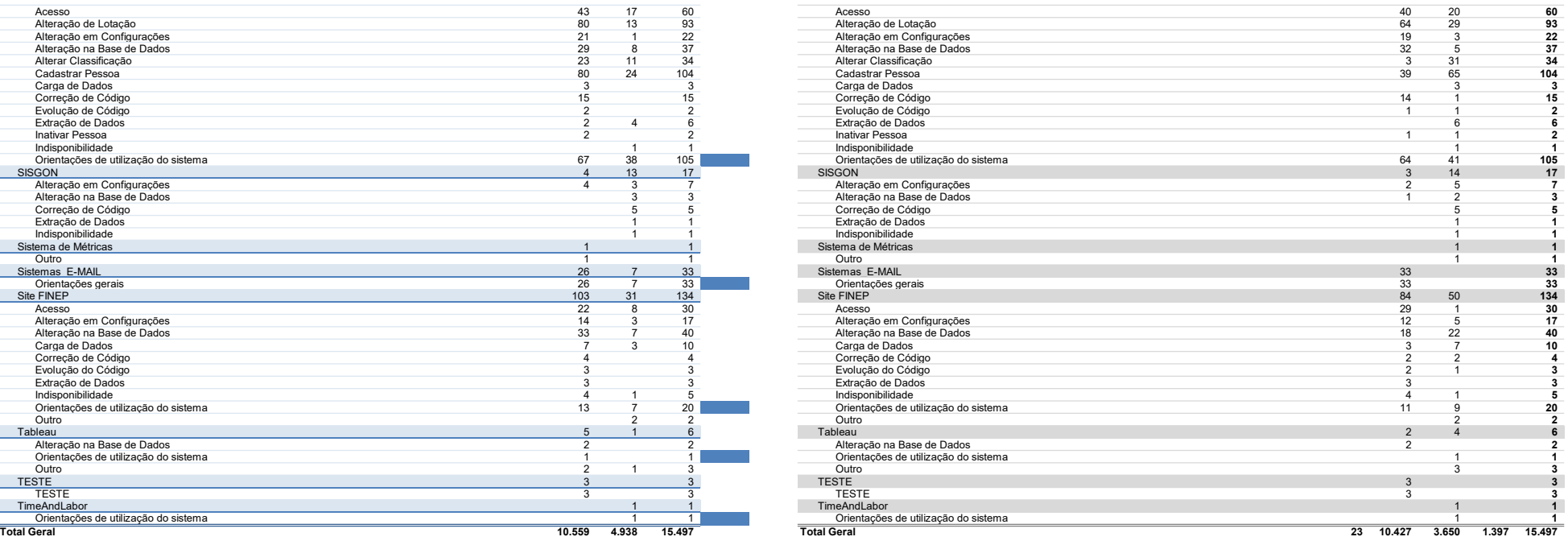

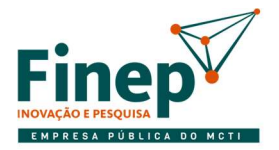

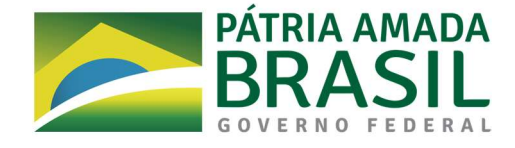

## ANEXO F

### INDICADORES DE DESEMPENHO

## 1.1 CONDIÇÕES GERAIS

- 1.1.1 Os indicadores de desempenho para aferição da qualidade esperada da prestação dos serviços possuem as seguintes diretrizes:
- 1.1.1.1 Apurar atividades mais relevantes ou críticas que impliquem na qualidade da prestação dos serviços e nos resultados esperados;
- 1.1.1.2 Considerar fatores que estejam sob o controle do prestador e que possam interferir no atendimento das metas;
- 1.1.1.3 Utilizar indicadores objetivamente mensuráveis e compreensíveis, facilmente coletáveis, relevantes e adequados à natureza e características do serviço.
- 1.1.2 A equipe de fiscalização do contrato avaliará constantemente a execução do objeto e utilizará o Instrumento de Medição de Resultado (IMR), com revisão do valor a ser pago à CONTRATADA base nos indicadores estabelecidos, sempre que a Contratada:
- 1.1.2.1 Não produzir os resultados, deixar de executar ou não executar com a qualidade mínima exigida as atividades contratadas; e/ou
- 1.1.2.2 Deixar de utilizar materiais e recursos humanos exigidos para a execução do serviço ou utilizálos com qualidade ou quantidade inferior à demandada.
- 1.1.3 O primeiro ciclo de execução após o Período de Ambientação será considerado como período de adaptação e ajustes, onde os Instrumentos de Mensuração de Resultados (IMR) serão apurados para fins de histórico, porém não incidirão penalidades.
- 1.1.4 Em hipótese alguma será admitido que a própria contratada materialize a avaliação de desempenho e qualidade da prestação dos serviços realizada.
- 1.1.5 Os indicadores serão expressos com duas casas decimais e utilizarão as regras de arredondamento dispostas na Resolução nº 886, de 26 de outubro de 1966, da Junta Executiva Central / IBGE ou outra que vier a substitui-la.
- 1.1.6 A Contratada poderá apresentar justificativa para a prestação do serviço com menor nível de conformidade, que poderá ser aceita pela equipe de fiscalização, desde que comprovada a excepcionalidade da ocorrência, resultante exclusivamente de fatores imprevisíveis e alheios ao controle do prestador.
- 1.1.7 Considerando o atual grau de maturidade da Finep e a expectativa de melhoria ao longo da execução, os indicadores que compõem o IMR poderão ser ajustados ao longo da execução contratual, visando a melhoria dos serviços e a otimização do esforço necessário para sua apuração; bem como novos indicadores podem ser criados.
- 1.1.7.1 Os ajustes devem ser realizados mediante apostilamento contratual, com concordância prévia das partes.

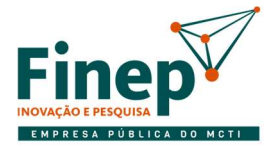

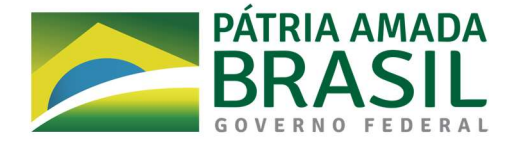

- 1.2 IQPS Indicador de Qualidade da Prestação do Serviço
- 1.2.1 As possíveis circunstâncias de infração no âmbito da prestação de serviço são apresentadas no quadro abaixo e têm como função avaliar a qualidade dos serviços prestados.

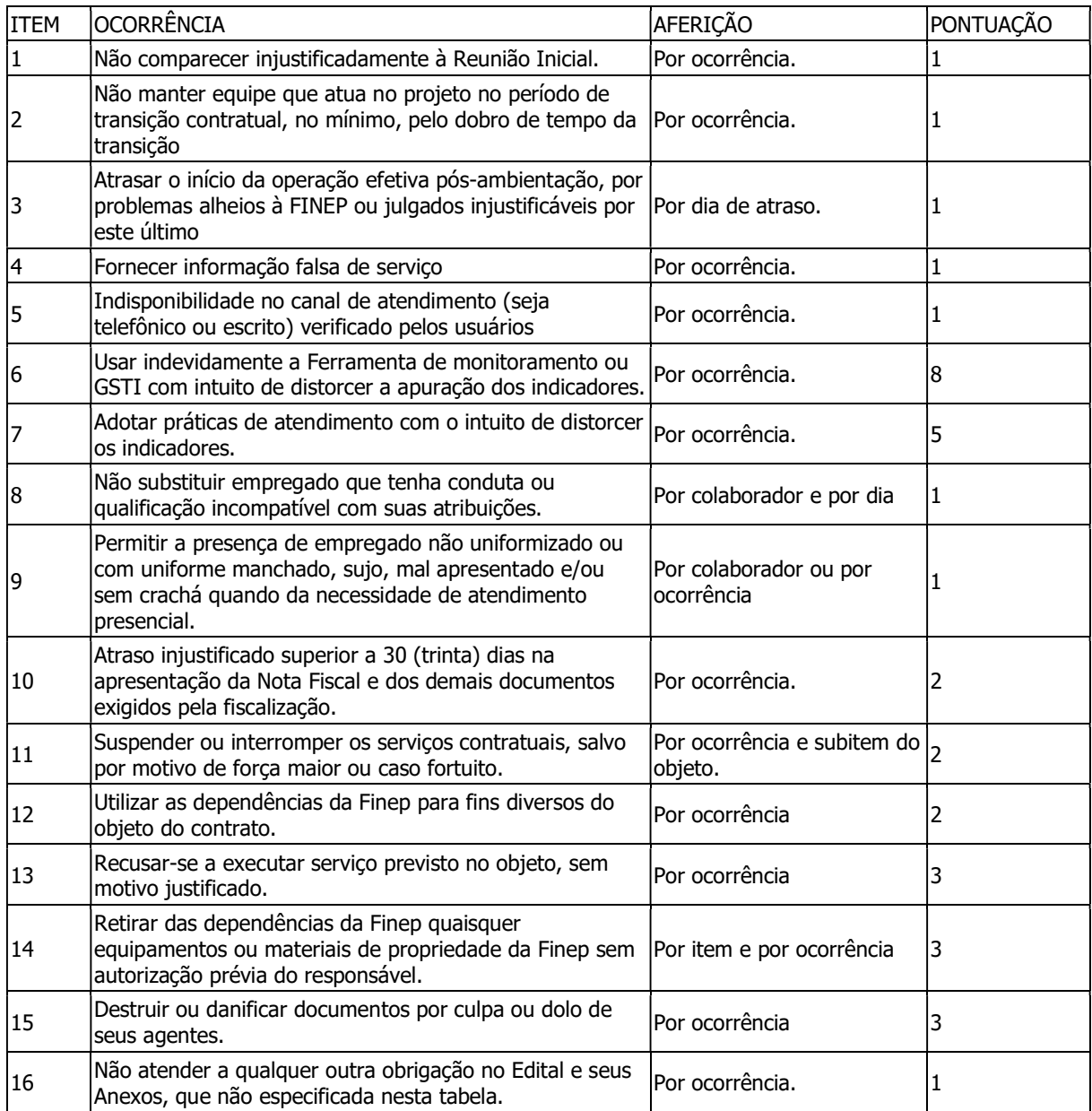

1.2.2 As ocorrências serão registradas pelo Fiscal do contrato, que notificará a Contratada, atribuindo pontos aos registros individuais da mesma. Os registros serão avaliados mensalmente.

- 1.2.3 Sendo constatada irregularidade, será concedida oportunidade para apresentação de defesa, a qual será apreciada. Sendo constatado desvio efetivo em relação às obrigações, a Contratada receberá a pontuação por infração correspondente, para efeito de atribuição das sanções previstas.
- 1.2.4 A tabela de pontuação acumulada/glosa abaixo se refere ao percentual a ser descontado do faturamento mensal total dos serviços prestados pela Contratada em função do não cumprimento do IMR, sem prejuízo das demais penalidades constantes do contrato."

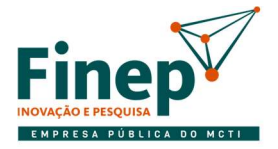

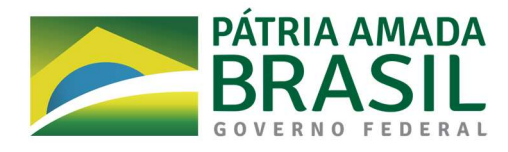

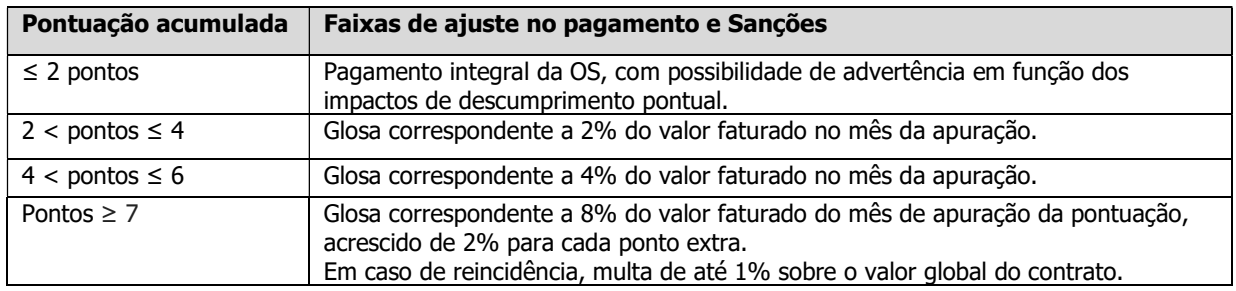

### 1.3 PIA – Prazo de Início de Atendimento

1.3.1 A apuração dos indicadores considera as condições previstas no ANEXO D –Níveis de Serviço.

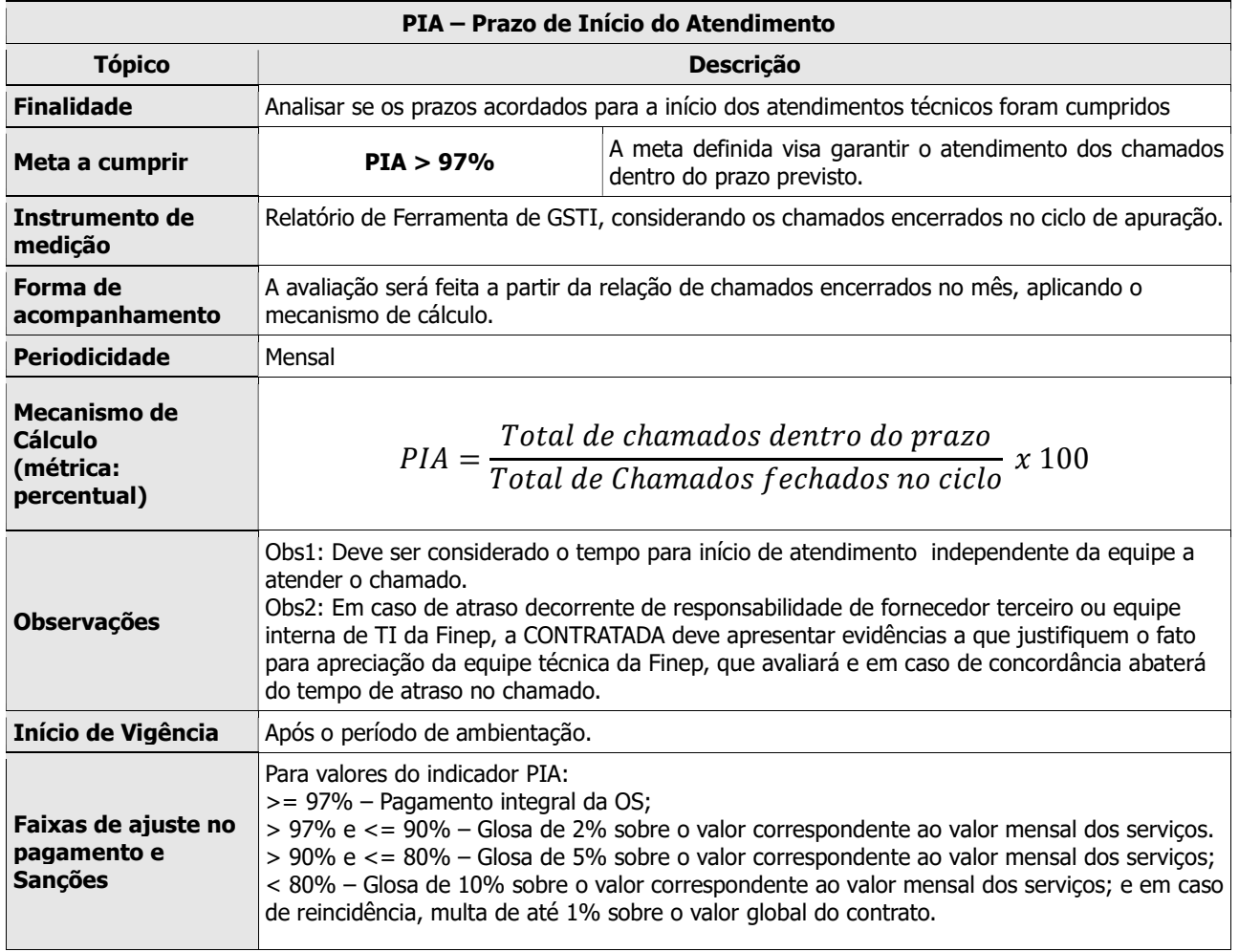

- 1.4 PRC Prazo de Resolução do Chamado
- 1.4.1 A apuração dos indicadores considera as condições previstas no ANEXO D –Níveis de Serviço.

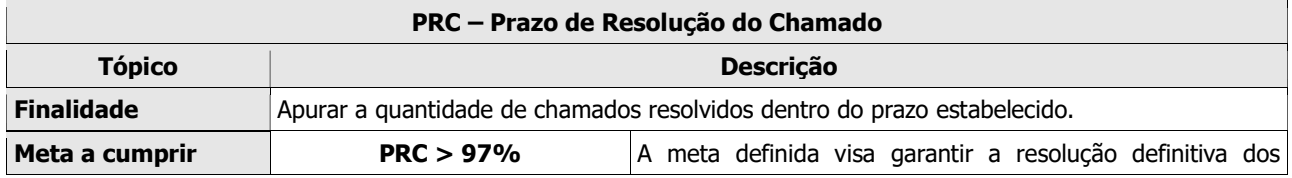

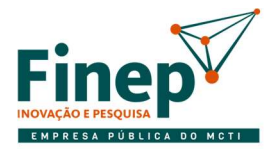

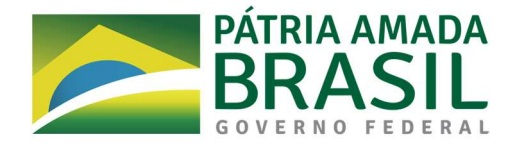

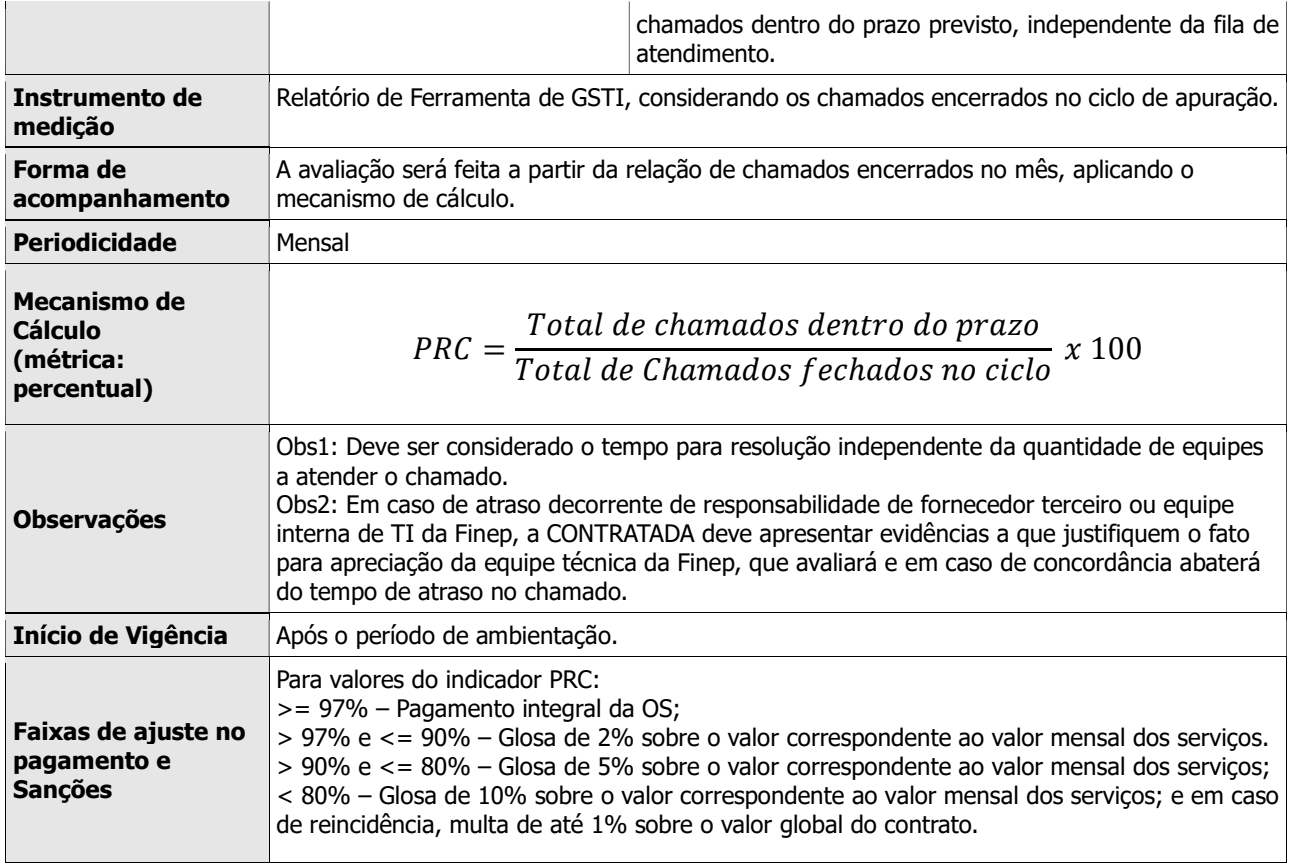

# 1.5 DTI – Disponibilidade de Serviço de TI

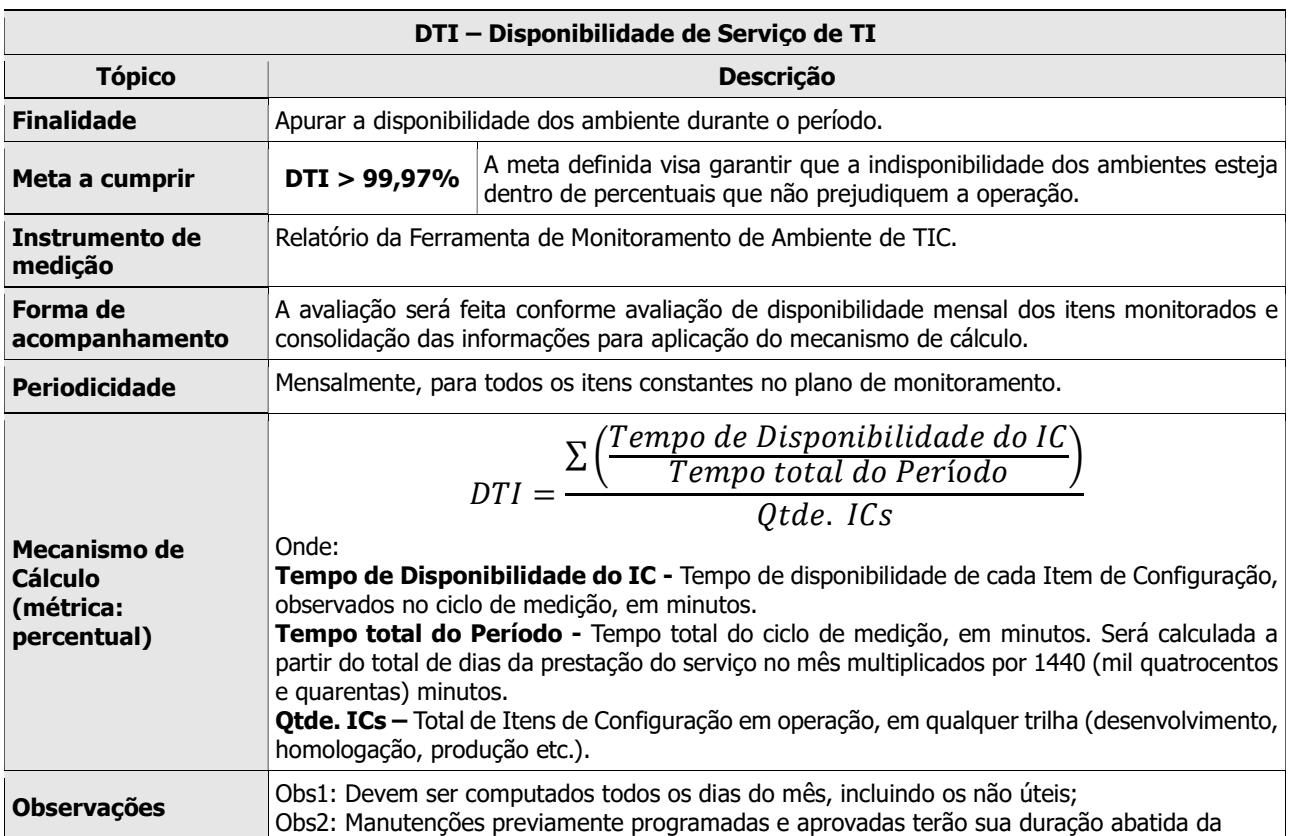

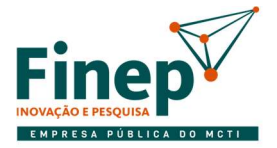

÷

# **MINISTÉRIO DA<br>CIÊNCIA, TECNOLOGIA<br>E INOVAÇÕES**

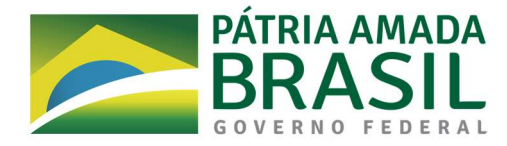

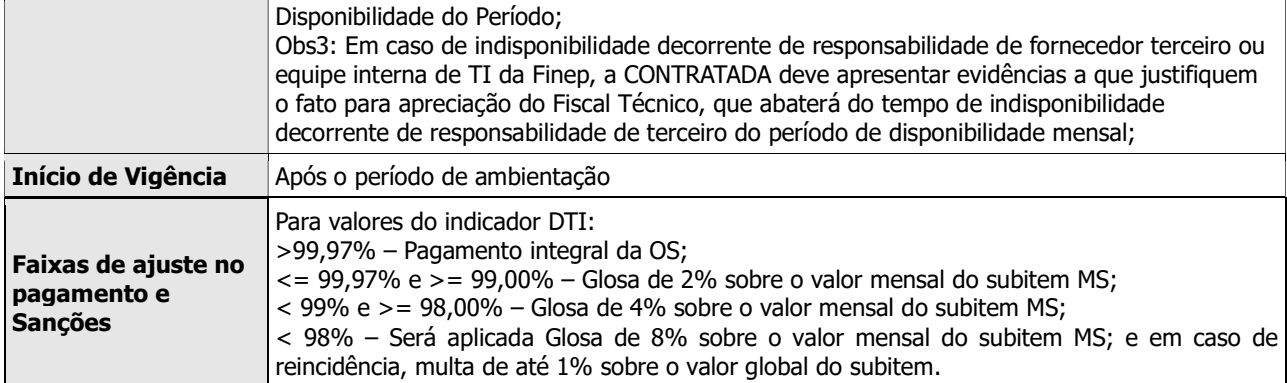

## 1.6 EFC – Indicador de Eficácia no tratamento de Chamados

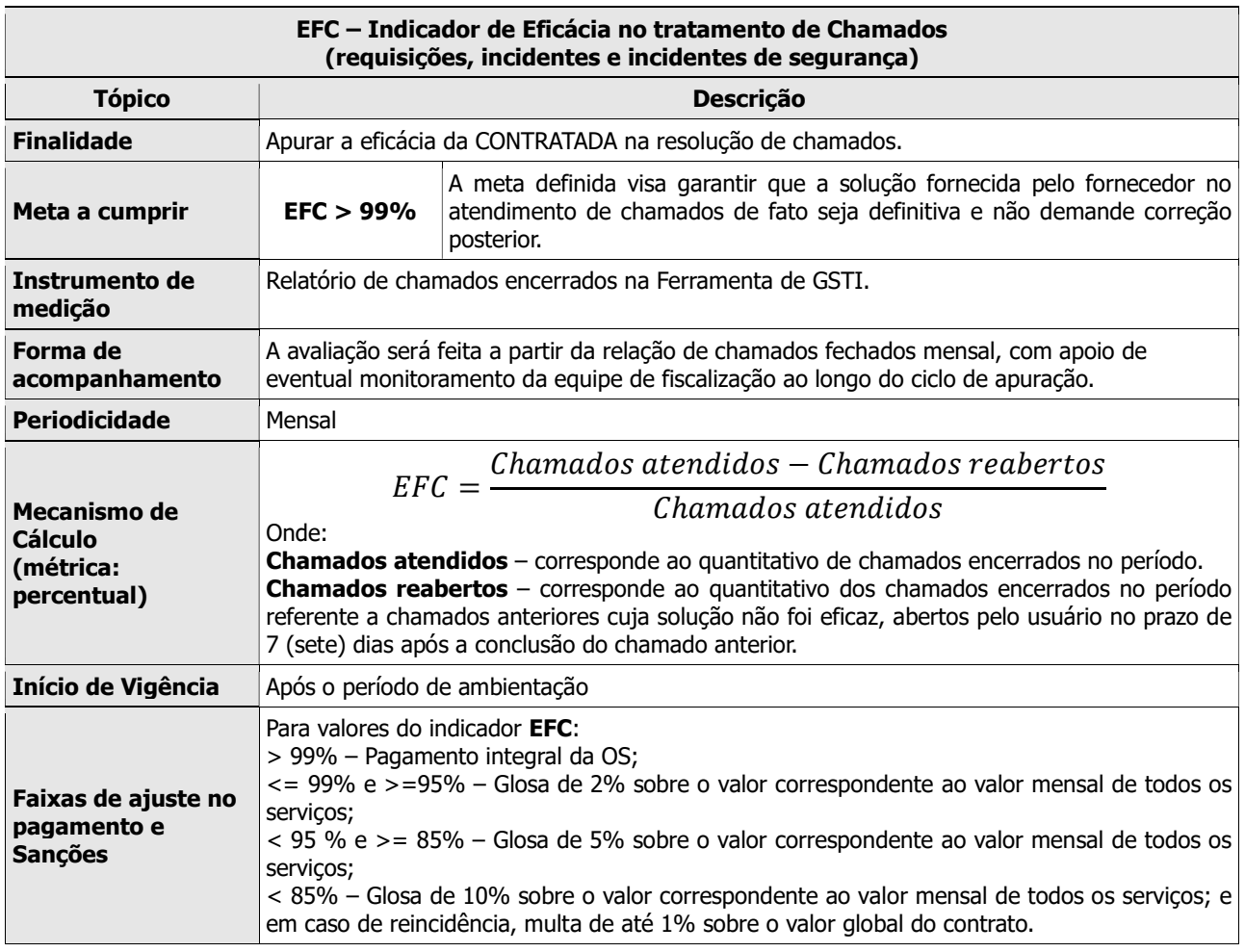

## 1.7 ISU – Índice de Satisfação do Usuários

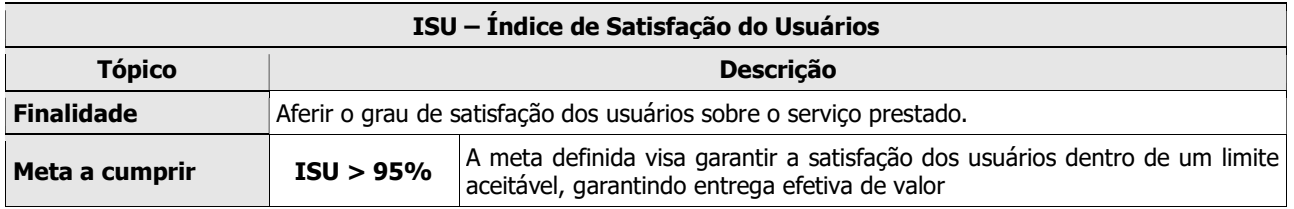

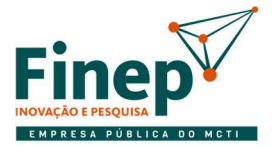

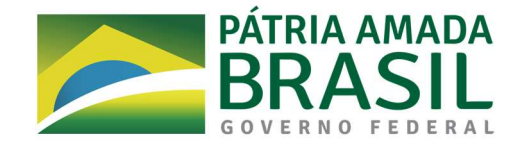

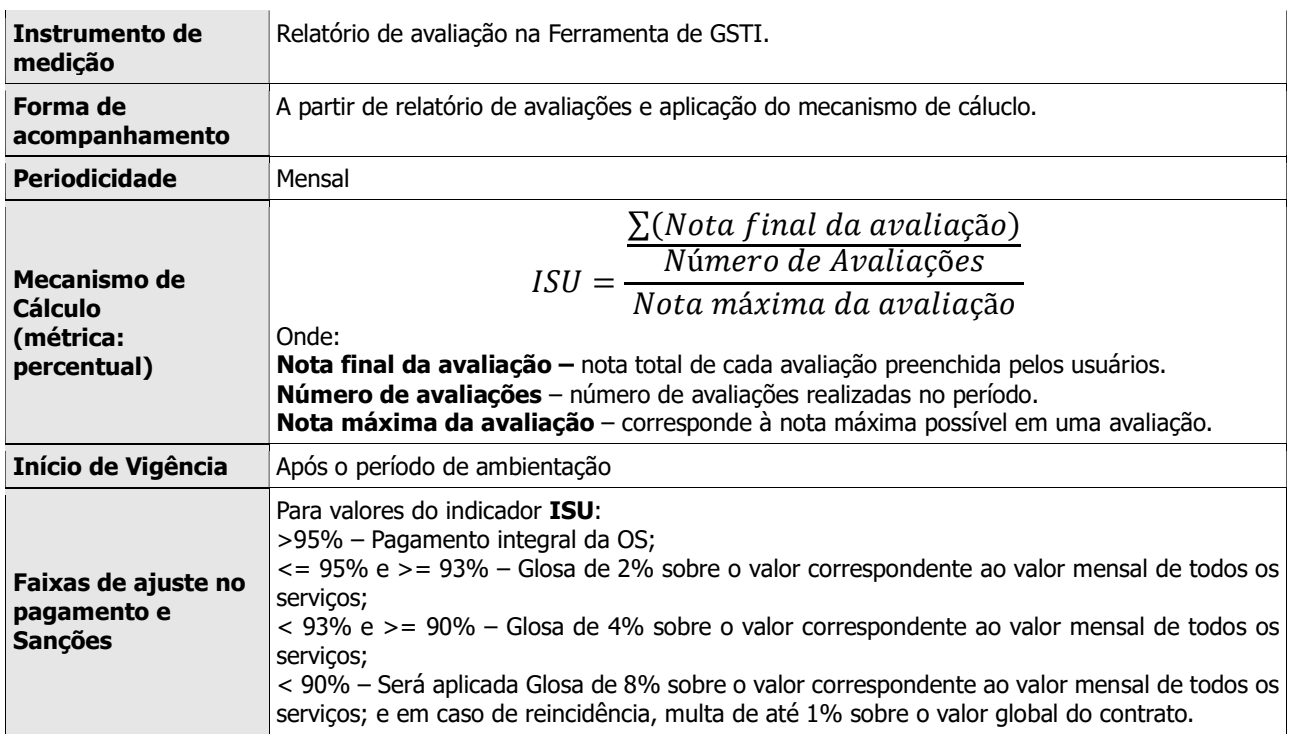

1.8 VBC – Vinculação na Base de Conhecimento

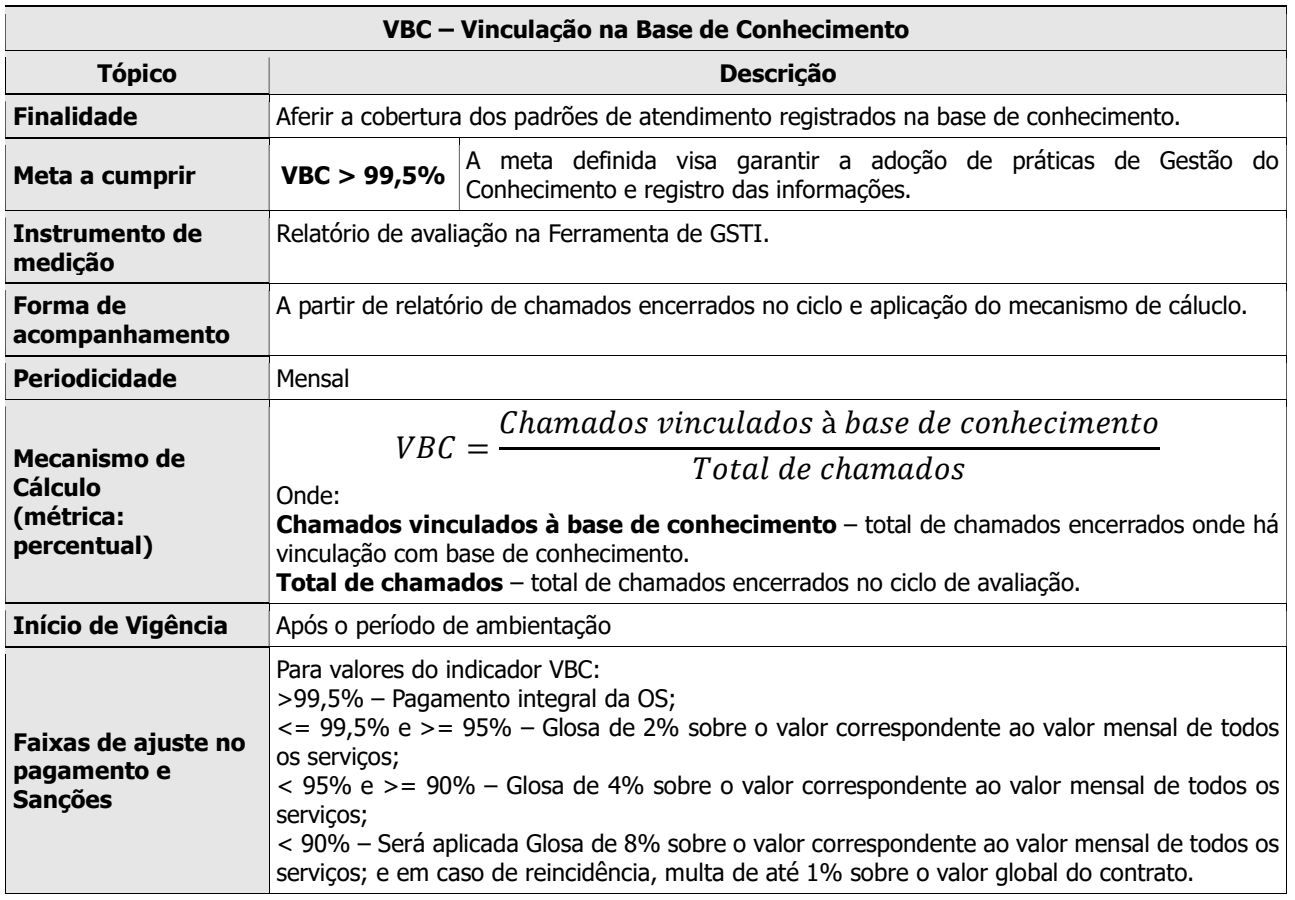

1.9 VBDGC – Vinculação na Base de Dados de Gestão de Configuração

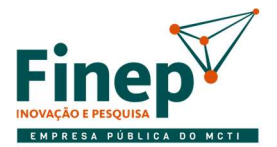

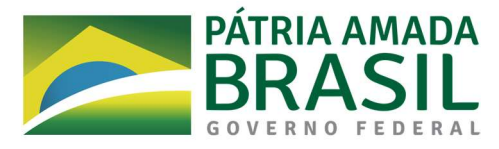

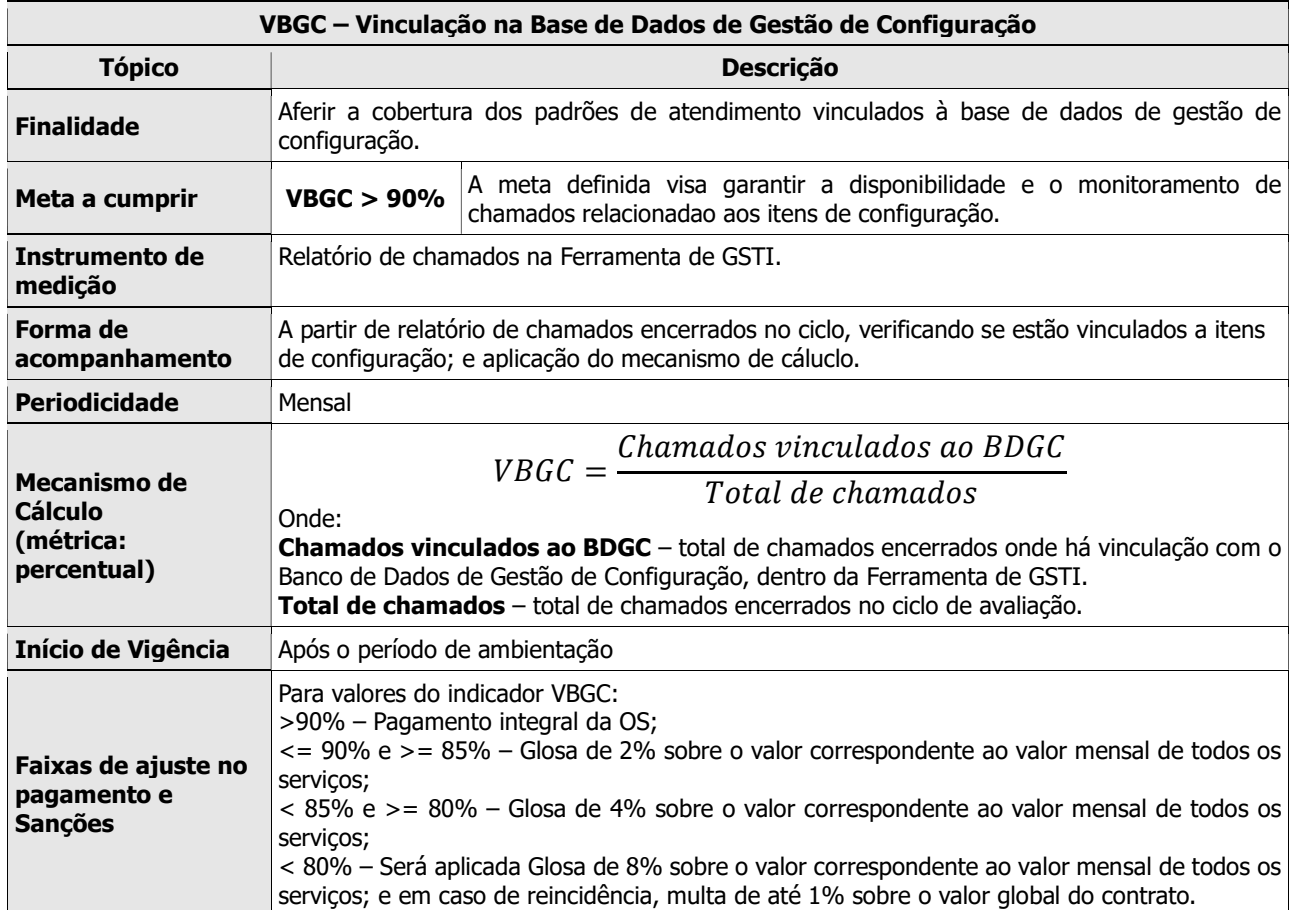

## 1.10 ICA - Índice de chamadas telefônicas abandonadas

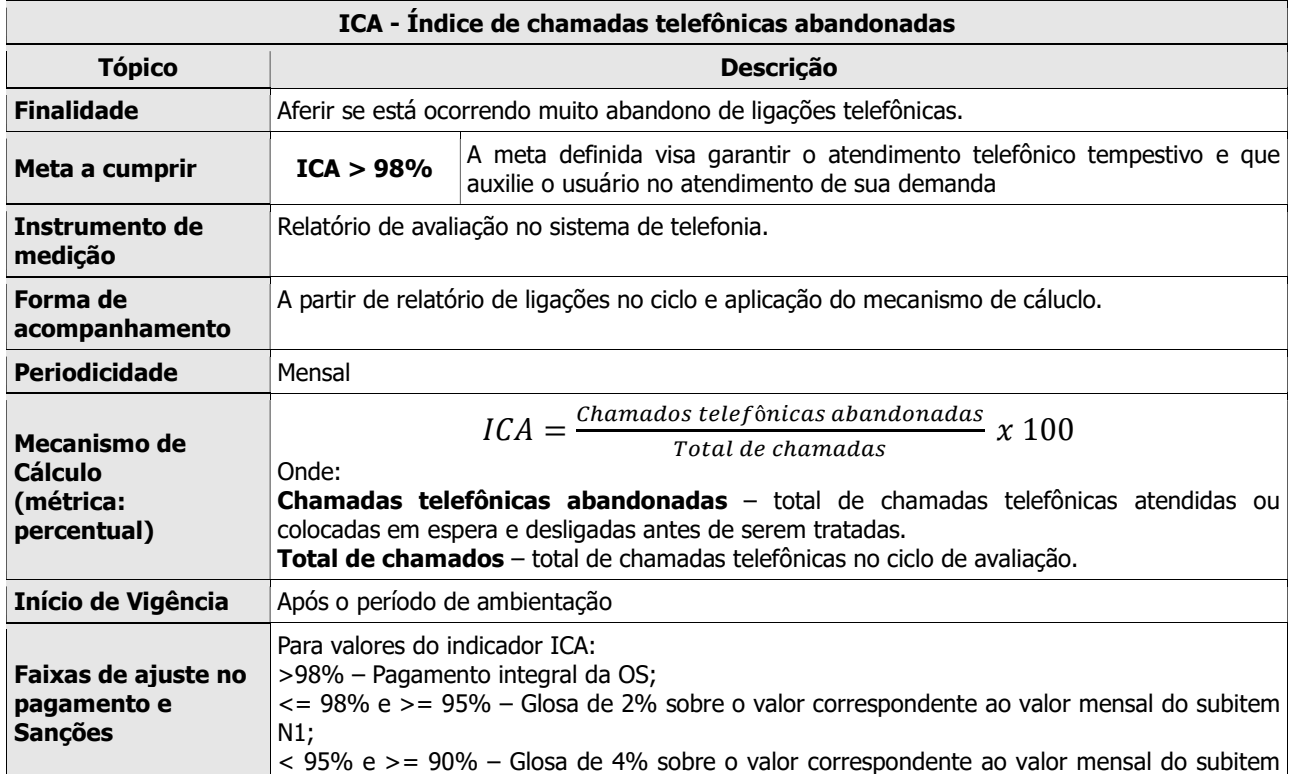

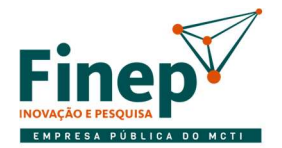

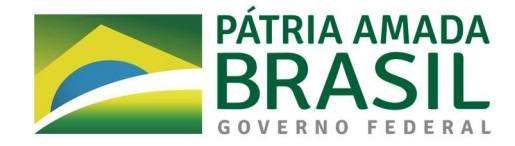

N1; < 90% – Será aplicada Glosa de 8% sobre o valor correspondente ao valor mensal do subitem N1; e em caso de reincidência, multa de até 1% sobre o valor global do contrato.

### 1.11 TFE – Tempo médio na Fila de Espera

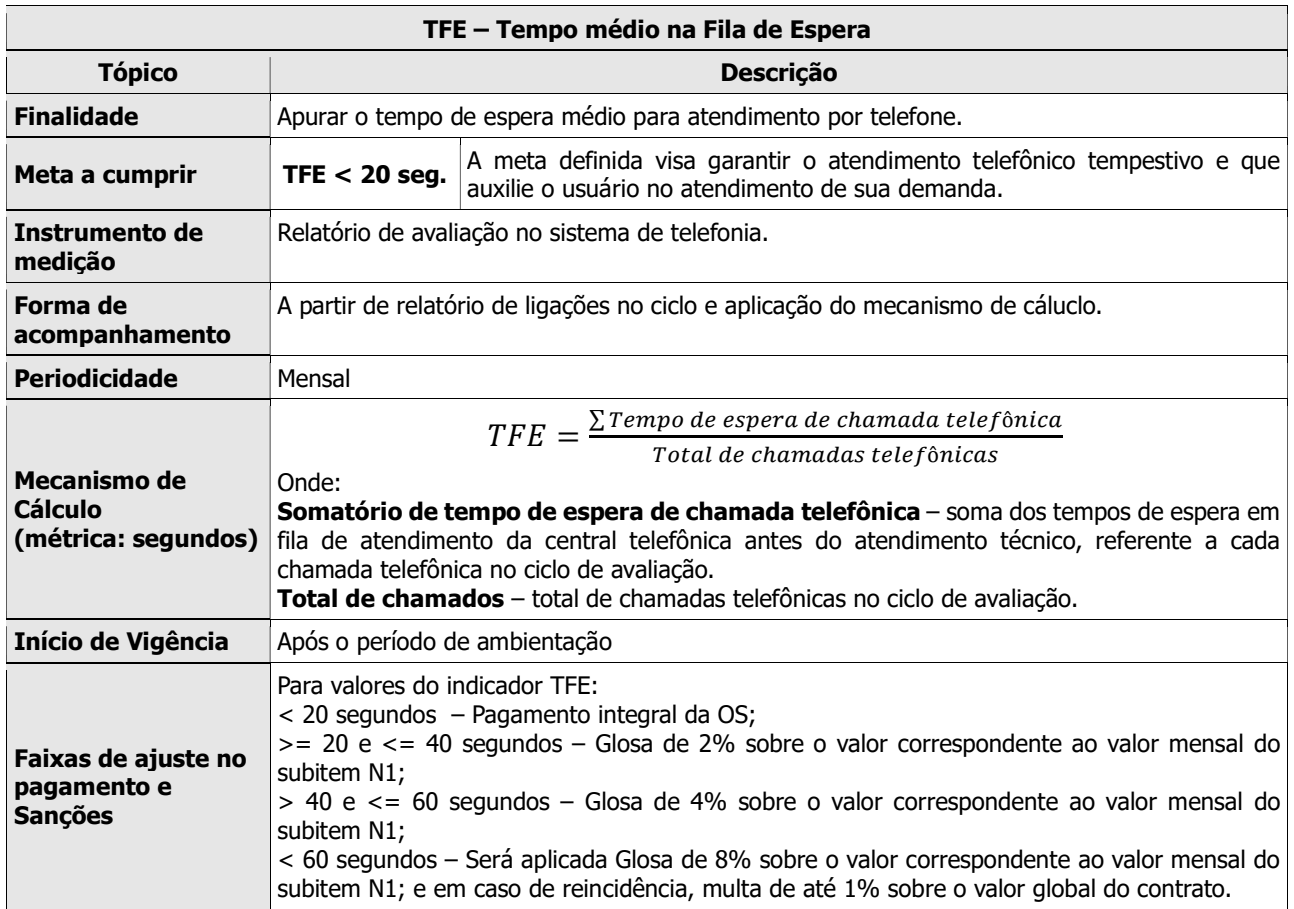

1.12 IRP - Índice de rotatividade de pessoal nos últimos 3 meses

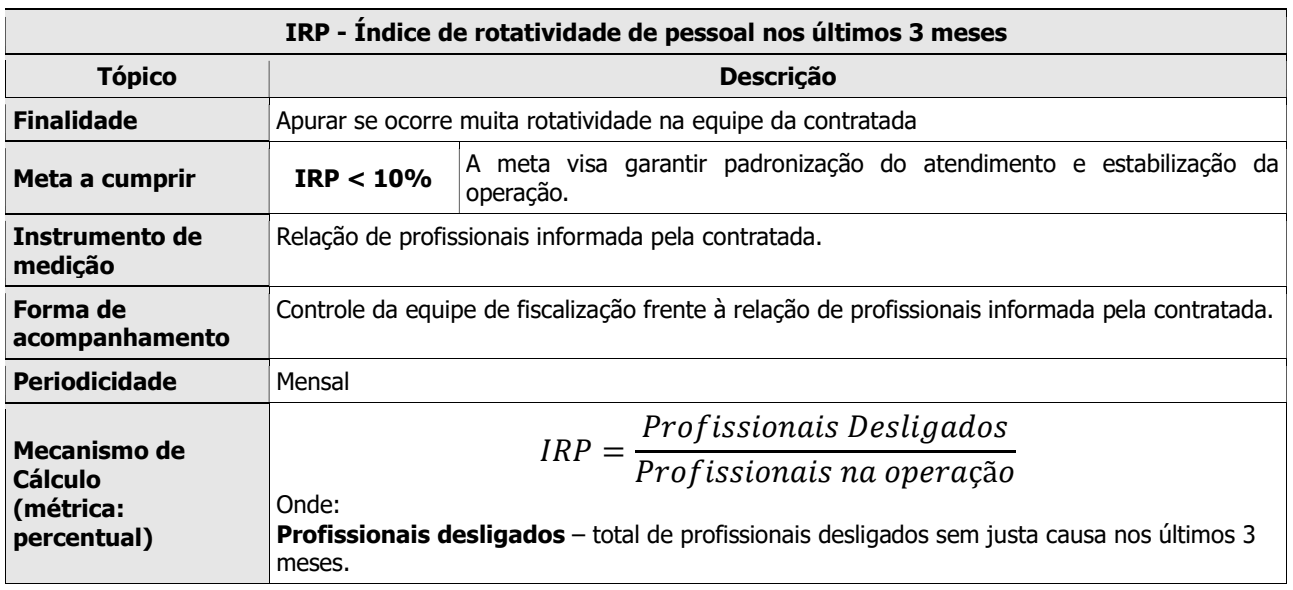

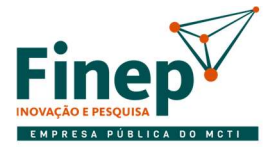

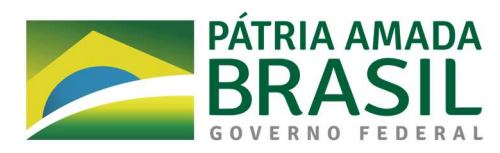

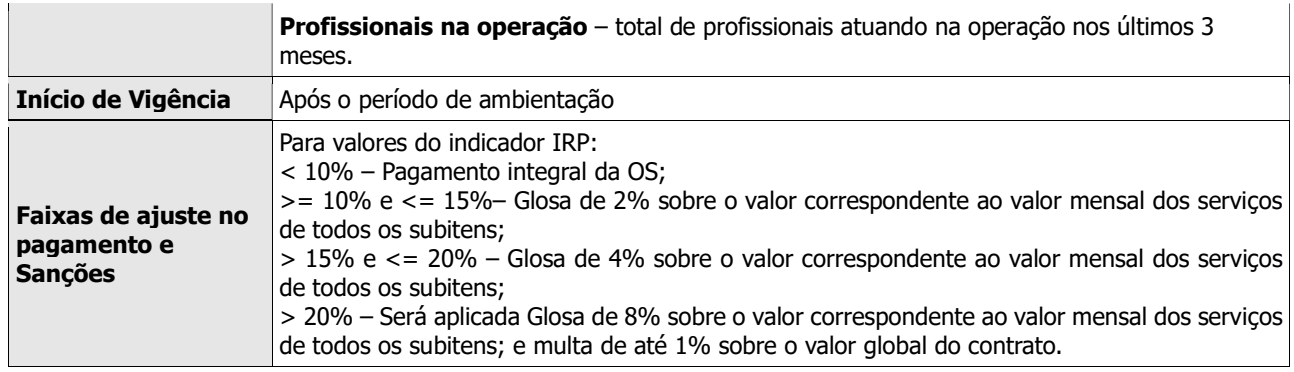

## ANEXO G<br>REQUISITOS DA SOLUÇÃO

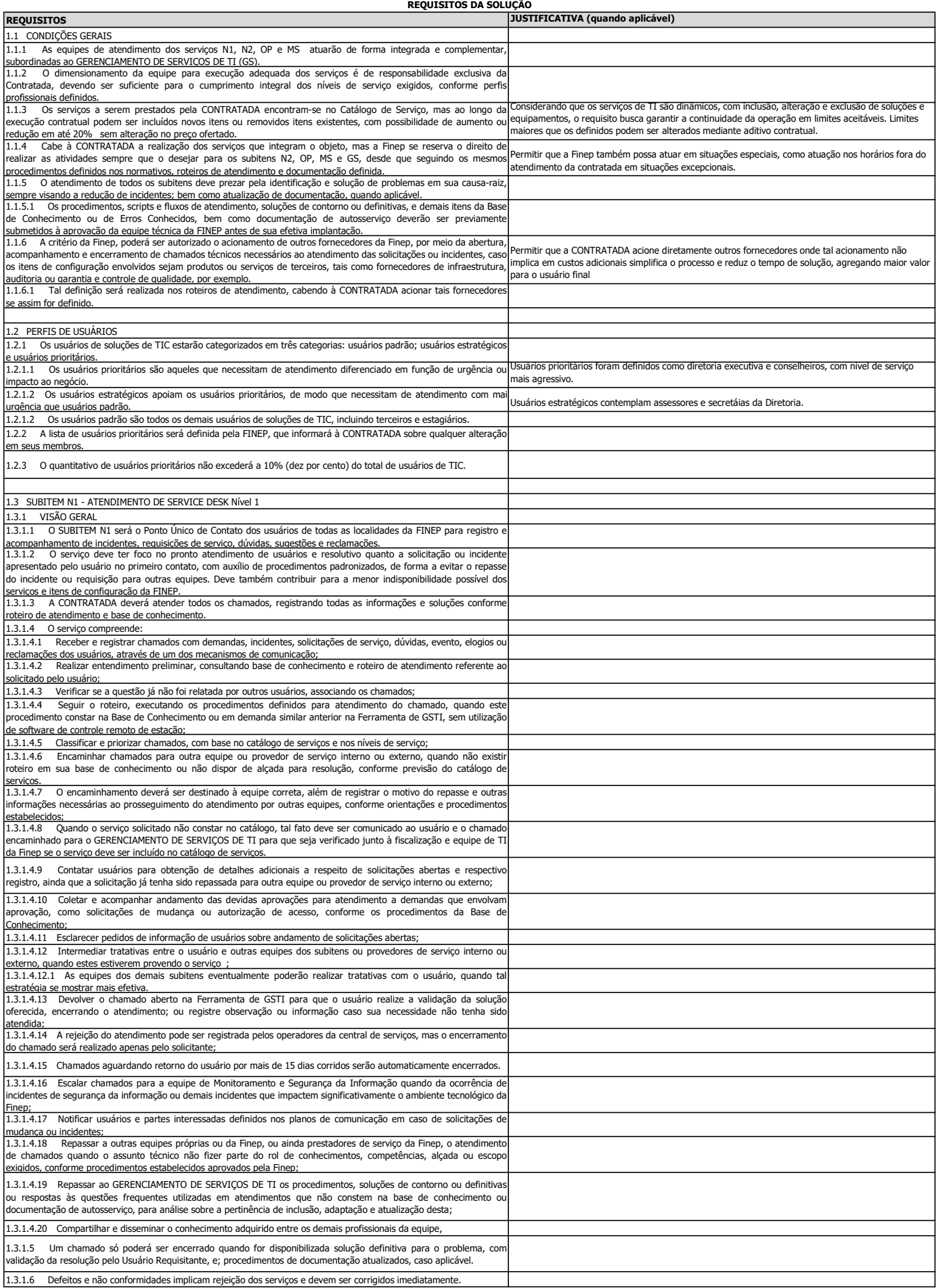

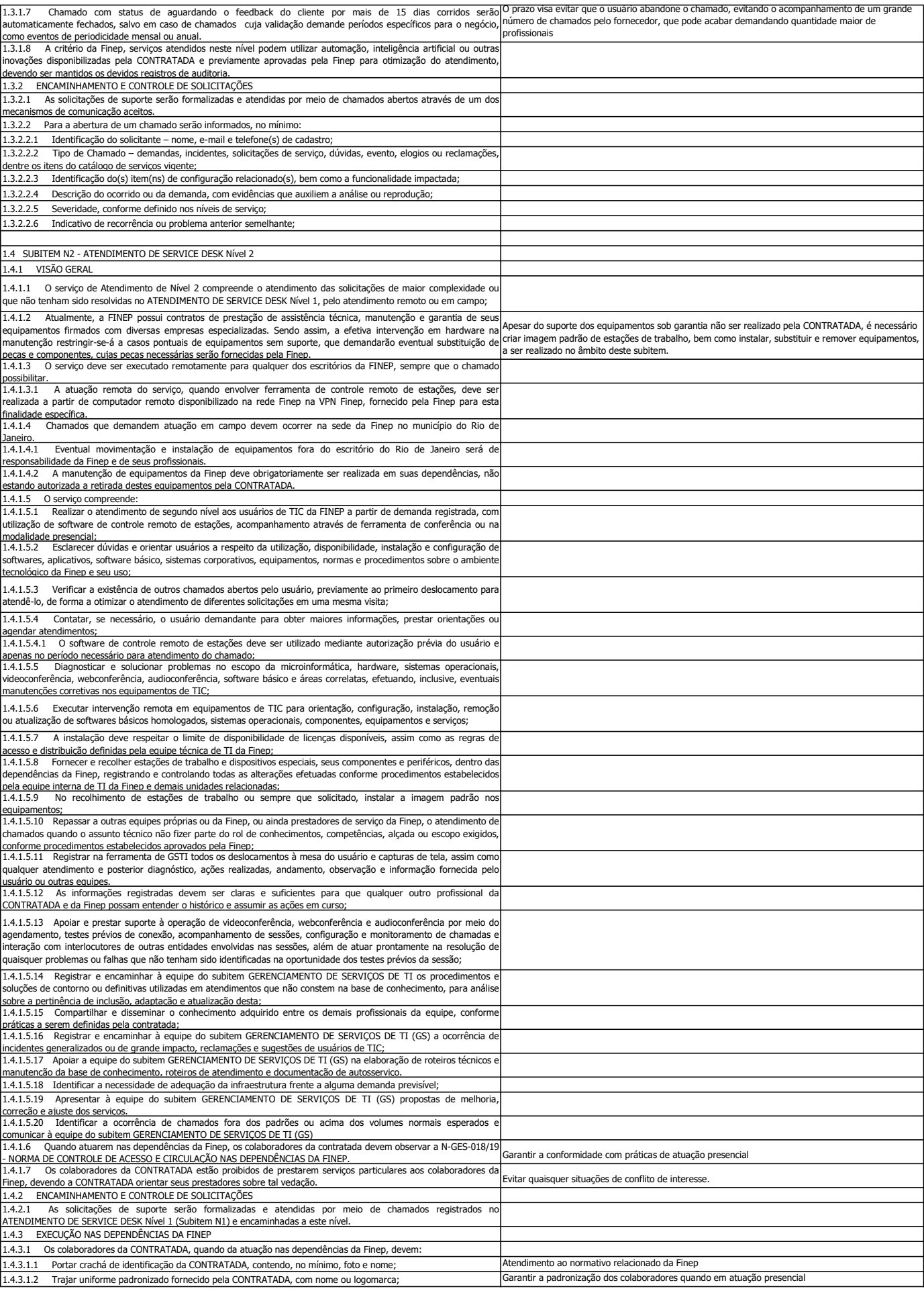

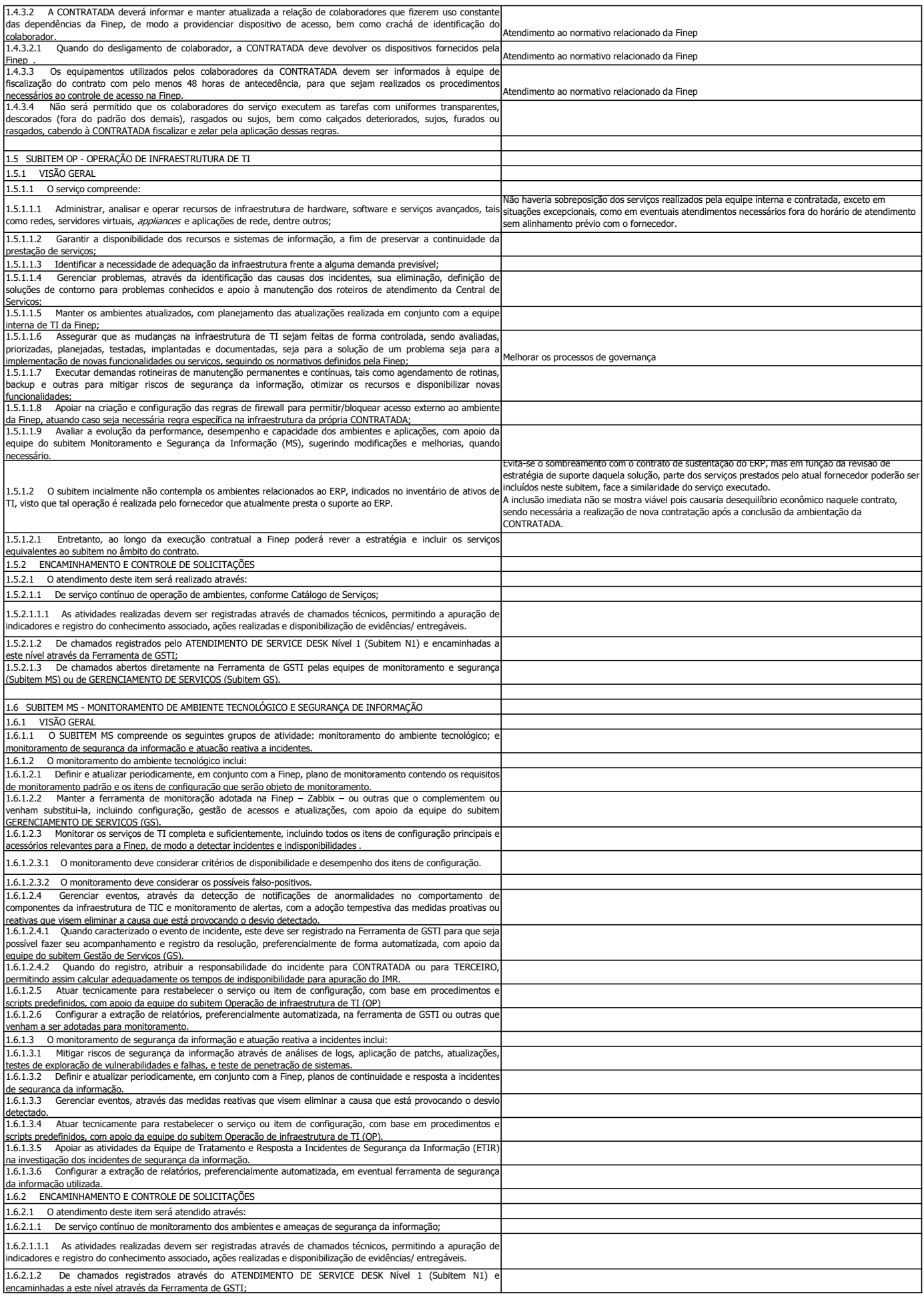

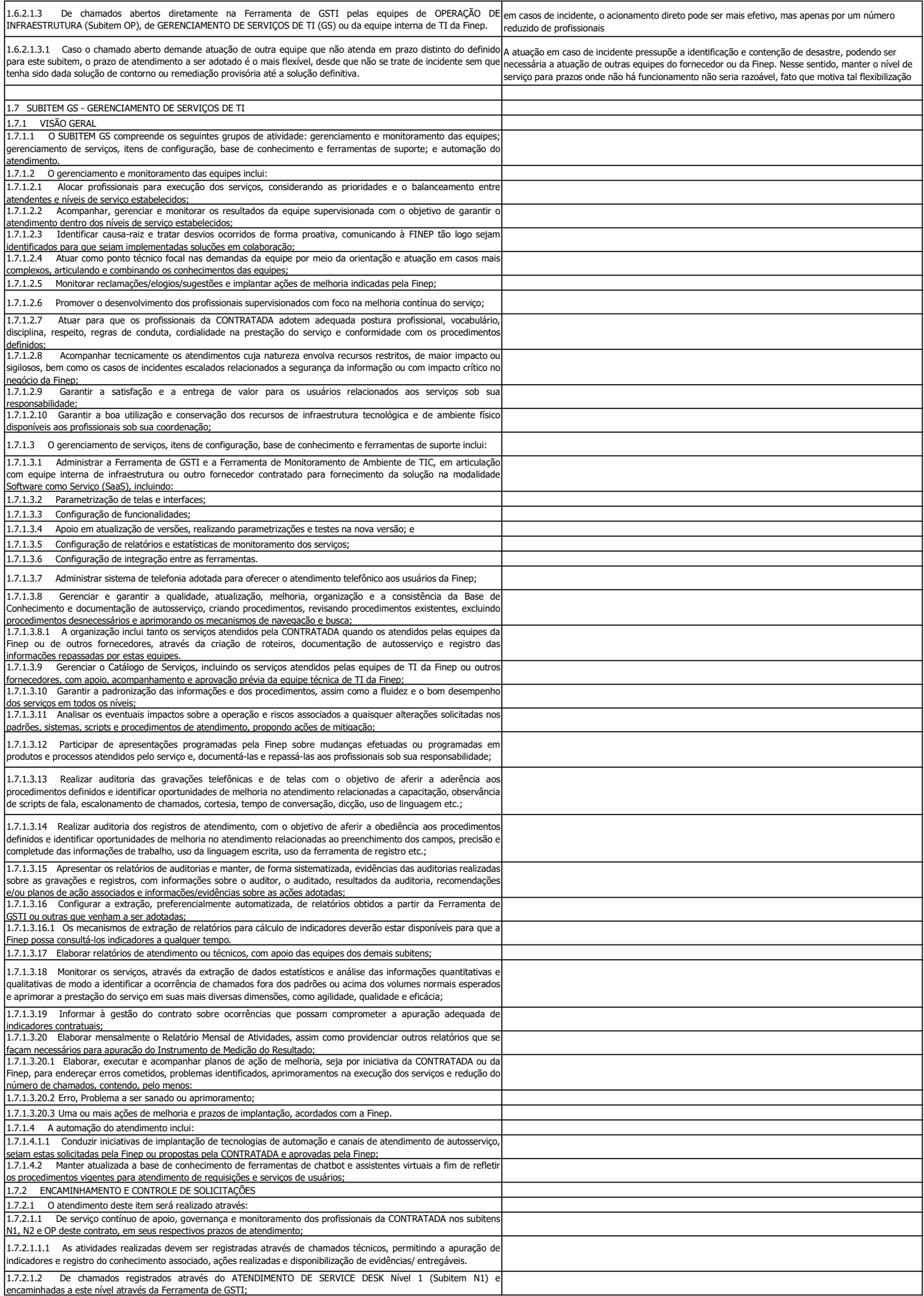

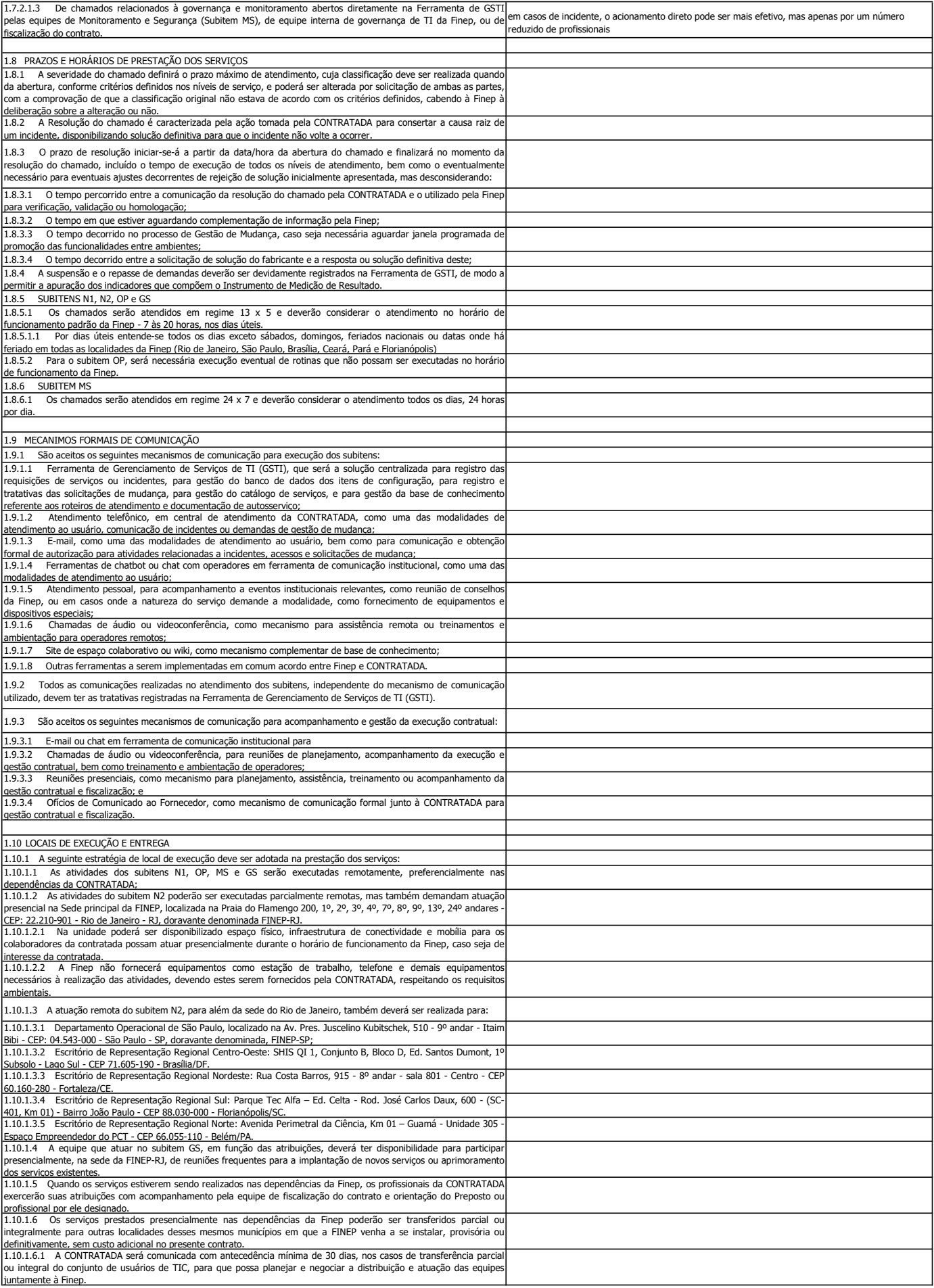

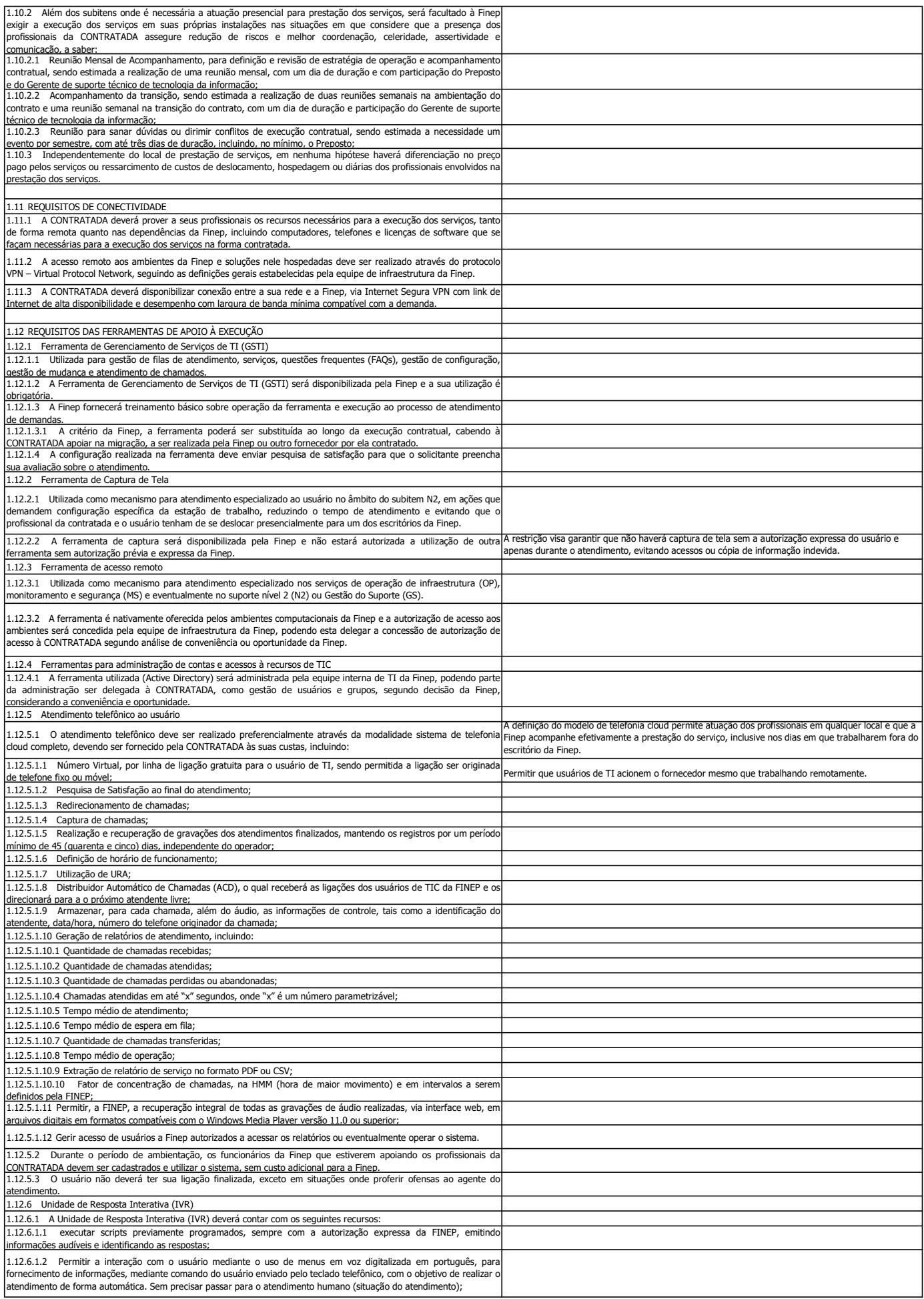

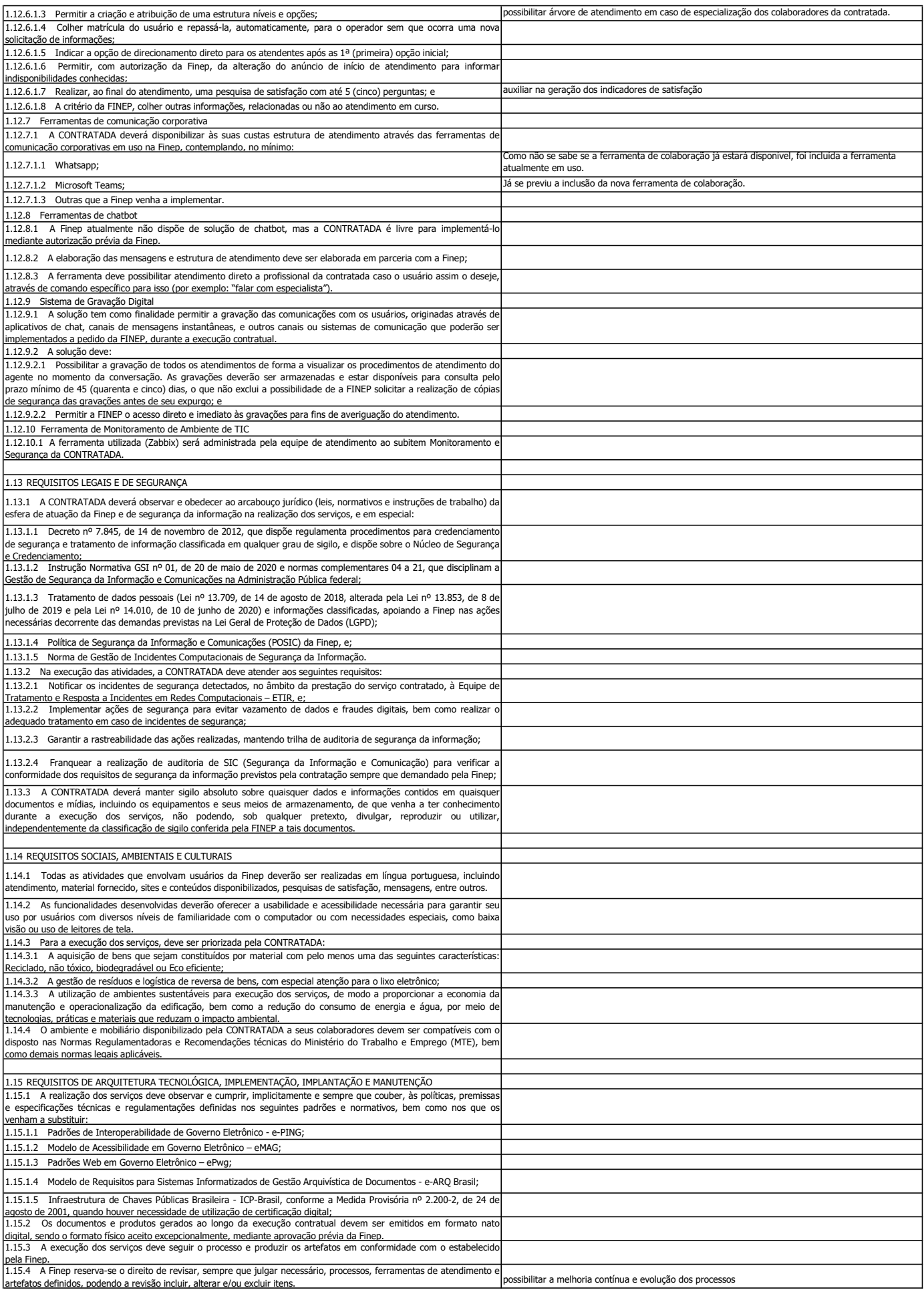

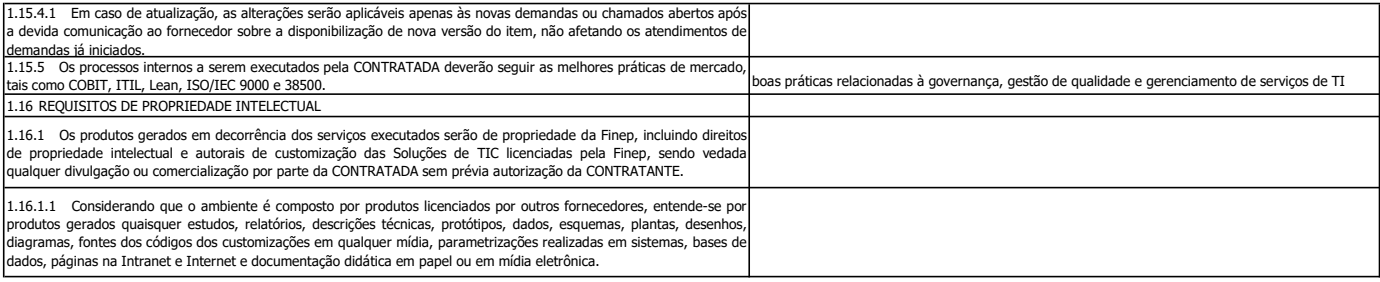

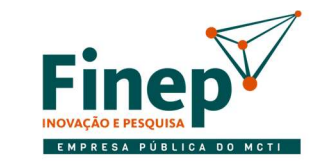

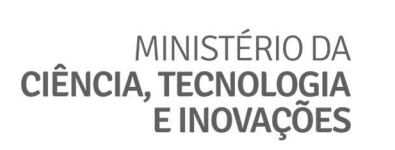

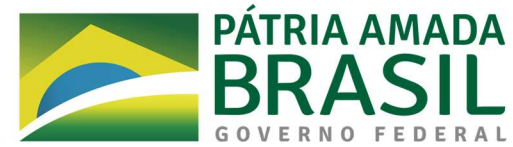

#### ANEXO H - MATRIZ DE RISCOS

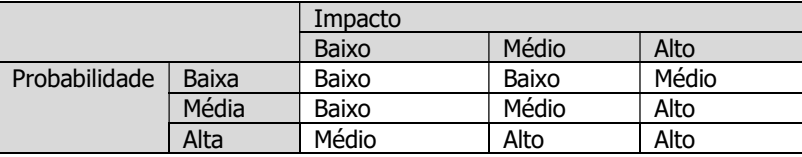

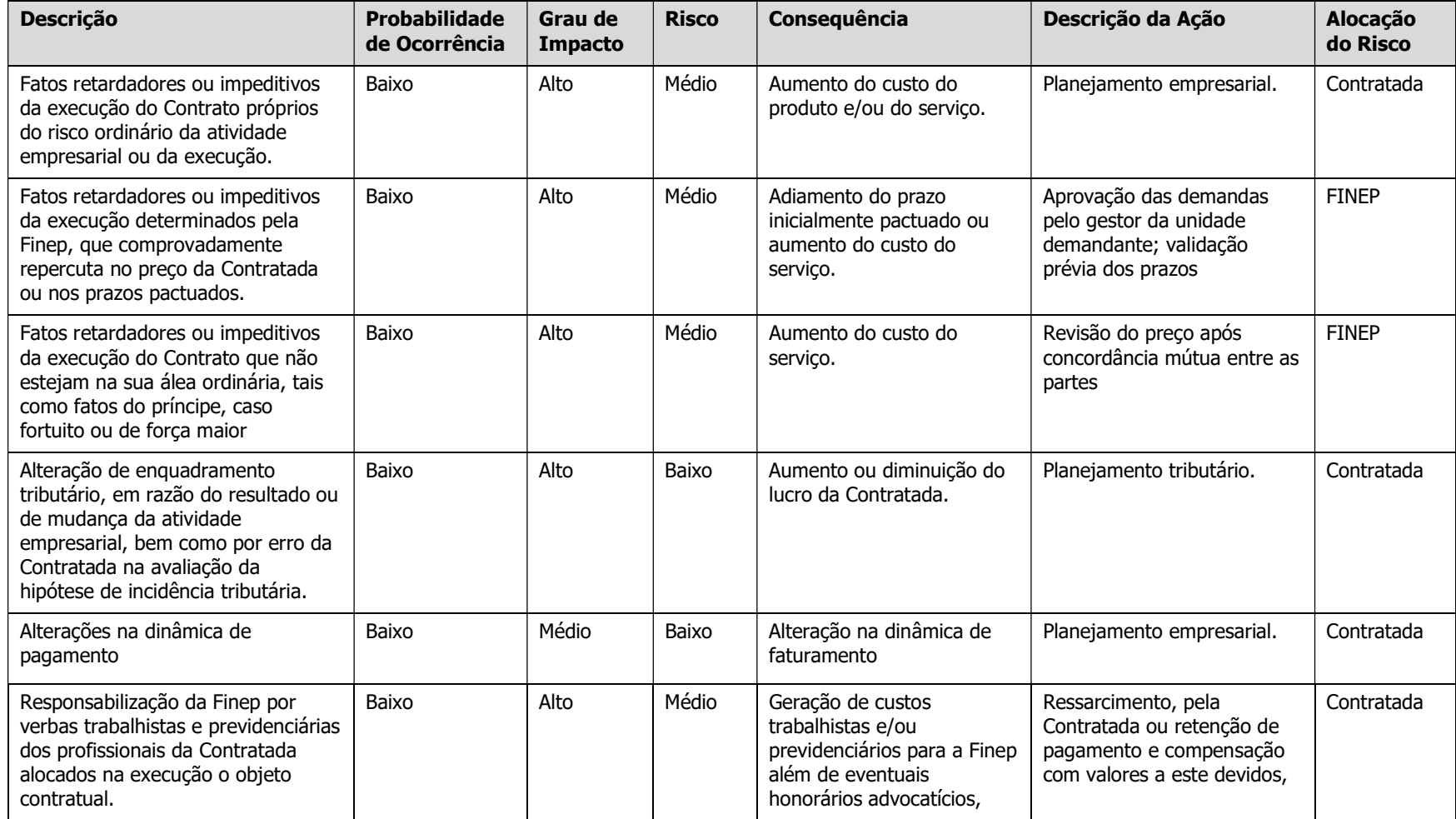

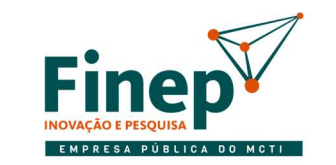

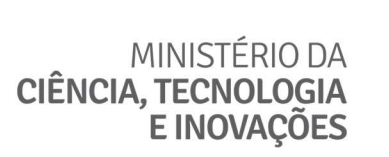

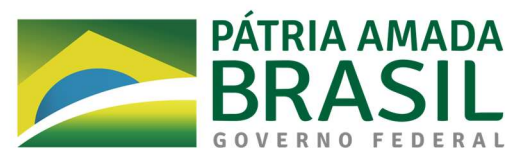

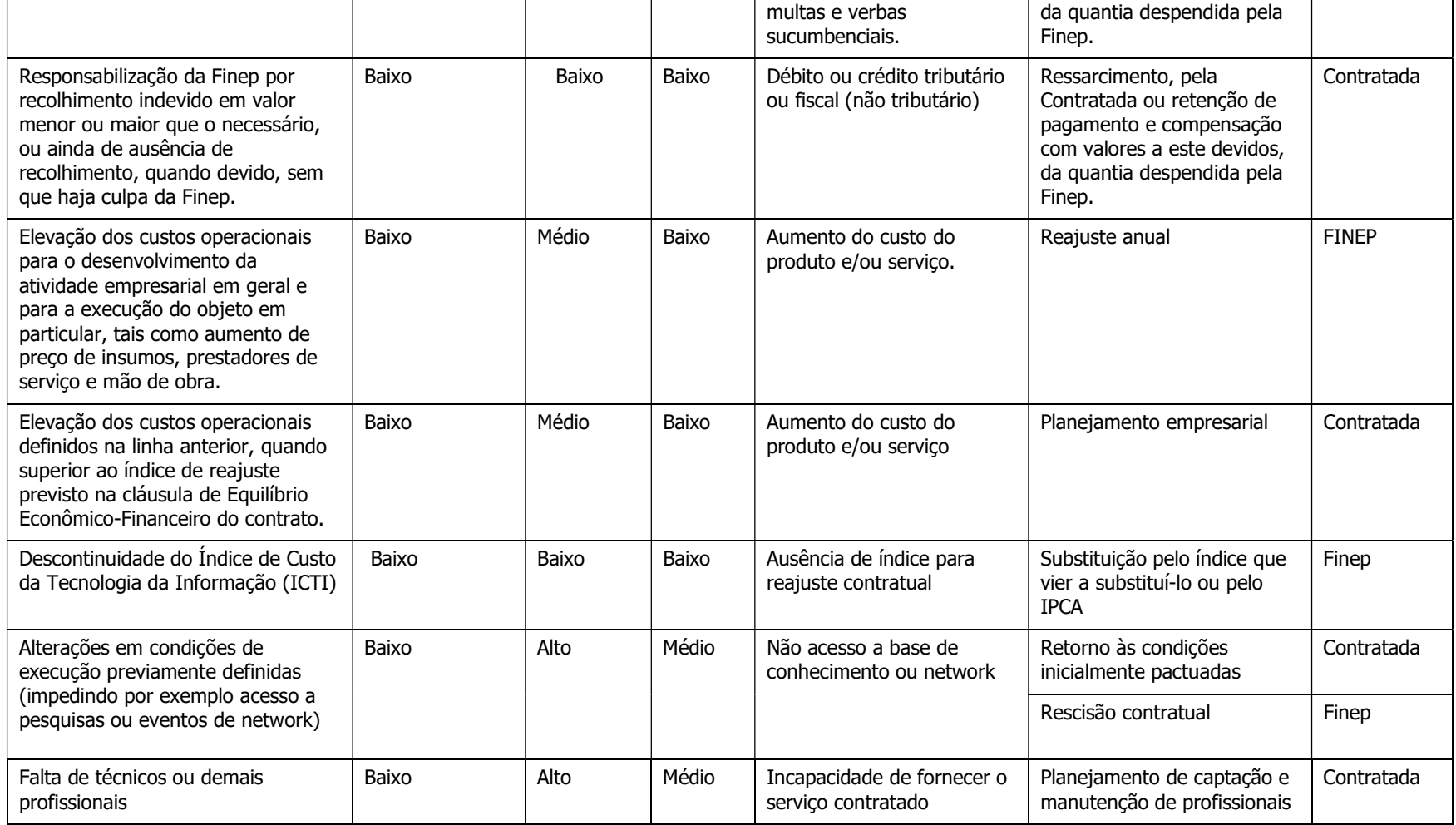